REPUBLIQUE ALGERIENNE DEMOCRATIQUE ET POPULAIRE MINISTERE DE L'ENSEIGNEMENT SUPERIEUR ET DE LA RECHERCHE SCIENTIFIQUE

> UNIVERSITE ABDERAHMANE MIRA DE BEJAIA Faculté de technologie Département de Génie Electrique

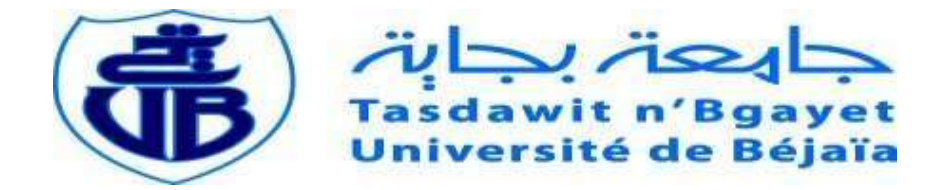

## Projet de Fin d'Etudes En vue de l'obtention du diplôme de Master

Option : Automatisme industriel

Présenté par :

Belkadi Hakim

Ikken Samy

# Thème

# Commande d'un bras manipulateur a deux degrés de liberté suspendu

Devant le Jury :

Taib Azzi

Nabil Abdelmalek U-Bejaïa U-Bejaïa

Achour Yazid U-Bejaïa Promoteur Président Examinateur

Année Universitaire : 2021/2022

REMERCIEMENT VALUE

On remercie dieu le tout puissant de nous avoir donné la santé et la volonté d'entamer et de terminer ce mémoire

Tout d'abord, ce travail ne serait pas aussi riche et n'aurait pas pu voir le jour sans l'aide et l'encadrement de Mr ACHOUR ABDELYAZID, qu'on remercie d'avantage pour sa qualité d'encadrement exceptionnelle, sa patience, sa rigueur et sa disponibilité durant la préparation de ce mémoire.

Nos remerciements s'adressent à tous nos professeurs pour leur générosité et la grande patiente dont ils ont su faire preuve malgré leurs charges académiques et professionnelles.

Nos remerciements s'adressent également aux membres de jury pour nous avoir fait l'honneur de juger ce modeste travail.

Enfin on tient à remercier toutes les personnes qui par leurs paroles, leurs écrits, leurs conseils et leurs critiques ont guidé nos réflexions durant nos recherches.

Dédicaces

Je dédie ce mémoire :

A mes chers parents

A mes chères sœurs

A mon encadrant Mr Achour

Et a tous mes amis de la promotion

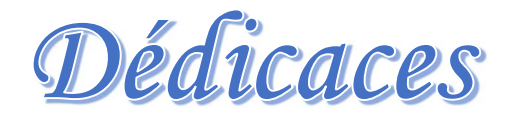

Je dédie ce mémoire :

A mes chers parents

A mon encadrant Mr Achour

Et à tous mes amis de la promotion

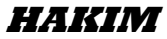

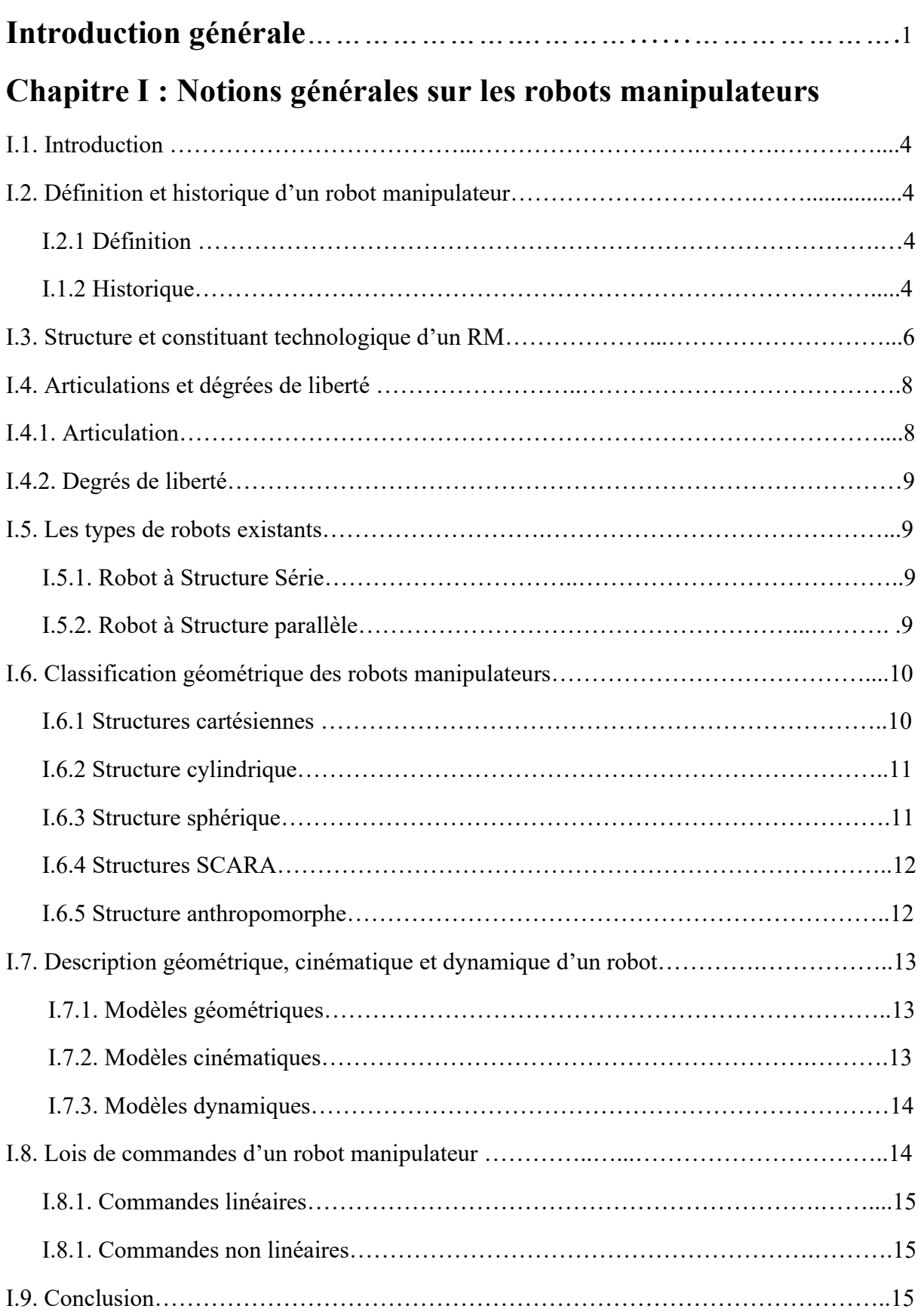

# Chapitre Ⅱ : Modélisation du robot manipulateur à deux degrés de liberté

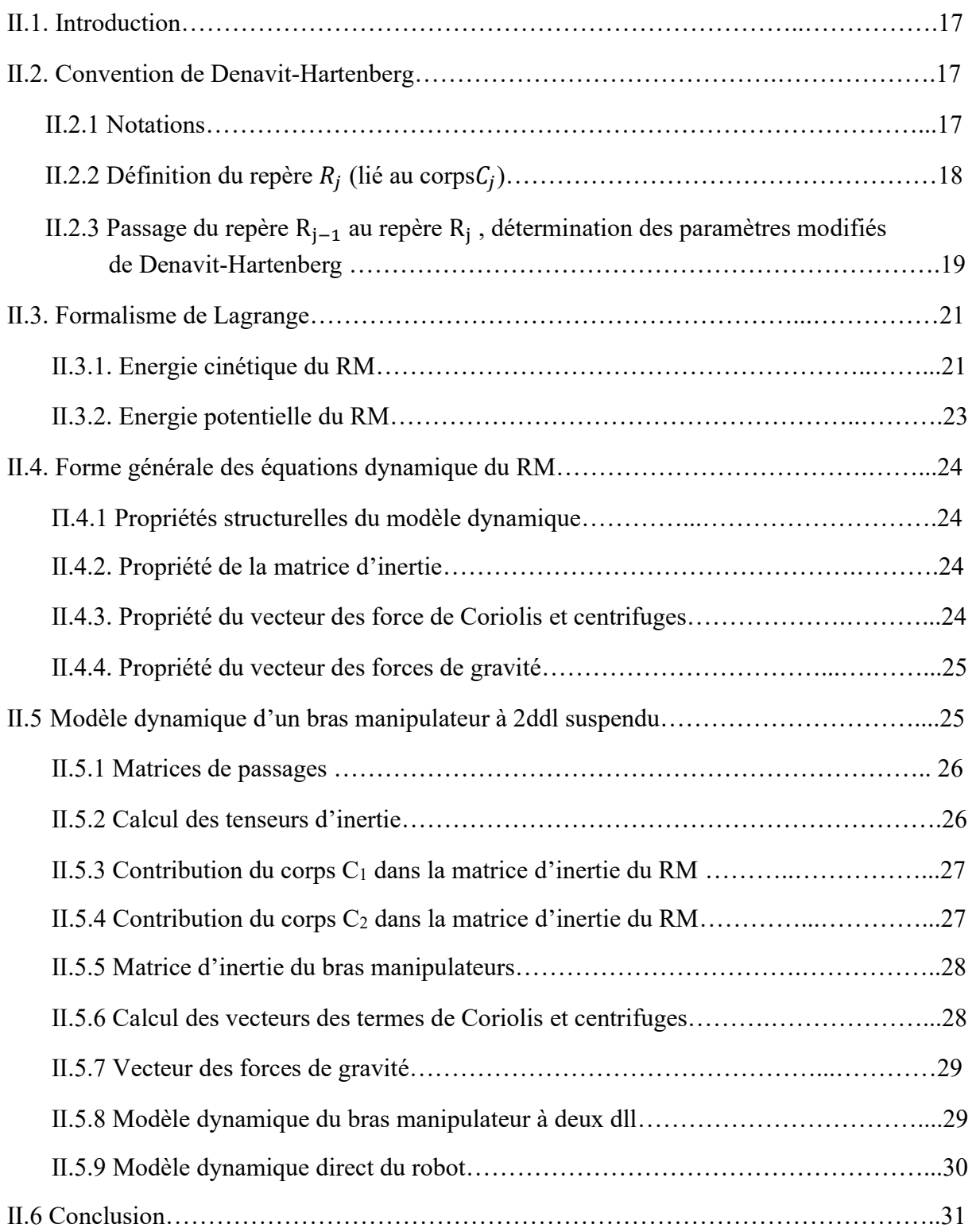

# Chapitre Ⅲ : Calcul des lois de commandes du robot

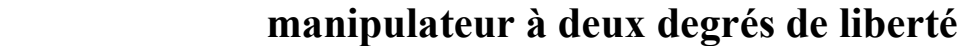

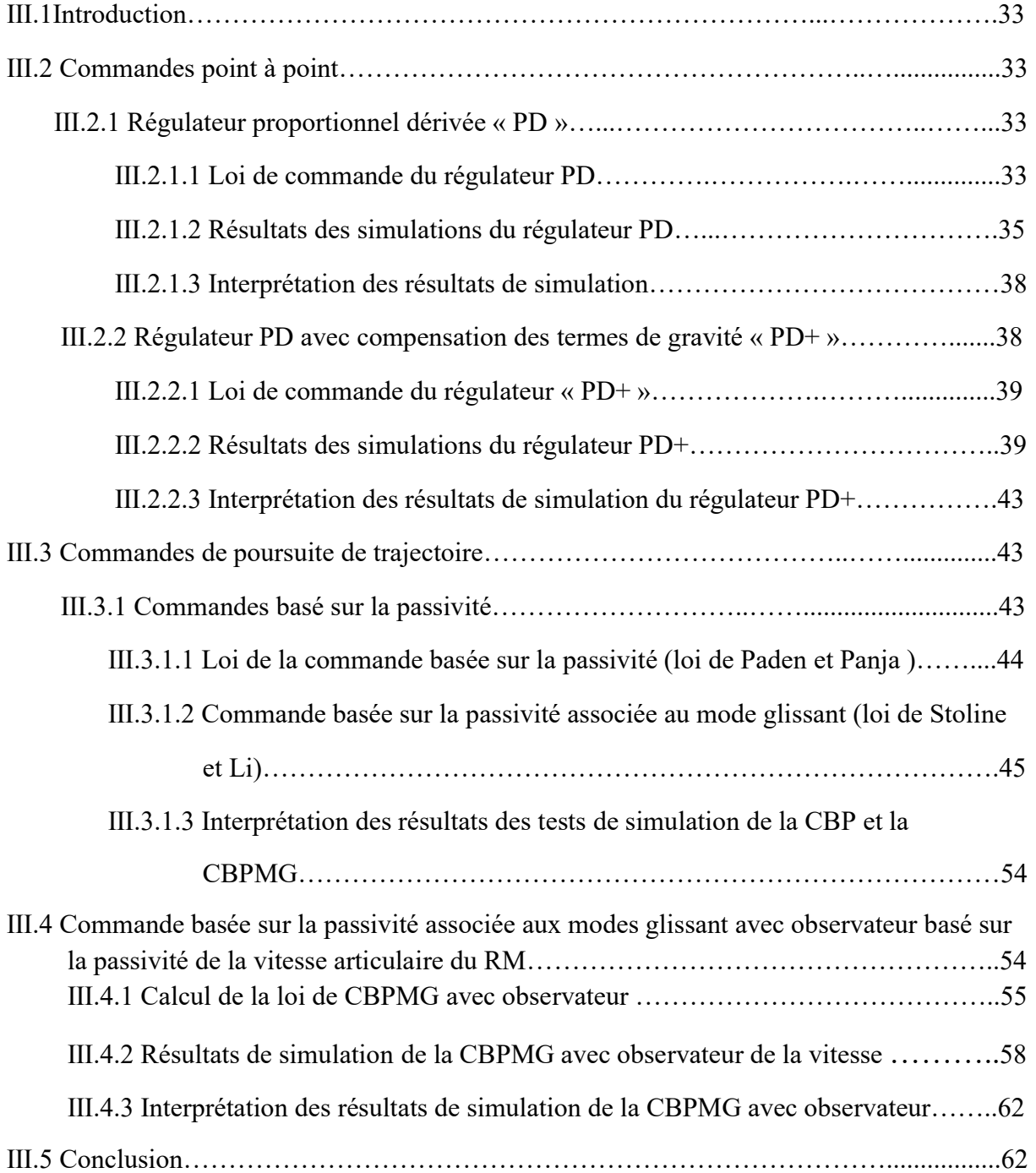

# Chapitre Ⅳ : Evaluation des lois de commandes

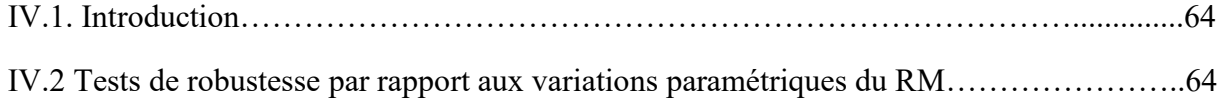

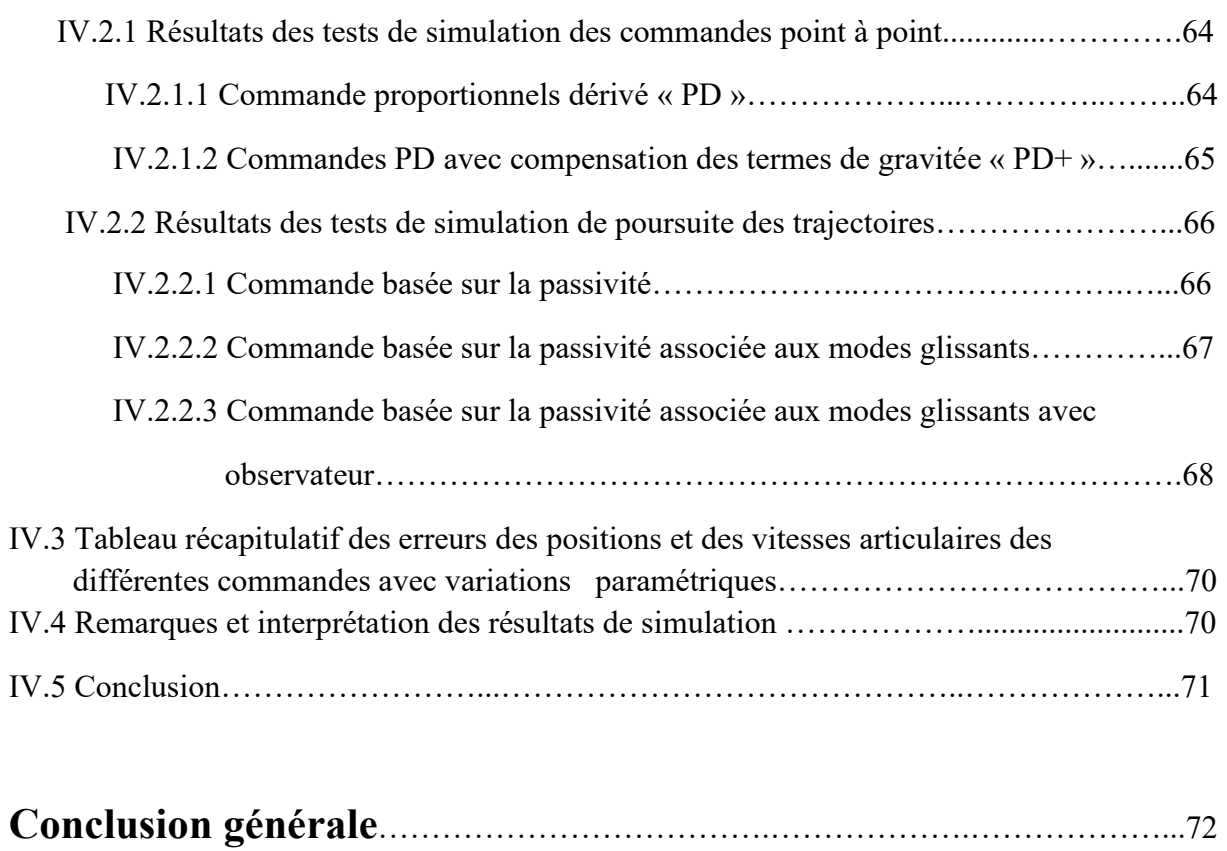

# Liste des figures

# Chapitre I

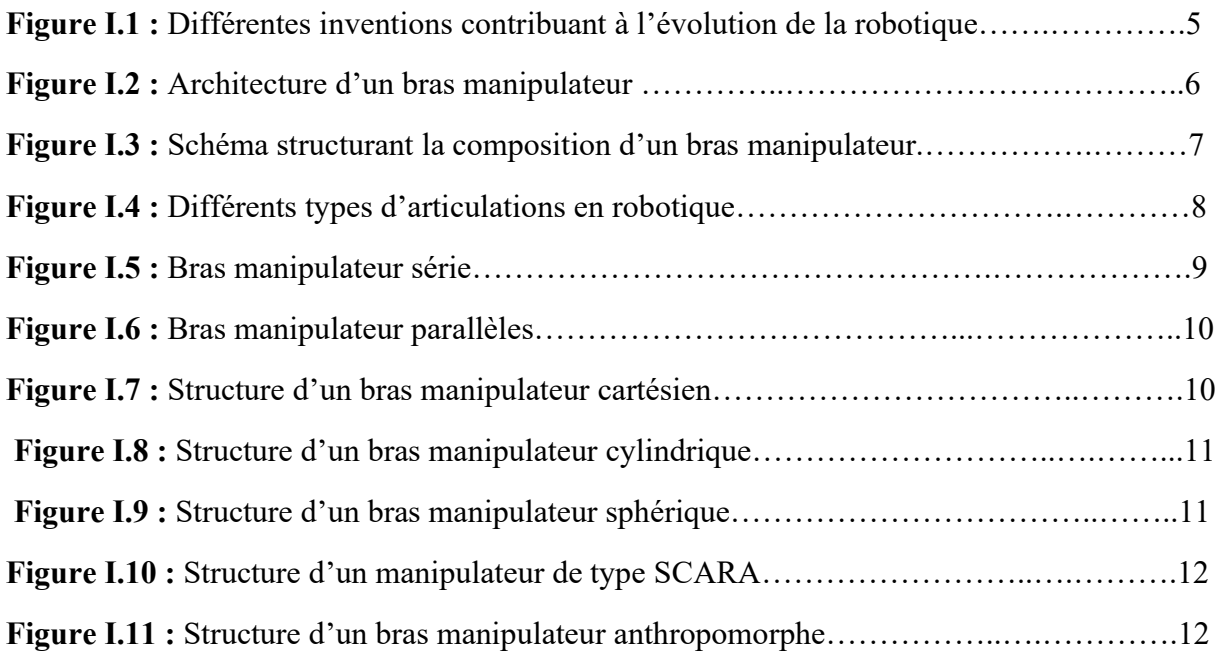

## Chapitre Ⅱ

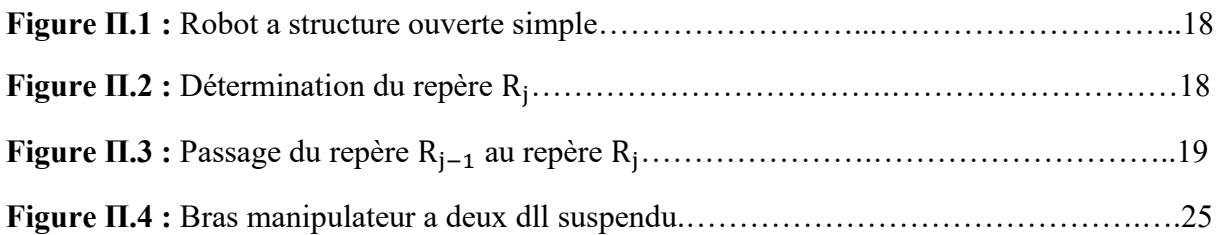

# Chapitre Ⅲ

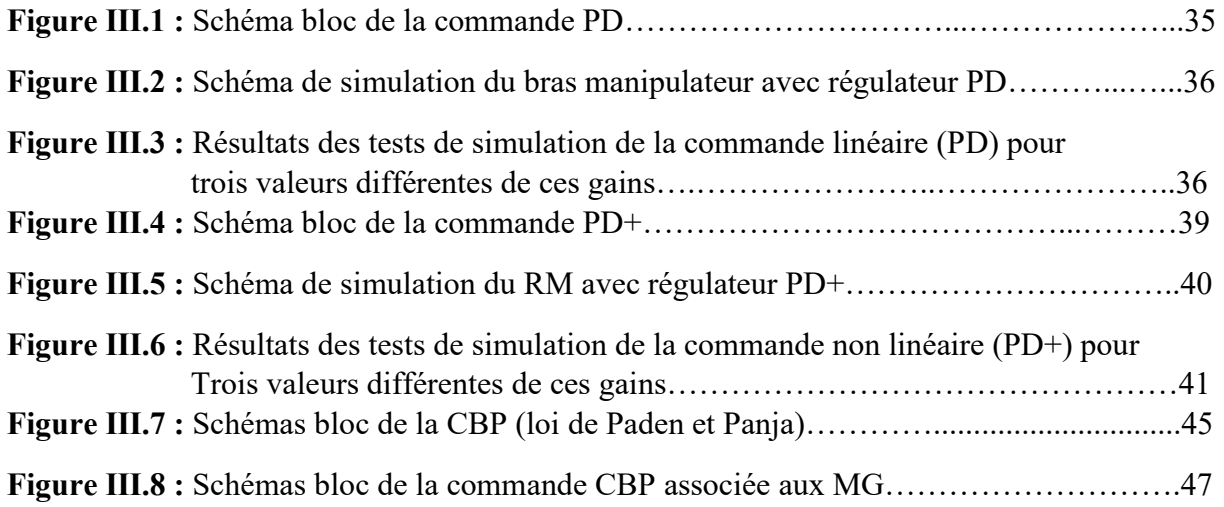

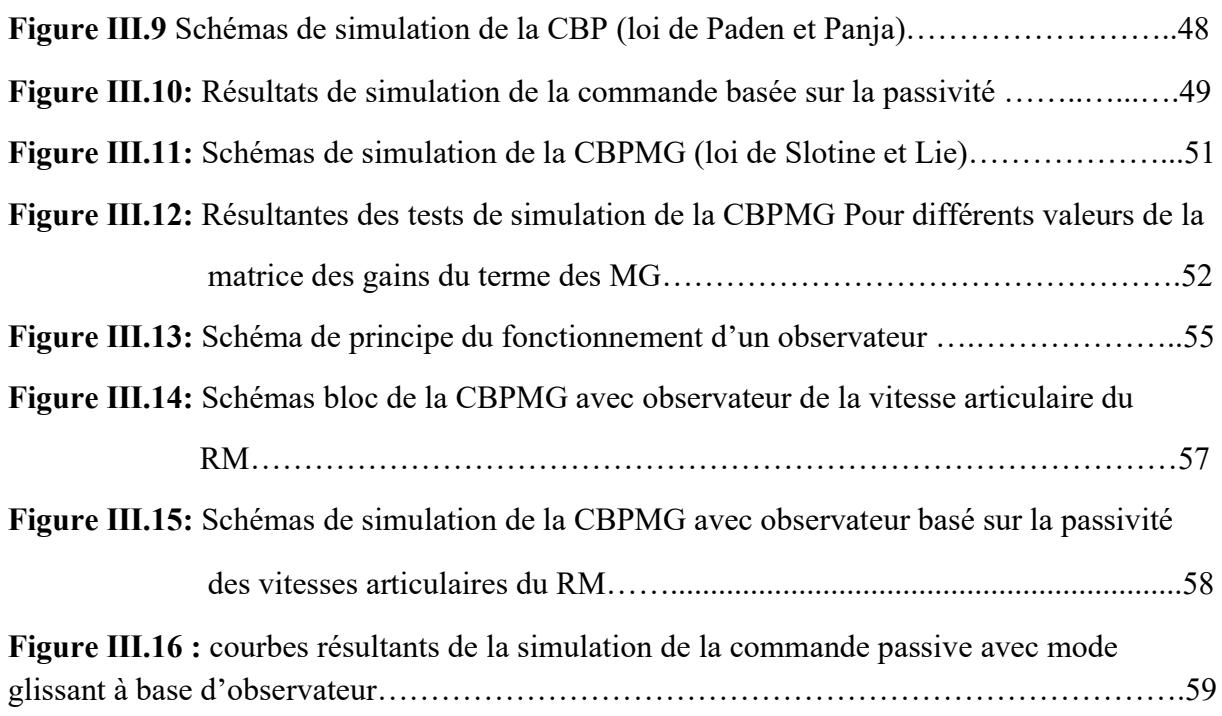

# Chapitre Ⅳ

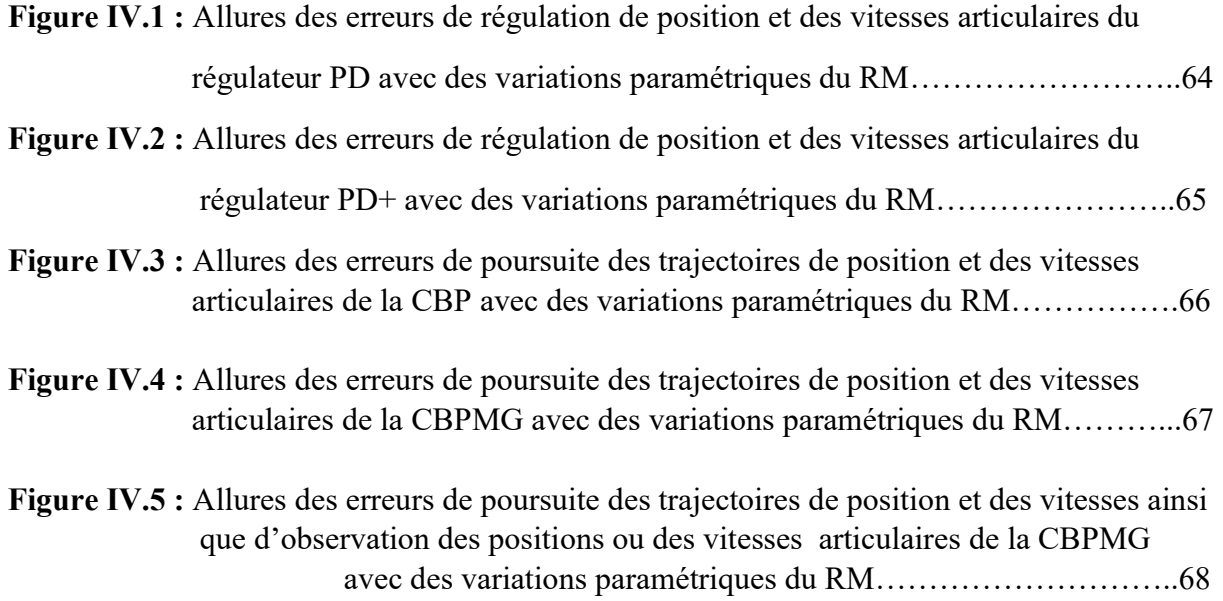

# Liste des tableaux :

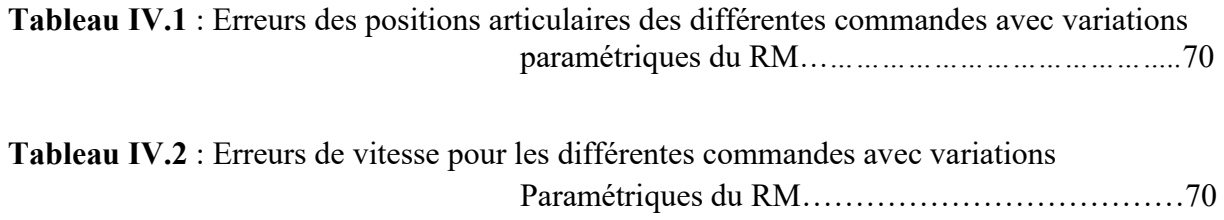

# Liste des acronymes :

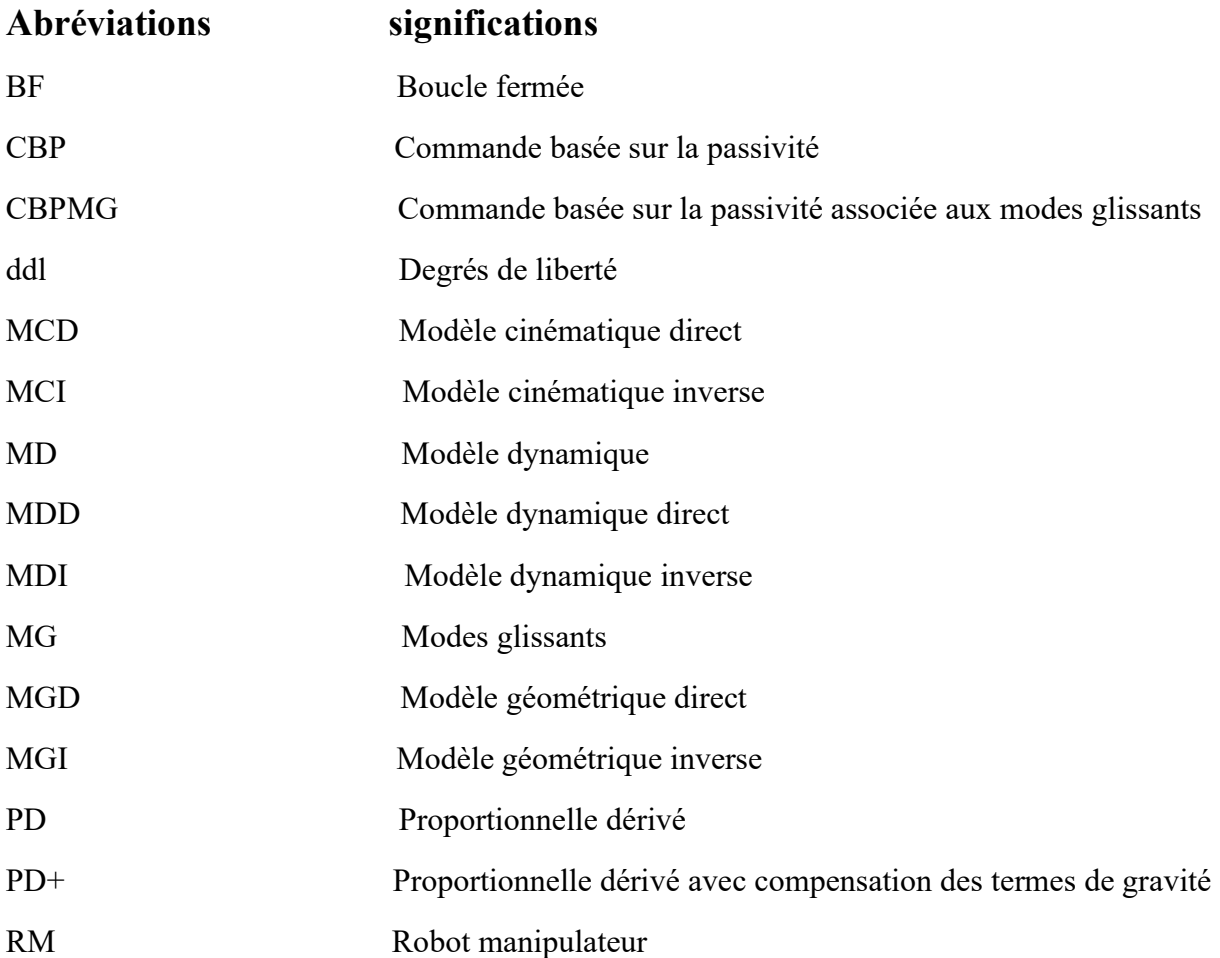

# Introduction générale

 La manipulation des objets dangereux et la réalisation des travaux dans des environnements difficilement supportables par l'homme (conditions extrêmes de température ou de pression, radioactivité élevée, apesanteur) et où les tâches sont suffisamment complexes ou imprévisibles l'ont poussé à concevoir des inventions similaires a lui-même « Le robot » afin de rendre sa vie plus confortable et obtenir des résultats plus performants dans ces différentes tâches (précision, rendement, qualité). Aujourd'hui, le robot est présent dans différents secteurs qui touchent un large spectre des activités humaines allant de l'industrie, passant par l'agriculture, le nucléaire, la médecine jusqu'à la conquête de l'espace.

 C'est au siècle dernier que la robotique a fait l'objet du domaine de la recherche. Cependant, c'est au cours des dernières décennies que les robots sont devenus plus performants où leurs modélisations restent imprécises.

 Le problème de la stabilité possède, en matière de commande, une importance fondamentale. Il représente un des axes prépondérants de la recherche en robotique. Cela est dû aux difficultés posées par ce genre de systèmes, notamment :

 • Les dynamiques hautement non linaires de la structure du robot et éventuellement de ces actionneurs, incluant les effets inertiels, gravitationnels, centrifuges et de Coriolis, ainsi que les fortement, jeux et flexibilités ;

• L'existence de couplages entre les entrées et les sorties du système (robot) ;

• Variation des paramètres du robot.

 Le monde a connu un développement technologique extraordinaire dans l'élaboration de lois de commande non linéaires robustes. Celle-ci est vite devenue nécessaire et incontournable pour de nombreuses applications, À la suite de cette activité de recherche excessive, une grande variété de méthodes de contrôle pour les robots rigides ont été développés [1].

La conception de robots plus performants nécessite l'élaboration de modèle mathématique approprié.

L'élaboration d'une loi de commande pour un procédé physique nécessite la prise en compte de certains paramètres tels que le suivi de la consigne, le rejet de la perturbation, une marge de robustesse vis-à-vis de certains paramètres de procédé à piloter [2].

 Plusieurs structures de commande ont été développées, selon le cahier des charges (commande linéaire ou non linéaire, commande point à point ou suivi de trajectoire, commande robuste, intelligente, etc.) [2].

 Dans notre travail, on s'est intéressé à l'étude d'un robot manipulateur à deux degrés de liberté suspendu.

Ce mémoire est alors articulé autour de quatre chapitres :

 Le premier chapitre donne un bref historique sur la robotique ainsi que les définitions et les notions fondamentales sur les robots.

 Le deuxième chapitre présente la modélisation géométrique du bras manipulateur en se basant sur la convention de Denavit-Hartenberg pour ensuite déterminer le modèle dynamique de notre robot, en utilisant le formalisme de Largrange. Un exemple de modélisation est donné à la fin de ce chapitre.

 On présente dans le chapitre trois deux types de commande : la commande point à point de type proportionnelle dérivée « PD » à grands gains, ensuite la commande proportionnelle dérivée avec compensation du terme de gravité « PD+ » et ça afin de résoudre les problèmes de positionnement. Le deuxième type de commande présentée dans ce chapitre est la commande de poursuite de trajectoire, ou on calcul d'abord la commande basée sur la passivité (CBP), ensuite, on lui associé le principe du mode glissant (CBPMG), puis on a introduit un observateur basé sur la passivité pour estimer les signaux de vitesse du robot, afin d'éviter l'utilisation des capteurs de vitesse, qui délivrent des mesures entachés de bruits. On a validé toutes les commandes et l'observateur par des simulations avec le logiciel de calcul numérique « Matlab/Simulink ».

 Le chapitre quatre faits l'objet d'une étude comparative des différentes commandes présentées dans le chapitre trois. On clôture notre manuscrit par une conclusion générale et des perspectives.

Chapitre I

# Notions générales sur les robots manipulateurs

### Ⅰ.1. Introduction

 La commande des robots manipulateurs (RM) est une tâche indispensable dans le domaine de la robotique, puisqu'elle permet aux robots de faire des déplacements suivant une trajectoire souhaitée en agissant sur ces actionneurs. La conception d'un système de commande fiable est performant et qui répond aux exigences du cahier des charges nécessite des connaissances sur les robots et de l'automatique.

 On débute ce chapitre par une définition et un bref historique sur l'invention et l'évolution des RM, en ensuite, on décrit les éléments constituant sa structure. On présente aussi les modèles directes et inverses (géométrique, cinématique, dynamique) des RM nécessaires aux objectifs de notre étude, ainsi que les différents types d'articulations utilisées dans ce système. En fin, on cite les lois de commandes appliquées au BM étudié.

### Ⅰ.2. Définition et historique d'un robot manipulateur

### I.2.1 Définition

 Un RM est un dispositif mécanique poly-articulé et reprogrammable, avec des fonctions similaires à un bras humain. Il est constitué de plusieurs segments articulés permettant de piloter un organe dit terminal ou effecteur, d'où son rôle et de positionner ainsi que l'orienter des matériaux dans le but d'accomplir d'une manière autonome différentes tâche qui sont généralement dangereuses, répétitives, précises et difficiles ou impossible a réalisé par l'être humain [1] [3].

Un robot manipulateur doit être conforme aux trois lois d'Asimov [3] :

- Il ne doit pas nuire à un être humain ;
- Il doit obéir aux ordres donnés par les êtres humains, sauf si ces ordres s'opposent à la première loi ;
- Il doit protéger sa propre existence, à condition que cette protection ne soit pas en conflit avec les deux premières lois.

### I.1.2 Historique

- Origine du mot robot  $[2]$ :
	- Le terme "Robot" a été utilisé pour la première fois en 1921 par Karel Capek dans sa Pièce R.U.R. : Rossums Universal Robots.
	- L'origine du mot robot provient de la langue tchèque dans laquelle sont ancêtre "robota" signifie travail forcé.
	- Le terme robotique a été employé pour la première fois par Isaac Asimov en 1941.

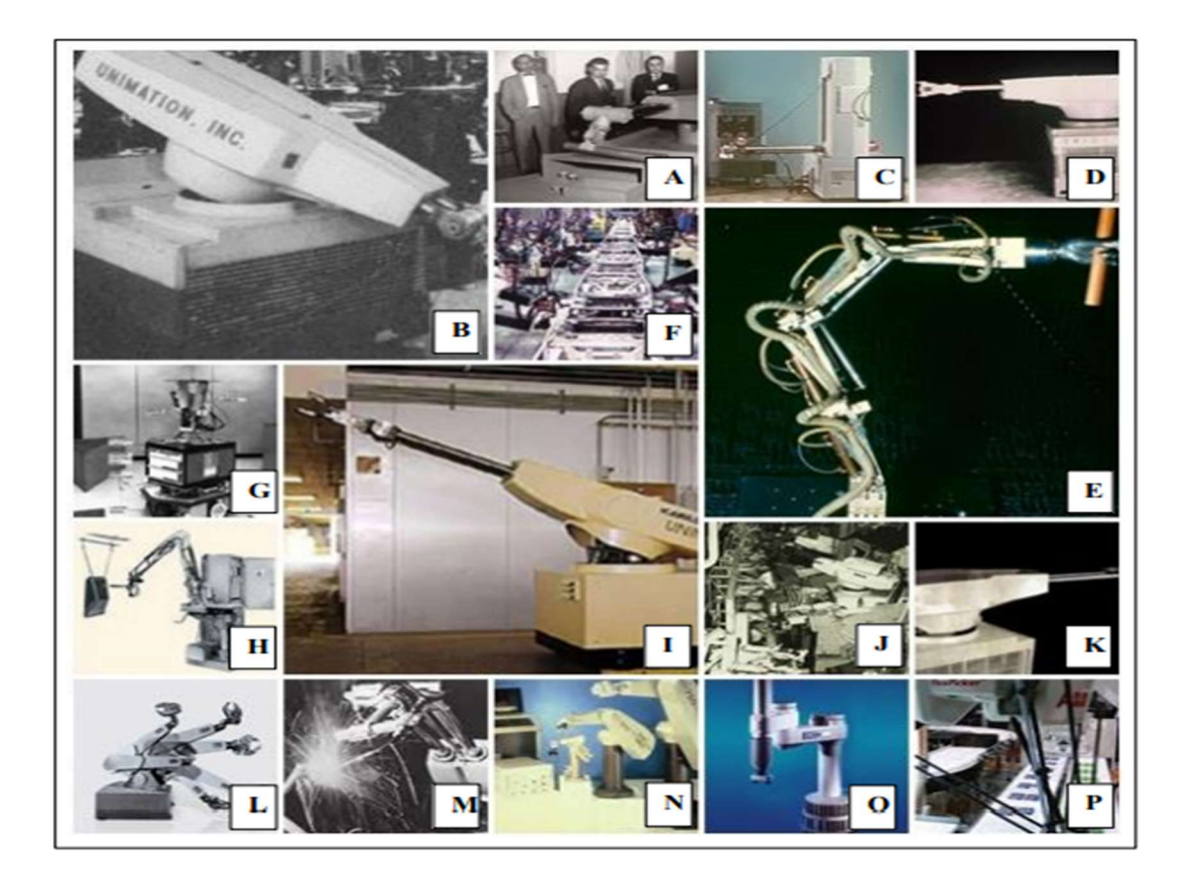

- Quelques inventions qui ont marqué l'histoire de la robotique [4] :

Figure Ⅰ.1 : Différentes inventions contribuant à l'évolution de la robotique

A : Le premier robot nommé Unimate créé par George Devol et Joseph Engelberger en 1959.

B : L'installation du premier robot industriel par les sites américains de General Motore (GM) : manipulation de pièces de fonderie en 1961.

C : La création du premier robot cylindrique en 1962 .

D : La création du premier robot industriel en Europe en 1967.

E : Le bras tentaculaire semblable à une pieuvre qui a été développé par Marvin Minsky en 1968.

F : La première ligne robotisée de soudure par points en 1969 ;

G : La vision de robot, pour le guidage de robot mobile, est démontrée à l'institut « Stanford Research » en 1969.

H : Le premier robot de peinture commercial en 1969.

I: Le robots « Unimate » est commercialisé au Japon en 1969.

J: Première ligne de production de robots hydrauliques chez Daimler Benz en 1971.

K : La première chaîne de production robotisée en 1972.

- L: Premier robot à 6 axes électromécaniques par KUKA en 1973.
- M : Premier robot de soudure à l'arc par Kawasaki (cadres de motos) en 1974.
- N: L' entreprise « Unimation » lance le premier robot PUMA pour la manipulation de petites charges en 1978.
- O : Conception du premier robot "Direct-Drive" par « TakeoKanade » (CMU, USA) en 1981.
- P : La première application d'un robot Delta pour des applications de pick-and-place en 1992.

### I.3. Structure et constituant technologique d'un RM

 Un RM est constitué d'un ensemble de segments mécaniques, reliés par des liaisons appelées « articulations » (figure I.2). Chacune de ces liaisons est articulée par un actionneur qui est soit électrique, hydraulique ou pneumat

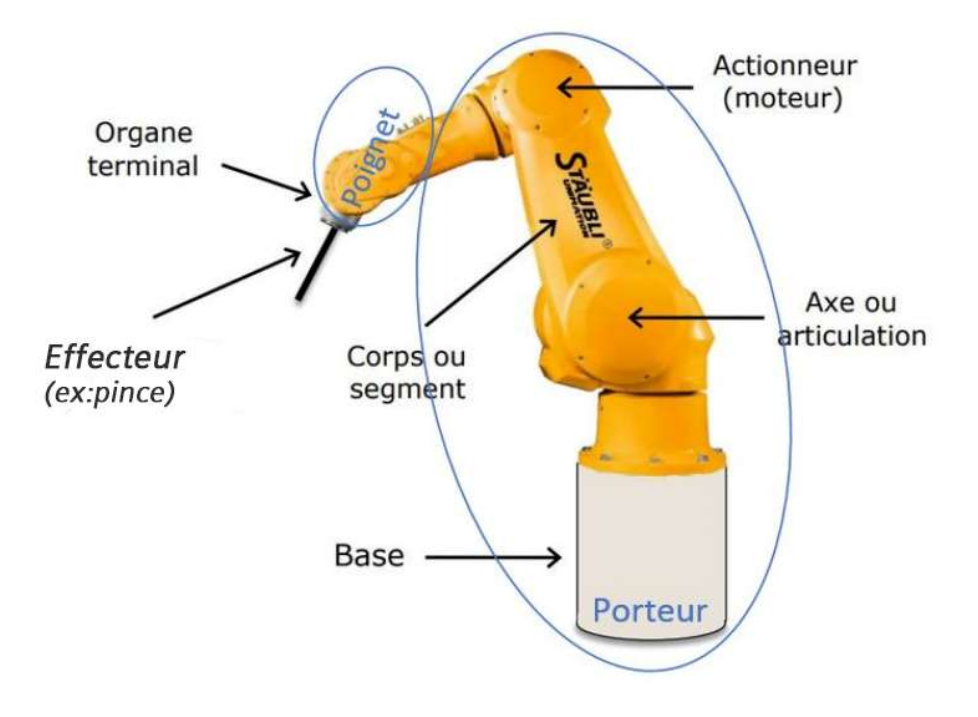

Figure Ⅰ.2 : Architecture d'un bras manipulateur

 La figure I.3 schématise le lien est les échanges d'informations entre les différents composants d'un RM ainsi que leurs rôles.

informations proprioceptives

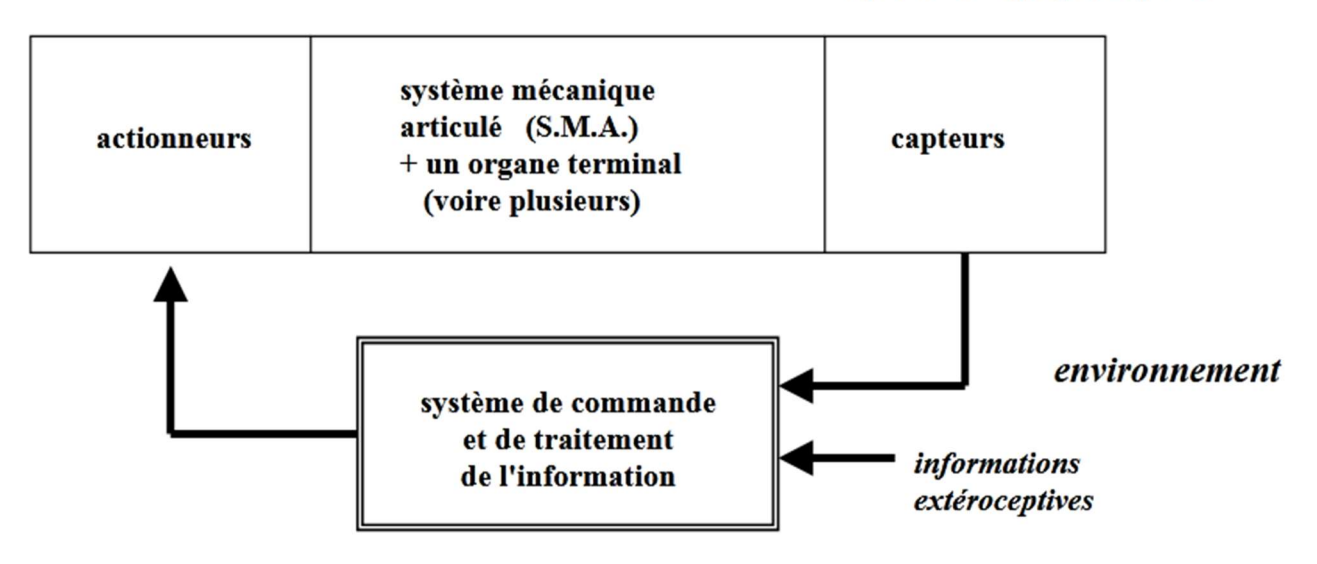

Figure Ⅰ.3 : Schéma structurant la composition d'un bras manipulateur

Un RM est constitué de deux sous-ensembles: la structure mécanique articulée et l'organe terminal. Ce dernier, présente une interface permettant au RM d'interagir avec son environnement par la manipulation de différents objets.

♦ Le rôle de la structure mécanique articulée est d'amener l'organe terminal à une position et une orientation donnée (lieu géométrique imposé par la tâche à exécuter), selon des consignes de position, de vitesse et d'accélération. Son architecture est une chaîne cinématique de corps généralement rigides, reliés par des liaisons appelées articulations. Les chaînes peuvent être soit simples, soit arborescentes, soit fermées ou parallèles.

♦ Les RM sont équipés d'actionneurs, Leurs rôles est de mettre en mouvement les différents organes du robot. La plupart de ces actionneurs sont électriques (moteurs à courant continu). Il existe des robots équipés par des actionneurs hydrauliques lorsque des efforts importants sont requis pour exécuter des mouvements à vitesse variable dans un contexte où l'encombrement doit être réduit et ou des étincelles sont interdits [5].

♦ Les RM sont également équipés de capteurs, disposés à différents endroits du robot pour mesurer différentes grandeurs pertinentes, permettant à chaque instant de renseigner les organes de commande ainsi que l'utilisateur sur l'état du robot, comme sa configuration géométrique par le biais de capteurs de position, ou bien les efforts qu'il développe par le biais de capteurs mesurant le courant consommé par chaque moteur électrique, ou la pression du fluide dans le cas des moteurs hydrauliques. Les capteurs de position permettent de fournir une mesure des coordonnées de position articulaire. Certains robots

peuvent également être équipés de capteurs de vitesse fournissant une mesure des de vitesse articulaire. Les capteurs de force peuvent fournir une mesure des coordonnées d'un vecteur force, voire d'un vecteur moment, qui s'applique au robot à l'endroit où se situe un tel capteur [5].

♦ Le système de commande et de traitement de l'information c'est le cerveau de la machine. Il est formé principalement d'un calculateur et un algorithme de commande, autrement dit le système de commande est la partie que l'humain programme pour que le robot exécute les tâches voulues. Le système de traitement de l'information est la partie responsable de la récolte des informations sur le RM et son environnement à travers ces différents capteurs, leur exploitation permet un fonctionnement correct du robot.

### I.4. Articulations et dégrées de liberté

#### I.4.1 Articulations

 Une articulation lie deux corps successifs, en limitant le nombre de degrés de liberté de l'un par rapport à l'autre. Soit « m » ( $1 \le m \le 6$ ) le nombre de degrés de liberté résultant ; encore appelé mobilité de l'articulation. Lorsque m =1, le cas le plus fréquent en robotique, l'articulation la plus fréquente peut être soit rotative ou prismatique [2]. La figure I.4 représente les différentes articulations utilisées en robotique.

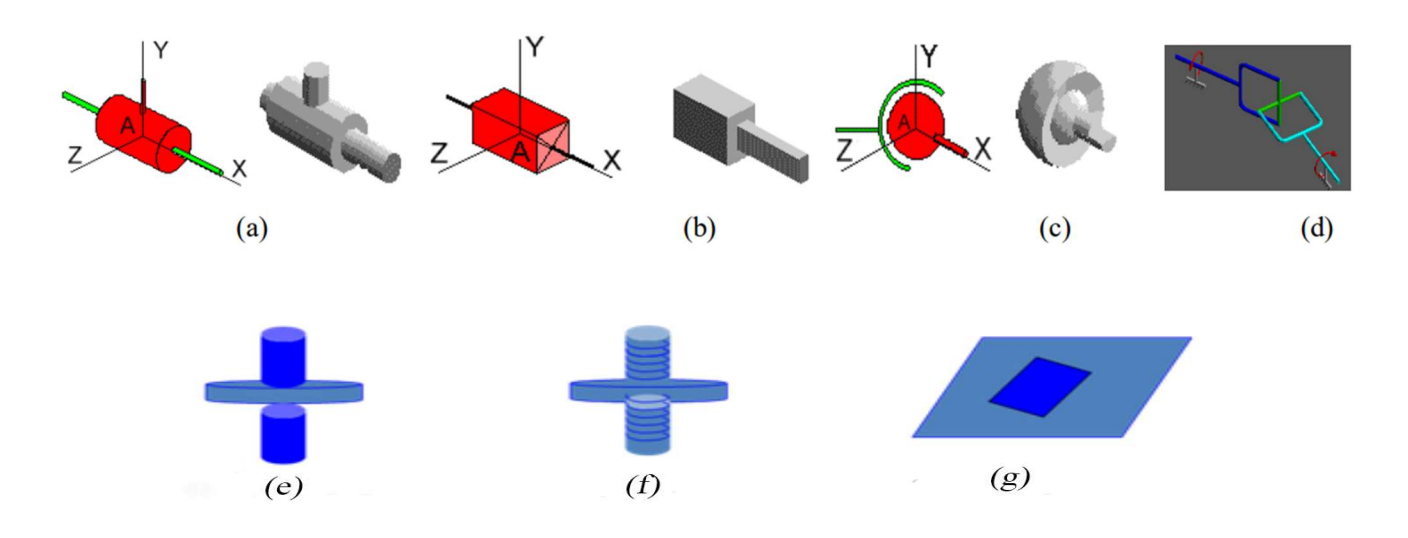

Figure Ⅰ.4 : Différents types d'articulations en robotique.

- (a) Articulation Rotoïde.
- (b) Articulation prismatique.
- (c) Articulation sphérique.
- (d) Articulation universelle.
- (e) Articulation cylindrique
- (f) Articulation visse
- (g) Articulation planaire

#### I .4.2. Degrés de liberté

 Les degrés de liberté d'un RM est la somme des degrés de liberté de ses articulations, autrement dit c'est le nombre de paramètres utilisés pour spécifier la configuration d'un élément de la chaîne cinématique par rapport à une autre.

### Ⅰ.5. Les types de robots existants

Les RM sont classées en deux grandes catégories selon leurs structures [6] :

#### Ⅰ.5.1. Robot à Structure Série

 La majorité des RM existants ont une structure formée d'une chaine ouverte qui est une succession de solides, reliés entre par des articulations a un dégrée de liberté, chacune est contrôlée par un actionneur d'où la ressemblance à un bras humain. Cependant tout cet alliage donne la forme d'une architecture qualifiée de RM série (figure I.5). Ces robots ont pour avantage de disposer d'un grand volume de travail et d'être relativement simples à commander, par rapport aux robots parallèles.

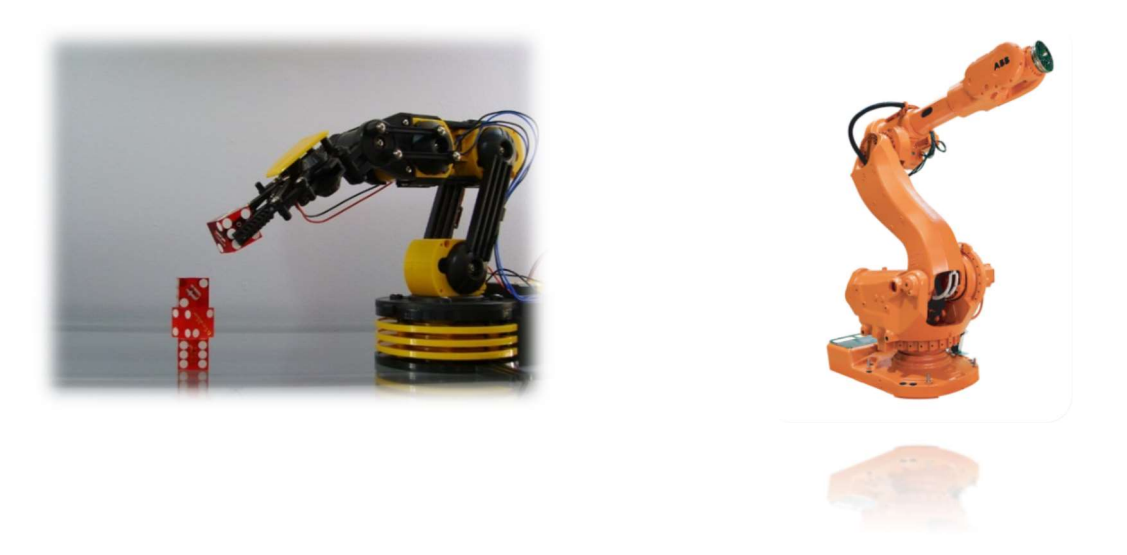

Figure.Ⅰ.5 : Bras manipulateur série

#### Ⅰ.5.2. Robot a Structure parallèle

 Un robot parallèle contrôle le mouvement de son effecteur au moyen d'au moins deux chaînes cinématiques allant de l'effecteur à la base. De plus, un manipulateur pleinement parallèle est un manipulateur parallèle dont le nombre de chaînes est strictement égal au nombre de dégrées de liberté de l'organe terminal.

 Les robots manipulateurs parallèles sont très utilisés de car leurs performances dynamiques élevées ainsi que leurs capacités de manipuler des charges importantes. Cependant ils complètent les limitations et imperfections des rebots série.

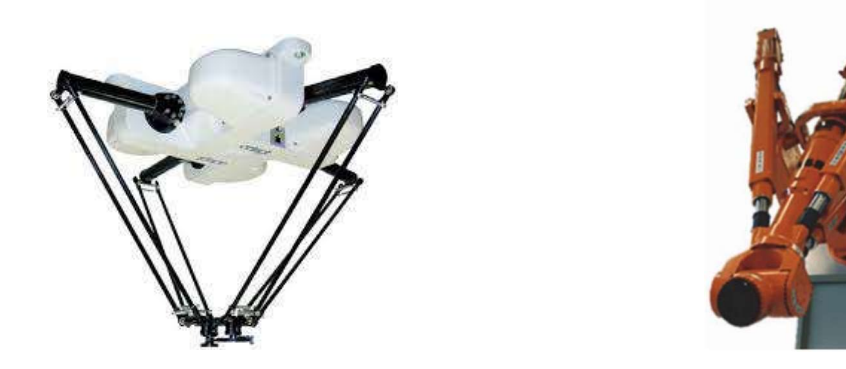

Figure.Ⅰ.6 : Bras manipulateurs parallèles

### Ⅰ.6. Classification géométrique des robots manipulateurs

 Les RM sont aussi classées selon leur configuration géométrique, autrement dit l'architecture de leur porteur [7],[8] :

### I.6.1 Structures cartésiennes

 Cette structure a été inspirée des machines-outils est elle est parmi les plus ancienne. Elle se caractérise par sa haute précision et sa lenteur. Cette structure est relativement peu utilisée sauf dans quelques robots dans des tâches bien spécifiques telle que les robots porteurs et les robots de magasinages.

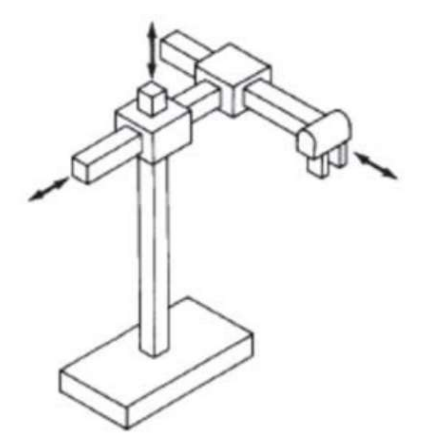

Figure.Ⅰ.7 : Structure d'un bras manipulateur cartésien

#### I.6.2 Structure cylindrique

 Elle associe une rotation et deux translations, caractérisée par une rapidité et un espace de travail sous forme cylindrique, pratiquement elle est peu utilisée aujourd'hui.

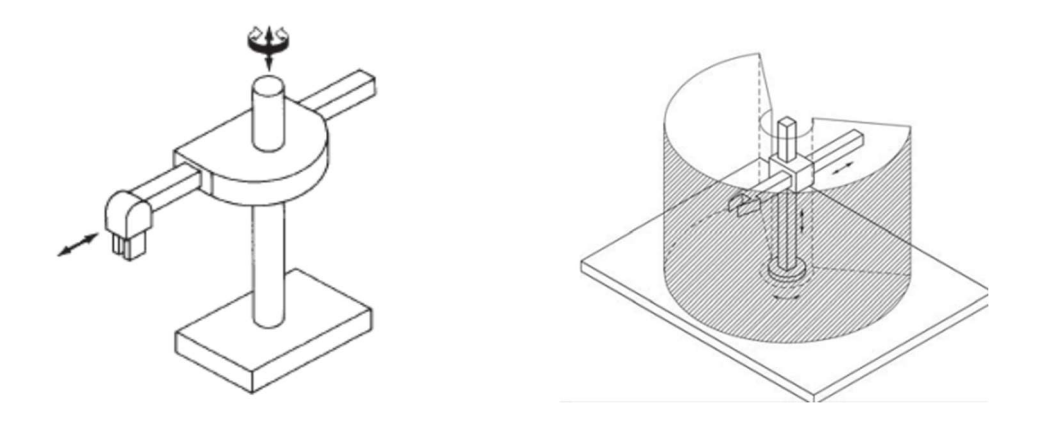

Figure.Ⅰ.8 : Structure d'un bras manipulateur cylindrique

#### I.6.3 Structure sphérique

 Elle est une structure de robots à trois axes avec un espace de travail sphérique. Elle est caractérisée par sa grande charge utile, par contre sa rigidité mécanique et inférieure à celle des deux structures précédentes.

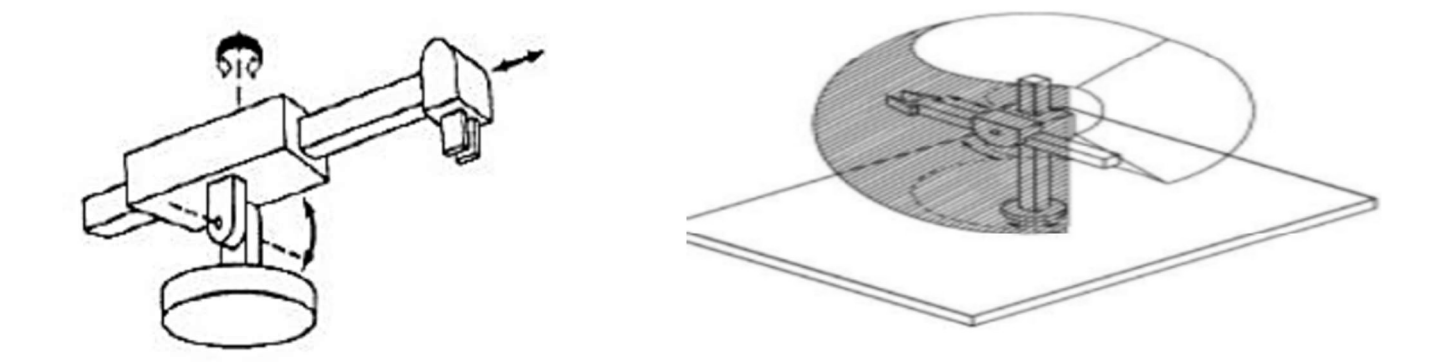

Figure.Ⅰ.9 : Structure d'un bras manipulateur sphérique

#### I.6.4 Structures SCARA

 Les robots SCARA « sélective compliance adaptive robot arm » est caractérisé par une raideur selon l'axe vertical et une conformité selon l'axe horizontale [3], ou à cause de leurs performances très élevées en rapidité et en précision ils sont très utilisés en industrie.

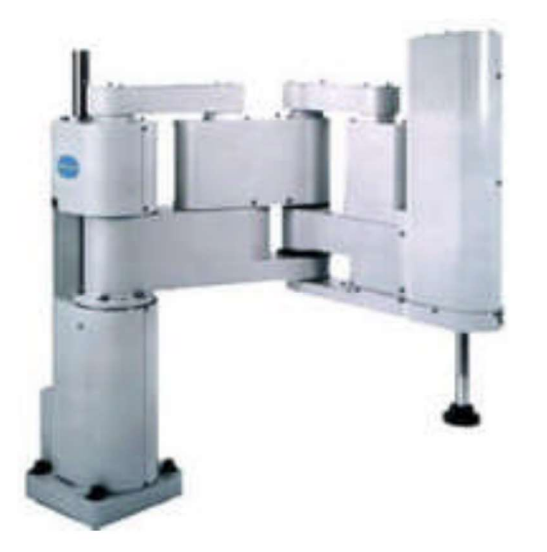

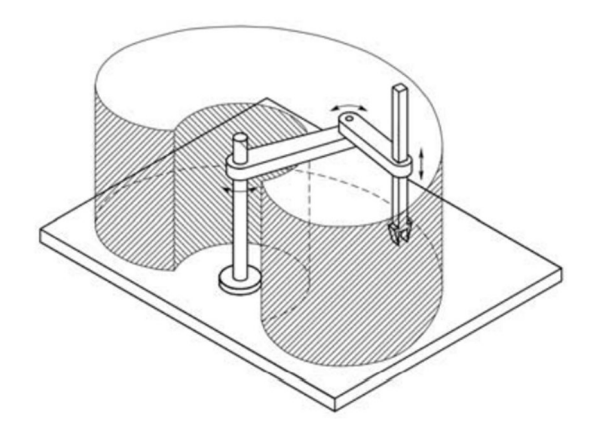

Figure.I.10 : Structure d'un manipulateur de type SCARA

#### I.6.5 Structure anthropomorphe

 C'est une architecture qui permet de positionner un solide en un point de l'espace par trois rotations, et elle est la plus proche à reproduire le bras humain, elle peut être utilisée pour différents types de tâches et disposant d'un volume de travail conséquent.

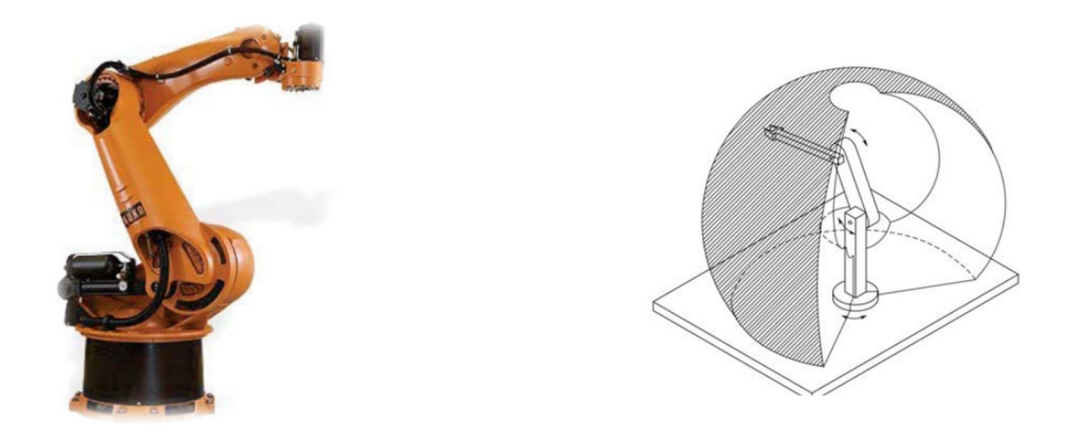

Figure.Ⅰ.11 : Structure d'un bras manipulateur anthropomorphe

### Ⅰ.7. Description géométrique, cinématique et dynamique d'un robot

 La conception et la commande des RM nécessitent la formulation de certains modèles mathématiques, tels que : les modèles de transformation entre l'espace opérationnel (ou est définie la situation de l'organe terminal) et l'espace articulaire (dans lequel est définie la configuration du robot) [9].

La commande d'un RM nécessite en général la formulation des modèles suivants :

#### Ⅰ.7.1. Modèles géométriques

a) Modèle géométrique direct (MGD) : permet de déterminer la position et l'orientation de l'organe terminal du manipulateur par rapport à un repère de référence en fonction des variables articulaires, le modèle s'écrit [2] :

$$
X = f(q) \tag{I.1}
$$

Où

 $q = [q1, q2, \dots q_n]^T \in R^n$ : Vecteur des variables articulaires.

 $X = [x1, x2, \dots x_m]^T \in R^m$ : Vecteur des variables opérationnelles, où m  $\leq$  n.

b) Modèle géométrique inverse (MGI) : Il permet à calculer les coordonnées articulaires correspondant à une situation donnée de l'organe terminal (c'est-à-dire les coordonnées opérationnelles ou cartésiennes). On peut distinguer trois méthodes de calcul du MGI [9] :

 – Méthode de Paul : Elle traite séparément chaque cas particulier et convient pour la plupart des RM ;

 – Méthode de Pieper : Elle permet de calculer le MGI des robots à six degrés de liberté possédant trois articulations rotoïdes d'axes concourants ou trois articulations prismatiques ;

 – Méthode générale de Raghavan et Roth : Elle calcule le MGI Général des robots à six articulations à partir d'un polynôme de degré au plus égal à 16.

#### Ⅰ.7.2. Modèles cinématiques

a) Modèle cinématique directe (MCD) : Il décrit la vitesse de l'organe terminal en fonction de la vitesse des variables articulaires. Il est donné par l'équation suivante :

$$
\dot{X} = J(q) \dot{q} \tag{I.2}
$$

où la matrice Jacobien J(q)  $\in R^{m \times n}$  est donnée par l'expression suivante :

$$
J(q) = \frac{\partial X}{\partial q}
$$
 (I.3)

b) Modèle cinématique inverse (MCI) : Il exprime la vitesse des variables articulaires en fonction de celle des variables opérationnelles. Pour les manipulateurs non redondants ( $n = m$ ), le modèle s'écrit [2] :

$$
\dot{q} = J^{-1}(q).\dot{X} \tag{I.4}
$$

#### Ⅰ.7.3. Modèles dynamiques

a) Modèle dynamique direct (MDD) : Il exprime les accélérations articulaires en fonction des positions, des vitesses et des couples/forces des articulations. Il est alors donné par la relation suivante :

$$
\ddot{q} = g(q, \dot{q}, \Gamma, f_e) \tag{I.5}
$$

Avec

 • Γ : Vecteur des couples/forces des actionneurs, selon que l'articulation est rotoïde ou prismatique. Dans la suite, on écrit les couples ;

- $\cdot q$  : Vecteur des positions articulaires;
- $\cdot \dot{q}$  : Vecteur des vitesses articulaires;
- $\cdot \ddot{q}$ : Vecteur des accélérations articulaires;

 $\bullet$   $f_e$  : Vecteur représentant l'effort extérieur (forces et moments) qu'exerce le robot sur l'environnement.

- b) Le modèle dynamique inverse (MDI) : Il exprime les couples exercés par les actionneurs en fonction des positions, des vitesses et des accélérations des articulations. Les formalismes les plus utilisés pour le calcul du modèle dynamique inverse sont [2] :
- Formalisme de Lagrange.
- Formalisme de Newton-Euler.

#### Ⅰ.8. Lois de commandes d'un robot manipulateur

 Il existe plusieurs méthodes de commandes des RM, et ça en raison de la complexité du comportement dynamique de ces derniers et les exigences en termes de suivi de trajectoire, elle permet alors d'engendrer les actions du robot.

 Le choix du schéma de commande est défini selon la conception mécanique du bras manipulateur et les exigences du cahier des charges. On présente ci-dessous quelques lois de commande synthétisées pour le control des RM.

### Ⅰ.8.1. Commandes linéaires

 Ces commandes sont caractérisées par une structure décentralisée simple et adaptée à une implémentation sur chaque articulation d'une manière individuelle où chacune peut être considérée comme un sous-système indépendant. Parmi les lois de commande linéaires, on peut citer le régulateurs PD et PID où les gains d ces derniers sont élevés. Par contre ces commandes nécessitent des déplacements lents ce qui réduit l'efficacité des RM.

### Ⅰ.8.1. Commandes non linéaires

 On peut classer ces commandes en deux grandes catégories, les commandes non linéaires classiques, d'où les lois de commandes point à point dont l'objectif et de maintenir les positions articulaires autour des valeurs constantes désirée. On peut citer le régulateur PD avec compensation des termes dû à la force de la gravité. La deuxième catégorie sont les commandes non linéaires avancées qui permettent le suivi des trajectoires où les nonlinéarités sont compensées, comme la commande basée sur la passivité et le commande par mode de glissement (Sliding mode control) qui sont des commandes robustes.

### Ⅰ.9. Conclusion

 Dans ce chapitre, on a présenté : un aperçu général sur la robotique, modélisation des RM où ces derniers sont des systèmes complexes avec des non linéarités importantes, ce qui nécessite des commandes bien adaptées (en général non linéaires), en particulier pour le suivi des trajectoires, par contre les commandes point à point peuvent êtres linéaires mais avec des gains élevés. Dans le chapitre suivant, on présente le modèle dynamique du RM étudié qui est à deux ddl mais suspendu, ce qui présente ce qui présente un terme dû à la gravité important. Le modèle dynamique est indispensable pour la conception des lois de commandes.

Chapitre  $\Pi$ 

Modélisation du robot manipulateur à deux degrés de liberté

### Π.1.Introduction

 La conception de lois de commande pour des systèmes et le RM en particulier ainsi que la validation de ces algorithmes de contrôle par des tests de simulation nécessitent l'utilisation de modèle mathématique qui révèle le comportement dynamique du RM. Plusieurs niveaux de modélisation sont possibles selon les objectifs, les contraintes de la tâche et les performances recherchées. Les modèles géométriques, cinématiques et dynamiques du RM sont exploités pour la commande des mouvements du RM.

 Les modèles du RM sont calculés en utilisant les lois de la physique et le modèle dynamique en particulier est obtenu à l'aide du mécanisme de LAGRANGE. Leurs obtentions dépendent de la complexité de la cinématique de la chaîne articulée.

Dans ce chapitre, on se focalise sur la synthèse sur le modèle dynamique du RM qui est chaine ouverte simple suspendu et à deux dll.

 On décrit d'abord la structure géométrique du RM selon la convention de DENAVIT-HARTENBERG. Ensuite, on synthétise le modèle dynamique (MD) d'un RM à « n » dll, en utilisant le formalisme de Lagrange. Enfin, on présente le MD détaillé du RM étudié qui est à deux dll et qui est suspendu.

### Π.2.Convention de Denavit-Hartenberg [10].

 Plusieurs méthodes et notations ont été proposées pour la modélisation des robots de façon systématique et automatique, la plus répandue est celle de Denavit-Hartenberg. Elle s'applique lorsque le robot correspond à une chaîne simple ouverte et ses articulations sont rotoïdes, ou prismatiques (ce qui est le cas en général). Les corps constituant le robot sont supposés parfaitement rigides et connectés par des articulations idéales (pas de jeu mécanique, pas d'élasticité).

#### II.2.1 Notations

 On numérote les solides par ordre croissant en partant du socle. Ainsi le robot est composé de n+1 corps, notés  $C_0$ ..... $C_n$ , et de n articulations (n≥1) (figure II.1). Le corps  $C_0$ désigne le socle (la base) du robot et le corps  $C_n$  porte l'organe terminal.

- Le repère  $R_j$  est lié au corps  $C_j$  du robot.
- La variable de l'articulation j, qui lie le corps  $C_j$  au corps  $C_{j-1}$ , est notée  $q_j$ .

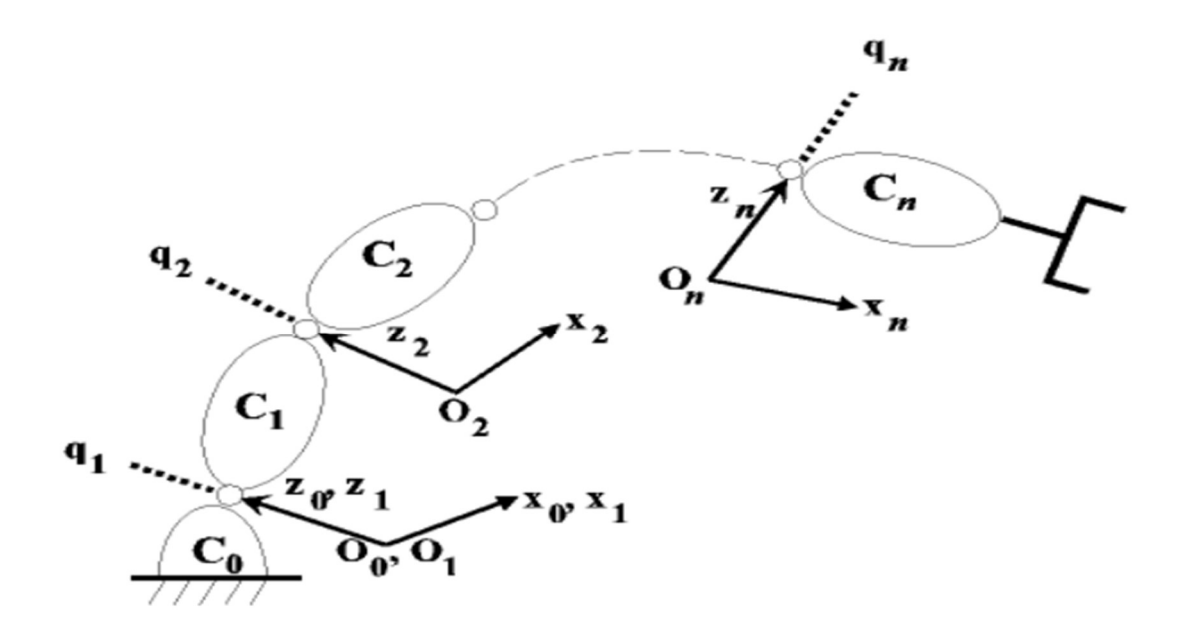

Figure II.1 : Robot a structure ouverte simple

### II.2.2 Définition du repère  $R_j$  (lié au corps $C_j$ )

L'axe  $Z_j$  est porté par l'axe de rotation (si l'articulation est rotoïde), ou de translation (si elle est prismatique), de l'articulation j (figure II.2).

L'axe  $X_j$  est porté par la perpendiculaire commune aux axes  $Z_j$  et  $Z_{j+1}$ 

Si les axes  $Z_j$  et  $Z_{j+1}$  sont parallèles, le choix de  $X_j$  n'est pas unique, il est alors dicté par des considérations de symétrie ou de simplicité.

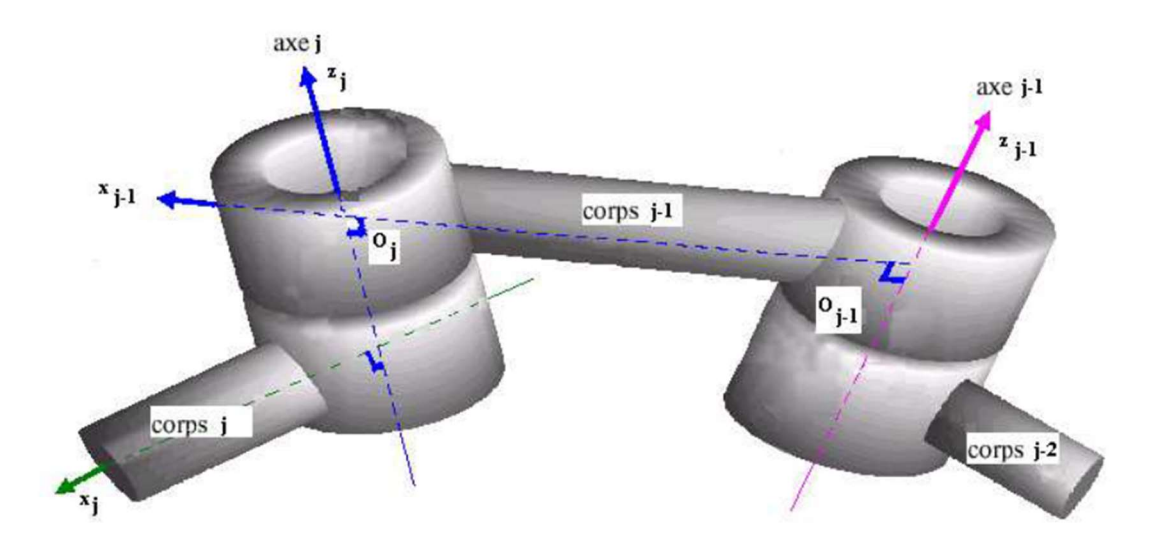

**Figure II.2 :** Détermination du repère  $R_i$ 

### II.2.3 Passage du repère  $R_{j-1}$  au repère  $R_j$  , détermination des paramètres modifiés de Denavit-Hartenberg

Le passage du repère  $R_{j-1}$  à celui  $R_j$  s'exprime en fonction des quatre paramètres suivants [2] (figure II.3):

- On note  $\alpha_j$  l'angle de rotation entre les axes  $Z_{j-1}$  et  $Z_j$  autour de l'axe  $X_{j-1}$ ;

- On note  $d_j$  la distance entre  $Z_{j-1}$  et  $Z_j$  mesurée le long de l'axe  $X_{j-1}$ ;
- On note  $\theta_j$  l'angle de rotation entre les axes  $X_{j-1}$  et  $X_j$  autour de l'axe  $Z_j$ ,
- On note  $r_j$  la distance entre  $X_{j-1}$  et  $X_j$  mesurée le long de l'axe  $Z_j$ .

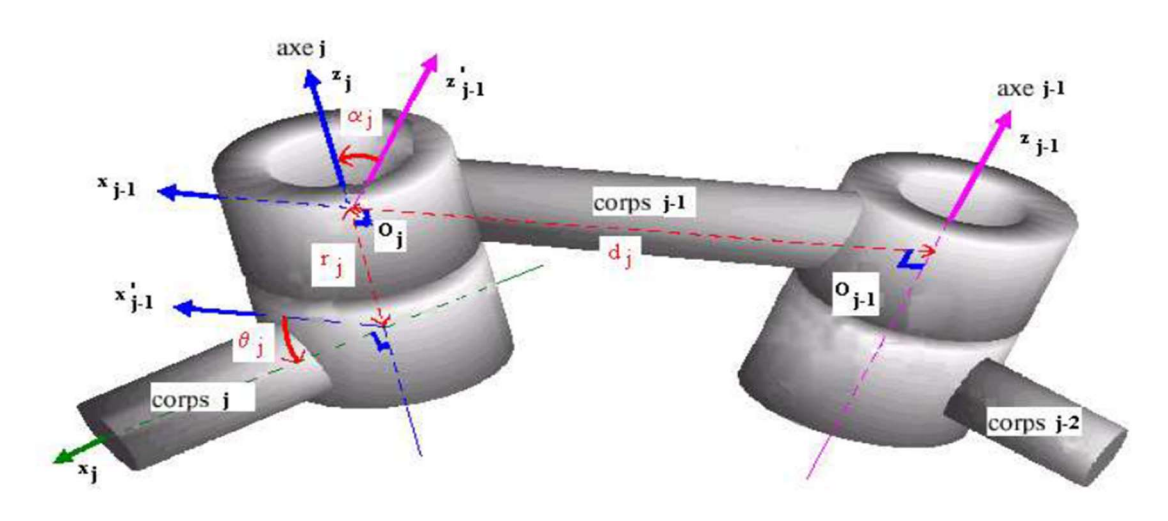

**Figure II.3 :** Passage du repère  $R_{i-1}$  au repère  $R_i$ 

Les paramètres  $\alpha_j$  et  $d_j$  sont constants. La variable articulaire  $q_j$ , associée à l'articulation j varie selon la nature de l'articulation (rotoïde ou prismatique). Pour une articulation rotoïde le paramètre  $\theta_j$  est la variable qui représente le déplacement de l'articulation q<sub>j</sub>, tandis que r<sub>j</sub> est constant. D'autre part, pour une articulation prismatique, le paramètre  $r_i$  est la variable représentant ce déplacement, tandis que  $\theta_i$  est constant [4].

Ce qui se traduit par la relation suivante : [11]

$$
q_j = (1 - \sigma_j)\theta_j + \sigma_j r_j \tag{II.1}
$$

Avec

$$
-\sigma_j = 0
$$
 si l'articulation est rotoïde  
 $\sigma_j = \sigma_j$  Est variable  
 $\sigma_j, d_j, r_j$  Sont constants

$$
\sigma_j = 1 \text{ si l'articulation est prismatique}
$$
\n
$$
\sigma_j = r_j \text{ Est variable}
$$
\n
$$
\alpha_j, d_j, \theta_j \text{ Sont constants}
$$

Le passage du repère  $R_{j-1}$  au repère  $R_j$  se fait à travers des quatre étapes suivantes :

- Une rotation d'angle  $\alpha_j$  autour de l'axe  $X_{j-1}$
- Une translation de distance d<sub>j</sub> mesurée le long de l'axe  $X_{j-1}$
- Une rotation d'angle  $\theta_j$  autour de l'axe  $Z_j$
- Une translation de distance  $r_j$  mesurée le long de l'axe  $Z_j$

Il en résulte la matrice de transformation homogène  $T_{j-1,j}$  suivante :

$$
T_{j-1,j} = Rot(X_{j-1}, \alpha_j) \times Trans(X_{j-1}, d_j) \times Rot(Z_j, \theta_j) \times Trans(Z_j, r_j)
$$
 (II.2)

$$
= \begin{bmatrix} 1 & 0 & 0 & 0 \ 0 & \cos(\alpha_j) & -\sin(\alpha_j) & 0 \ 0 & \sin(\alpha_j) & \cos(\alpha_j) & 0 \ 0 & 0 & 1 \end{bmatrix} \times \begin{bmatrix} 1 & 0 & 0 & d_j \ 0 & 1 & 0 & 0 \ 0 & 0 & 1 & 0 \ 0 & 0 & 0 & 1 \end{bmatrix} \times \begin{bmatrix} \cos(\theta_j) & -\sin(\theta_j) & 0 & 0 \ \theta_j & \theta_j & 0 & 0 \ 0 & 0 & 1 & 0 \ 0 & 0 & 0 & 1 \end{bmatrix}
$$

$$
\times \begin{bmatrix} 1 & 0 & 0 & 0 \\ 0 & 1 & 0 & 0 \\ 0 & 0 & 1 & r_j \\ 0 & 0 & 0 & 1 \end{bmatrix}
$$

$$
= \begin{bmatrix} \cos(\theta_j) & -\sin(\theta_j) & 0 & d_j \\ \cos(\alpha_j)\sin(\theta_j) & \cos(\alpha_j)\cos(\theta_j) & -\sin(\alpha_j) & -r_j\sin(\alpha_j) \\ \sin(\alpha_j)\sin(\theta_j) & \sin(\alpha_j)\cos(\theta_j) & \cos(\alpha_j) & r_j\cos(\alpha_j) \\ 0 & 0 & 0 & 1 \end{bmatrix}
$$

#### Π.3.Formalisme de Lagrange

 Il existe plusieurs méthodes qui permettent d'obtenir le modèle dynamique du robot, les plus utilisées sont : Formalisme d'Euler-Lagrange, Formalisme de Newton-Euler.

 On choisit celle de Lagrange qui décrit le comportement d'un système dynamique en termes de travail et d'énergie stockée dans le système, lorsque l'effort extérieur sur l'organe terminal est supposé nul. Cette méthode n'est pas la plus optimale du point de vue du nombre d'opération, mais c'est la méthode le plus simple contenu de ces objectifs. Elle est définit par l'équation suivante : [9]

$$
\Gamma_{\mathbf{i}} = \frac{\mathrm{d}}{\mathrm{d}\mathbf{t}} \frac{\partial \mathbf{L}}{\partial \dot{\mathbf{q}}_{\mathbf{i}}} - \frac{\partial \mathbf{L}}{\partial \mathbf{q}_{\mathbf{i}}} \qquad / \qquad i = 1, ..., n \tag{II.3}
$$

Où « L » est la fonction de Lagrange donnée par l'expression ci-dessous :

$$
L(q, \dot{q}) = K(q, \dot{q}) - U(q) \tag{II.4}
$$

Avec ,

L : Lagrangien du système ;

K : énergie cinétique du système :

U : énergie potentielle du système.

#### Π.3.1 Energie cinétique du RM

Soit un point dans l'articulation « i » de vecteur  $\iota$ r de coordonnées dans le repére  $R_i$ . Les coordonnées de ce point par rapport à la base du RM (repère  $R_0$ ) sont données par le vecteur [1] :

$$
r = {}^{0}T_{i}{}^{i}r \tag{II.5}
$$

Où  ${}^{0}T_{i} = {}^{0}T_{1} {}^{1}T_{2} ... {}^{i-1}T_{i}$  est une matrice de transformation homogène 4x4 et  ${}^{0}T_{i}$  est en fonction des variables articulaire  $q_{1}, q_{2}, ..., q_{i}$ .

La vitesse du point considéré dans les coordonnées le repère  $R_0$  lié à la base du RM est donnée par le vecteur :

$$
V = \frac{dr}{dt} = \sum_{j=1}^{i} \left[\frac{\partial^0 T_i}{\partial q_j} \dot{q}_j\right]^i r
$$
 (II.6)

L'énergie cinétique dK<sub>i</sub> d'une masse infinitésimale « dm » repérée par le vecteur <sup>i</sup>r et ayant  $v = [v_x v_y v_z]^T$ comme vecteur de vitesse est définie par :

$$
dK_i = \frac{1}{2} (v_x^2 + v_y^2 + v_z^2) dm = \frac{1}{2} trace(v v^T) dm
$$
 (II.7)

On peut écrire :

$$
dK_i = \frac{1}{2}trace(\sum_{j=1}^{i} \sum_{k=1}^{i} \frac{\partial^0 T_i}{\partial q_j} (i_r i_r T dm) \frac{\partial^0 T_i^T}{\partial q_k} \dot{q}_j \dot{q}_k)
$$
(II.8)

Ainsi, l'énergie cinétique totale pour l'articulation i est donnée par :

$$
K_i = \int_{\text{articulation i}} dK_i
$$
 (II.9)

En remplaçant d $K_i$  dans (II.9) par son équation (II.8), on définit la matrice pseudo-inertie  $\epsilon R^{4 \times 4}$  de l'articulation i :

$$
I_{i} = \int_{\text{articulation i}} i_{r} i_{r}^{T} dm
$$
 (II.10)

Qui est égal à :

$$
I_{i} = \begin{bmatrix} \int x^{2} dm & \int yx dm & \int zx dm & \int x dm \\ \int xy dm & \int y^{2} dm & \int zy dm & \int y dm \\ \int xz dm & \int yz dm & \int z^{2} dm & \int z dm \\ \int x dm & \int y dm & \int z dm & \int dm \end{bmatrix}
$$
(II.11)

Il s'agit d'une matrice constante qui est évaluée pour chaque articulation, cela dépend de la géométrie et de la distribution de masse de cette articulation « i ».

Après avoir définie  $I_i$  on formule l'énergie cinétique  $K_i$  de l'articulation « i » :

$$
K_{i} = \frac{1}{2} \operatorname{trace}(\sum_{j=1}^{n} \sum_{k=1}^{n} \frac{\partial^{0} T_{i}}{\partial q_{j}} I_{i} \frac{\partial^{0} T_{i}^{T}}{\partial q_{k}} \dot{q}_{j} \dot{q}_{k})
$$
(II.12)

L'énergie cinétique totale du robot est définie par :

$$
K = \sum_{i=1}^{n} K_i = \frac{1}{2} \sum_{i=1}^{n} \text{trace} \left( \sum_{j=1}^{n} \sum_{k=1}^{n} \frac{\partial^0 T_i}{\partial q_j} I_i \frac{\partial^0 T_i^T}{\partial q_k} \dot{q}_j \dot{q}_k \right)
$$
(II.13)

Puisque la trace d'une somme de matrices est la somme des traces individuelles de chacune, on obtient donc :

$$
K = \frac{1}{2} \sum_{j=1}^{n} \sum_{k=1}^{n} m_{jk}(q) \dot{q}_j \dot{q}_k
$$
 (II.14)

L'expression simplifiée de l'énergie cinétique est donc :

$$
K = \frac{1}{2} \dot{q}^T M(q) \dot{q} \tag{II.15}
$$

Où ,M(q) est la matrice d'inertie n×n du RM et  $m_{jk}(q) = \sum_{i=1}^{n} \text{trace}(\frac{\partial^0 T_i^T}{\partial q_i})$  $\partial \mathrm{q}_{\mathbf{k}}$  $\prod_{i=1}^{n} \text{trace}(\frac{\partial^{0}T_{i}^{T}}{\partial q_{i}} I_{i} \frac{\partial^{0}T_{i}^{T}}{\partial q_{i}})$  $\frac{q_1}{dq_k}$ 

Puisque  $m_{ik} = m_{kj}$  la matrice d'inertie M(q) est symétrique. D'autre part puisque l'énergie cinétique est positive et s'annule que lorsque la vitesse généralisée  $\dot{q}$  est égale à zéro, la matrice d'inertie M(q) est également définie positive. Notez que l'énergie cinétique dépend de q et de  $\dot{q}$ .

#### Π.3.2 Energie potentielle du RM

Si l'articulation « i » a une masse  $m_i$  et un centre de gravité  $\overline{r}$  exprimés dans les coordonnées de son repère  $R_i$ , l'énergie potentielle U<sub>i</sub> de l'articulation « i » est donnée par  $[1]$  :

$$
U_i = -m_i^0 g^T^0 T_i^i \bar{r}
$$
 (II.16)

avec,  $T_i^i \bar{r} = {}^0P_i$ 

L'énergie potentielle totale du RM est alors donnée par :

$$
U = \sum_{i=1}^{n} U_i = -\sum_{i=1}^{n} m_i^0 g^{T0} P_i
$$
 (II.17)

avec ,

<sup>0</sup>g : Vecteur de l'accélération de la gravité exprimée dans le repère  $R_0$  de la base du robot.

 ${}^{0}P_{i}$ : Vecteur des coordonnées du centre de masse du corps  $C_{j}$ par rapport au repère  $R_{0}$ 

Il faut noter que l'énergie potentielle U du RM dépend seulement des variables articulaires q.

### Π.4 Forme générale des équations dynamique du RM

 En remplaçant (II.15) et (II.17) dans l'équation (II.4) puis dans l'équation (II.3), on obtient alors la forme générale des équations dynamique du RM [9] :

$$
\Gamma = M(q)\ddot{q} + C(q,\dot{q})\dot{q} + G(q) \tag{II.18}
$$

L'utilisation des symboles de Christoffel  $C_{k i,i}(q, \dot{q})\dot{q}_k$  permet d'écrire :

$$
C_{i,j}(q,\dot{q}) = \frac{1}{2} \frac{\delta m_{ij}(q)}{\delta q_k} + \frac{\delta m_{ki}(q)}{\delta q_j} - \frac{\delta m_{jk}(q)}{\delta q_i} \dot{q}_k = C_{kj,i}(q,\dot{q}) \dot{q}_k
$$
(II.19)

Où,

M(q): Matrice d'inertie n×n du bras manipulateur.

 $C$  (q, $\dot{q}$ )  $\dot{q}$ : Vecteur n× 1 des couples/forces de Coriolis et des forces centrifuges.

 $G(q)$ : Vecteur n× 1 des forces de gravité.

#### Π.4.1 Propriétés structurelles du modèle dynamique

 On présente ci-dessous les propriétés des différents termes du MD (II.18). Ces propriétés sont indispensables dans l'analyse du comportement du RM et le calcul des lois de commande [12].

#### Π.4.2 Propriétés de la matrice d'inertie

La matrice d'inertie  $M(q)$  est une matrice symétrique définie positive avec des bornes inférieure et supérieure, c'est-à-dire :

$$
m_1 I_n \le M(q) \le m_2 I_n \tag{II.20}
$$

avec,  $m_1$ ,  $m_2$  sont deux réels strictement positifs et  $l_n$  la matrice d'identité.

Dans le cas des articulations rotoïdes (II.20) s'écrit :

$$
\frac{1}{m^2} I_n \le M(q) \le \frac{1}{m^1} I_n \tag{II.21}
$$

Si les articulations sont prismatiques, la propriété (II.20) est reformulée comme suit :

$$
M1 \le M^{-1}(q) \le M2 \tag{II.22}
$$

#### Π.4.3 Propriétés du vecteur des forces de Coriolis et centrifuges

La matrice C  $(q,\dot{q})$  est caractérisée par trois propriétés suivantes :

1) La matrice N  $(q,\dot{q}) = \dot{M}(q) + 2C(q,\dot{q})$  est une matrice antisymétrique, c'est-à-dire :

$$
q^T N(q, \dot{q}) q = 0 \quad \forall \quad q \in \mathbb{R}^n \tag{II.23}
$$
Cette équation signifie que la somme des forces d'interactions internes de la masse du RM est nulle.

2)

$$
C(q, x)y = C(q, y)x \qquad \forall \qquad x, y \in R^n \times R^n \tag{II.24}
$$

3) Le vecteur C  $(q,\dot{q})\dot{q}$  représente les couples dus aux forces de Coriolis et centrifuges.et il vérifie :

$$
C(q,\dot{q})\ \dot{q} \le C_0 \ ||q||^2 \tag{II.25}
$$

avec,  $C_0 > 0$ , peut représenter le couple total généré par les forces centrifuges du robot manipulateur.

### Π.4.4 Propriétés du vecteur des forces de gravité

Le vecteur  $G(q)$  vérifie :

$$
||G(q)|| < g_m \tag{II.26}
$$

Avec  $g_m$  est une fonction scalaire, constante dans le cas d'articulations uniquement rotoïdes.

### Π.5. Modèle dynamique d'un bras manipulateur à 2ddl suspendu

 On étudie ci-dessous un RM à deux dll suspendu avec deux articulations rotoïdes. Ce modèle de robot a déjà été utilisé dans de nombreux travaux.

 On considère la structure mécanique présentée dans la figure II.4. On suppose que l'effet des frottements est nul [1].

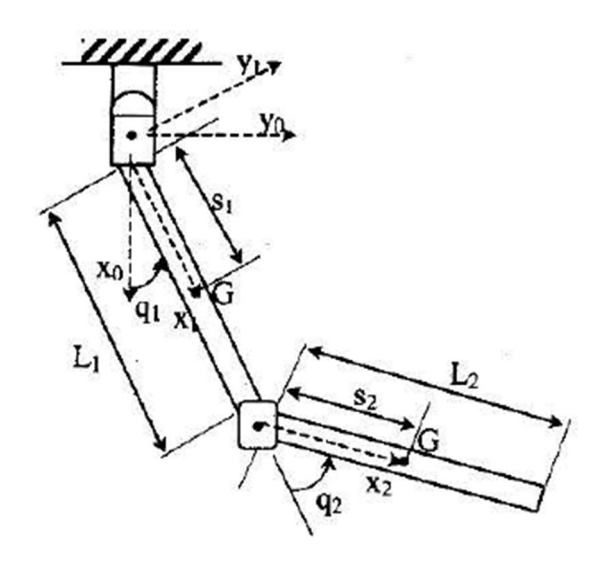

Figure Ⅱ.4: Bras manipulateur a deux dll suspendu.

Tel que,

- m1: masse du corps 1.
- m2: masse du corps 2.
- L1: longueur du corps 1.
- L2: longueur du corps 2.
- G1: centre de masse du corps 1.
- G2: centre de masse du corps 1.
- s1: position du centre de masse G1 par rapport à O1.
- s2: position du centre de masse G2 par rapport a à O2.

# Π.5.1 Matrices de passages

 En considérant l'équation (II.2), on peut écrire la transformation homogène des différentes références de la structure comme suit [1] :

- La matrice de passage de  $R_0$  à  $R_1$  est :

$$
\mathbf{0}_{T_1} = \begin{bmatrix} \cos(q1) & -\sin(q1) & 0 & 0 \\ \sin(q1) & \cos(q1) & 0 & 0 \\ 0 & 0 & 0 & 1 \\ 0 & 0 & 1 & 0 \end{bmatrix} \tag{II.27}
$$

-La matrice de Passage de  $R_1$  à  $R_2$  est :

$$
{}^{1}T_{2} = \begin{bmatrix} \cos(q2) & -\sin(q2) & 0 & l1 \\ \sin(q2) & \cos(q2) & 0 & 0 \\ 0 & 0 & 1 & 0 \\ 0 & 0 & 0 & 1 \end{bmatrix} \tag{II.28}
$$

-La matrice de passage R<sub>0</sub> à R<sub>2</sub> est donnée par de la relation  ${}^{0}T_{2} = {}^{0}T_{1} {}^{1}T_{2}$ . En utilisant les expressions (II.27-28), on obtient :

$$
\mathbf{^0T}_2 = \begin{bmatrix} \cos(q1 + q2) & -\sin(q1 + q2) & 0 & l1\cos(q1) \\ \sin(q1 + q2) & \cos(q1 + q2) & 0 & l1\sin(q1) \\ 0 & 0 & 1 & 0 \\ 0 & 0 & 1 & 1 \end{bmatrix}
$$
(II.29)

# Π.5.2 Calcul des tenseurs d'inertie

Le calcul de la matrice M(q), nécessite d'abord le calcul des éléments  $m_{ik}(q)$  donnés par la relation suivante :

$$
m_{jk}(q) = trace\left(\frac{\partial^0 T_1}{\partial q_j}I_1 \cdot \frac{\partial^0 T_1^T}{\partial q_k}\right) + trace\left(\frac{\partial^0 T_2}{\partial q_j}I_2 \cdot \frac{\partial^0 T_2^T}{\partial q_k}\right) \tag{II.30}
$$

On peut écrire les matrices pseudo-inertie  $I_1$ ,  $I_2$  pour les corps C1, C2 respectivement comme suit :

$$
I_{1} = \begin{bmatrix} \int x^{2} dm & 0 & 0 & m_{1} s_{1} \\ 0 & \int y^{2} dm & 0 & 0 \\ 0 & 0 & \int z^{2} dm & 0 \\ m_{1} s_{1} & 0 & 0 & m_{1} \end{bmatrix}
$$
(II.31)

$$
I_2 = \begin{bmatrix} \int x^2 dm & 0 & 0 & m_2 s_2 \\ 0 & \int y^2 dm & 0 & 0 \\ 0 & 0 & \int z^2 dm & 0 \\ m_2 s_2 & 0 & 0 & m_2 \end{bmatrix}
$$
 (II.32)

### Π.5.3 Contribution du corps C1 dans la matrice d'inertie du RM

La contribution du corps  $C_1$  dans la matrice  $M(q)$  est donnée par les éléments suivants :

$$
m_{11}(q)=J_1(0_1)
$$
  
\n
$$
m_{12}(q)=0
$$
  
\n
$$
m_{21}=0
$$
  
\n
$$
m_{22}(q)=0
$$
\n(II.33)

Où  $J_1(0_1)$  est l'inertie du corps  $C_1$  par rapport a l'axe  $(\overrightarrow{0_1} \ \overrightarrow{Z_1})$ .

### Π.5.4 Contribution du corps C2 dans la matrice d'inertie du RM

La contribution du corps  $C_2$  dans la matrice  $M(q)$  est donnée par les éléments suivants :

$$
m_{11}(q) = m_2 + J_2(O_2) + 2m_2 l_1 s_2 \cos(q_2)
$$
  
\n
$$
m_{12}(q) = J_2(O_2) + m_2 l_1 s_2 \cos(q_2)
$$
  
\n
$$
m_{21}(q) = J_2(O_2) + m_2 l_1 s_2 \cos(q_2)
$$
  
\n
$$
m_{22}(q) = J_2(O_2)
$$
\n(II.34)

Où  $J_2(O_2)$  est l'inertie du corps  $C_2$  par rapport a l'axe  $(\overrightarrow{O_2} \ \overrightarrow{Z_2})$ .

### Π.5.5 Matrice d'inertie du bras manipulateur

 En exploitant la contribution de chaque corps du RM données par les équations (II.33-34), on trouve la matrice d'inertie du RM qui est donnée par :

$$
M(q) = \begin{bmatrix} J_1(0_1) + J_2(0_2) + m_2 l_1^2 + 2m_2 l_1 s_2 cos (q_2) & J_2(0_2) + m_2 l_1 s_2 cos (q_2) \ J_2(0_2) + m_2 l_1 s_2 cos (q_2) & J_2(0_2) \end{bmatrix}
$$
 (II.35)

### Π.5.6 Calcul des vecteurs des termes de Coriolis et centrifuge

 En utilisant l'équation (II.19) et les éléments de la matrice M(q) donnée par (II.35), on calcul les éléments  $C_{ij}(q, \dot{q})$  (i,j=1,2) de la matrice C (q, $\dot{q}$ ), comme suit :

$$
C_{ij}(q,\dot{q}) = \frac{1}{2} [\dot{q}^T \frac{\partial m_{ij}}{\partial q} + \left(\frac{\partial m_{ik}}{\partial q_j} - \frac{\partial m_{jk}}{\partial q_i}\right) \dot{q}_k + \left(\frac{\partial m_{ik}}{\partial q_j} - \frac{\partial m_{jk}}{\partial q_i}\right) \dot{q}_k]
$$
(II.36)

$$
C_{11}(q, \dot{q}) = \frac{1}{2} [\dot{q}^{T} \frac{\partial m_{11}}{\partial q} + (\frac{\partial m_{11}}{\partial q_{1}} - \frac{\partial m_{11}}{\partial q_{1}}) \dot{q}_{1} + (\frac{\partial m_{12}}{\partial q_{1}} - \frac{\partial m_{12}}{\partial q_{1}}) \dot{q}_{2}]
$$
\n
$$
C_{11}(q, \dot{q}) = -m_{2} l_{1} s_{2} \dot{q}_{2} \sin(q_{2})
$$
\n(II.37)

$$
C_{12}(q, \dot{q}) = \frac{1}{2} [\dot{q}^T \frac{\partial m_{12}}{\partial q} + (\frac{\partial m_{11}}{\partial q_2} - \frac{\partial m_{12}}{\partial q_1}) \dot{q}_1 + (\frac{\partial m_{12}}{\partial q_2} - \frac{\partial m_{22}}{\partial q_1}) \dot{q}_2]
$$
\n
$$
C_{12}(q, \dot{q}) = -m_2 l_1 s_2 \dot{q}_2 (\dot{q}_1 + \dot{q}_2) sin(q_2)
$$
\n(II.38)

$$
C_{21}(q, \dot{q}) = \frac{1}{2} [\dot{q}^{T} \frac{\partial m_{21}}{\partial q} + (\frac{\partial m_{21}}{\partial q_{1}} - \frac{\partial m_{12}}{\partial q_{2}}) \dot{q}_{1} + (\frac{\partial m_{22}}{\partial q_{1}} - \frac{\partial m_{22}}{\partial q_{2}}) \dot{q}_{2}]
$$
\n
$$
C_{21}(q, \dot{q}) = m_{2} l_{1} s_{2} \dot{q}_{2} \sin(q_{2})
$$
\n(II.39)

$$
C_{22}(q, \dot{q}) = \frac{1}{2} [\dot{q}^{T} \frac{\partial m_{22}}{\partial q} + (\frac{\partial m_{21}}{\partial q_{2}} - \frac{\partial m_{21}}{\partial q_{2}}) \dot{q}_{1} + (\frac{\partial m_{22}}{\partial q_{2}} - \frac{\partial m_{22}}{\partial q_{2}}) \dot{q}_{2}]
$$
\n(L.40)\n
$$
C_{22}(q, \dot{q}) = 0
$$

### Π.5.7 Vecteur des forces de gravité

 Le calcul de la matrice des forces de la gravité nécessite d'abord le calcul de l'énergie potentielle totale, d'après les équations (II.16) et (II.17), nous avons :

$$
U_j(q) = -m_j^0 g^T^0 P_j \tag{II.40}
$$

Pour chaque élément  $C<sub>i</sub>(1,2)$ , l'énergie potentielle est calculée comme suit :

$$
U_1(q) = -m_1 s_1 g \cos(q_1)
$$
 (II.41)

$$
U_2(q) = -m_2 l_1 g \cos(q_1) - m_2 s_2 g \cos(q_1 + q_2)
$$
 (II.42)

L'énergie potentielle totale est donc :

$$
U_T = U_1 + U_2 = -g[(m_1s_1 + m_2l_1)\cos(q_1) + m_2s_2\cos(q_1 + q_2)
$$
 (II.43)

On peut maintenant calculer les éléments du vecteur des forces de gravité :

$$
G_1(q) = \frac{\partial U}{\partial q_1} = g[(m_1 s_1 + m_2 l_1) \sin (q_1) + m_2 s_2 \sin (q_1 + q_2)]
$$
 (II.44)

$$
G_2(q) = \frac{\partial U}{\partial q_2} = gm_2 s_2 \sin (q_1 + q_2)
$$
 (II.45)

### Π.5.8 Modèle dynamique du bras manipulateur à deux dll

En utilisant l'équation (II.18) et les expressions des matrices M(q), C (q, $\dot{q}$ ), G(q), on écrit le modèle du robot manipulateur à deux ddl sous la forme matricielle suivante :

$$
\begin{bmatrix} \Gamma_1 \\ \Gamma_2 \end{bmatrix} = \begin{bmatrix} m_{11} & m_{12} \\ m_{21} & m_{22} \end{bmatrix} \begin{bmatrix} \ddot{q}_1 \\ \ddot{q}_2 \end{bmatrix} + \begin{bmatrix} -c\dot{q}_2 & -c(\dot{q}_1 + \dot{q}_2) \\ c\dot{q}_1 & 0 \end{bmatrix} \begin{bmatrix} \dot{q}_1 \\ \dot{q}_2 \end{bmatrix} + \begin{bmatrix} g_1 \\ g_2 \end{bmatrix}
$$
(II.46)

La matrice d'inertie du bras manipulateur est définie comme suit :

$$
M(q) = \begin{bmatrix} m_{11} & m_{12} \\ m_{21} & m_{22} \end{bmatrix}
$$
 (II.47)

Avec,

$$
m_{11} = J_1(0_1) + J_2(0_2) + m_2 l_1^2 + 2m_2 l_1 s_2 \cos(q_2)
$$
 (II.49)

$$
m_{12} = J_2(0_2) + m_2 l_1 s_2 \cos(q_2)
$$
 (II.50)

$$
m_{21} = J_2(0_2) + m_2 l_1 s_2 \cos(q_2)
$$
 (II.51)

$$
m_{22} = J_2(O_2) \tag{II.52}
$$

La matrice contribuant dans les forces de Coriolis et des forces centrifuges est défini comme suit :

$$
C(q, \dot{q}) = \begin{bmatrix} -c\dot{q}_2 & -c(\dot{q}_1 + \dot{q}_2) \\ c\dot{q}_1 & 0 \end{bmatrix}
$$
(II.53)

avec ,

$$
c = m_2 l_1 s_2 \sin(q_2) \tag{II.54}
$$

Le vecteur des forces de gravité est défini comme suit :

$$
G(q) = \begin{bmatrix} g_1 \\ g_2 \end{bmatrix} \tag{II.55}
$$

Avec,

$$
g_1 = g[(m_1s_1 + m_2l_1)\sin(q_1) + m_2s_2\sin(q_1 + q_2)]
$$
 (II.56)

$$
g_2 = gm_2 s_2 \sin (q_1 + q_2) \tag{II.57}
$$

### Π.5.9 Modèle dynamique direct du robot

 Pour valider les lois de commande par simulation, on utilise le model dynamique direct qui exprime les accélérations articulaires en fonction des positions, vitesses et couples. D'après l'équation (I.5) on a :

$$
\ddot{q} = M(q)^{-1} \times (\Gamma - C(q, \dot{q})\dot{q} - G(q))
$$
 (II.56)

On obtient la forme matricielle suivante :

$$
\begin{bmatrix} \ddot{q}_1 \\ \ddot{q}_2 \end{bmatrix} = \begin{bmatrix} m_{11} & m_{12} \\ m_{21} & m_{22} \end{bmatrix}^{-1} \left( \begin{bmatrix} c\dot{q}_2 & c(\dot{q}_1 + \dot{q}_2) \\ -c\dot{q}_1 & 0 \end{bmatrix} \begin{bmatrix} \dot{q}_1 \\ \dot{q}_2 \end{bmatrix} - \begin{bmatrix} g_1 \\ g_2 \end{bmatrix} + \begin{bmatrix} \Gamma_1 \\ \Gamma_2 \end{bmatrix} \right)
$$
(II.57)

 En remplaçant les paramètres du RM par leurs valeurs numériques, on obtient les éléments des différentes matrices [11] :

$$
m_{11}(q) = 9.77 + 2.02\cos(q_2)
$$
  
\n
$$
m_{12} = 1.26 + 1.01\cos(q_2)
$$
  
\n
$$
m_{21} = 1.26 + 1.01\cos(q_2)
$$
  
\n
$$
m_{22}(q) = 1.26
$$

 $c = 1.01 \sin (q_2)$ 

$$
g_1 = g [(8.1\sin(q_1) + 1.13\sin(q_1 + q_2)]
$$
  
\n $g_2 = g [1.13\sin(q_1 + q_2)]$   
\n $g = 9.81$ 

On obtient alors:

$$
M(q) = \begin{bmatrix} 9.77 + 2.02 \cos (q_2) & 1.26 + 1.01 \cos (q_2) \\ 1.26 + 1.01 \cos (q_2) & 1.12 \end{bmatrix}
$$

$$
C(q, \dot{q}) = 1.01 \sin (q_2) \begin{bmatrix} -\dot{q}_2 & -(\dot{q}_1 + \dot{q}_2) \\ \dot{q}_1 & 0 \end{bmatrix}
$$

$$
G(q) = g \begin{bmatrix} 8.1\sin (q_1) + 1.13 \sin (q_1 + q_2) \\ 1.13 \sin (q_1 + q_2) \end{bmatrix}
$$

# Π.6.Conclusion

 On a formulé le modèle dynamique du RM rigide, en suivant des étapes précises et complexes (convention Denavit-Hartenberg, formalisme de Lagrange) car les outils mathématiques utilisés sont divers et longs car les robots sont des systèmes fortement non linéaires (couplage, fonctions non linéaires, ...). Le MD conçu sera utilisé pour le calcul des lois de commande ainsi que leurs validations par des tests de simulation

 Dans le chapitre suivant, on calcul des lois de commande linéaires pour le positionnement du RM, ainsi que des commandes non linéaires pour le suivi de trajectoire. On synthétise aussi un observateur non linéaire pour estimer les vitesses articulaires du RM à deux dll suspendu.

Chapitre **Ⅲ** 

Calcul des lois de commandes du robot manipulateur à deux degrés de liberté

## Ⅲ.1 Introduction

 Au cours des dernières décennies, le contrôle des RM a suscité l'intérêt de nombreux chercheurs, qui ont développé à travers plusieurs travaux, de nombreuses lois de commande, pour de tels systèmes basés sur différentes approches. Aujourd'hui la non linéarité de la plupart des robots industriels a créé un souci constant, qui consiste à améliorer les performances des RM commandés soit en utilisant des modèles de plus en plus précis ou en agissant sur des forces généralisées (forces ou couples) que les actionneurs doivent exercer pour garantir l'exécution de la tâche avec les performances souhaitées. Concernant le problème de rétroaction de vitesse des RM une approche efficace est utilisée, où les capteurs de vitesse sont éliminés car ils délivrent des mesures entachées de bruit et donc la commande est détériorée, cette méthode se base sur la conception d'observateur non linéaire qui utilise les mesures de position de haute qualité pour reconstruire le signal de vitesse [1].

 On débute le troisième chapitre, par le calcul de deux commandes point à point (PD et PD+) qui sont des commandes à gains élevés. Puis, on synthétise deux commandes non linéaires avancée qui assurent la poursuite de trajectoire, à savoir, la commande basée sur la passivité (CBP), ensuite la CBP associée à un mode glissant (CBPMG), et on a conçu un observateur non-linéaire basé sur la passivité pour reconstruire les signaux des vitesses articulaires exploités par la CBPMG. Toutes les commandes ainsi que l'observateur sont validées par des tests de simulation avec Matlab/Simulink.

### Ⅲ.2 Commande point à point

 Cette commande qui a comme objectif de positionner d'une manière amortie le RM autour des angles articulaires désirés constantes, sans imposition du régime transitoire tout en assurant sa stabilité à ce régime ainsi qu'au régime établi. Ces types de commandes calculées sont le PD et PD+, où cette dernière est la superposition du PD avec un terme qui compense le terme des forces de la gravité. Cette technique nécessite une connaissance de l'état du robot manipulateur, c'est-à-dire ses positions et vitesses articulaires [13].

### Ⅲ.2.1 Régulateur proportionnel dérivée « PD »

 Le régulateur proportionnel dérivée « PD » (figure III.1) est une loi de commande linéaire qui s'applique en général aux systèmes linéaires, Or ce régulateur est appliqué au RM qui est un système fortement non-linéaire à condition que les gains des deux actions proportionnel et dérivée soient de valeurs élevées, ce qui nécessite des actionneurs puissants. Le régulateur « PD » permet le positionnement du RM, c'est-à-dire une régulation des angles de ces articulations autours des positions fixes.

### Ⅲ.2.1.1 Loi de commande du régulateur PD

 Le MD du RM formulé au chapitre précédent, sachant que les frottements et les perturbations externes est donné par l'équation suivante [1] :

$$
\Gamma = M(q)\ddot{q} + C(q, \dot{q})\dot{q} + G(q) \tag{III.1}
$$

L'expression du régulateur PD s'écrit comme suit :

$$
\Gamma = K_p(q_d - q) + K_v(\dot{q}_d - \dot{q})
$$
\n(III.2)

Avec  $q_d$ : vecteur des positions désirées.

 $\dot{q}_d$  : vecteur de vitesses désirées.

Où,  $K_p$ ,  $K_v \in \mathbb{R}^{2 \times 2}$ , sont respectivement des matrices diagonales, définies positives des gains des actions proportionnelles et dérivés.

- Soient  $e = q_d - q$  vecteur des erreurs de régulation des positions et  $\dot{e} = \dot{q}_d - \dot{q}$  vecteur des erreurs de régulation des vitesses.

Donc, pour :  $q_d$  = constante (III.3)

alors,

$$
q_d = 0 \tag{III.4}
$$

En remplacent par (Ⅲ.4) dans (Ⅲ.2), la loi de commande du régulateur s'écrit :

$$
\Gamma = K_p(q_d - q) - K_v \dot{q} \tag{III.5}
$$

L'expression du PD en fonction des erreurs des positions et des vitesses s'expriment par :

$$
\Gamma = K_p e + K_v \dot{e} \tag{III.6}
$$

En remplaçant l'équation (Ⅲ.6) dans (Ⅲ.1), on obtient la dynamique du RM en boucle fermée :

$$
M(q)\ddot{e} + C(q,\dot{q})\dot{e} - G(q) + K_p e + K_v \dot{e} = 0 \tag{III.7}
$$

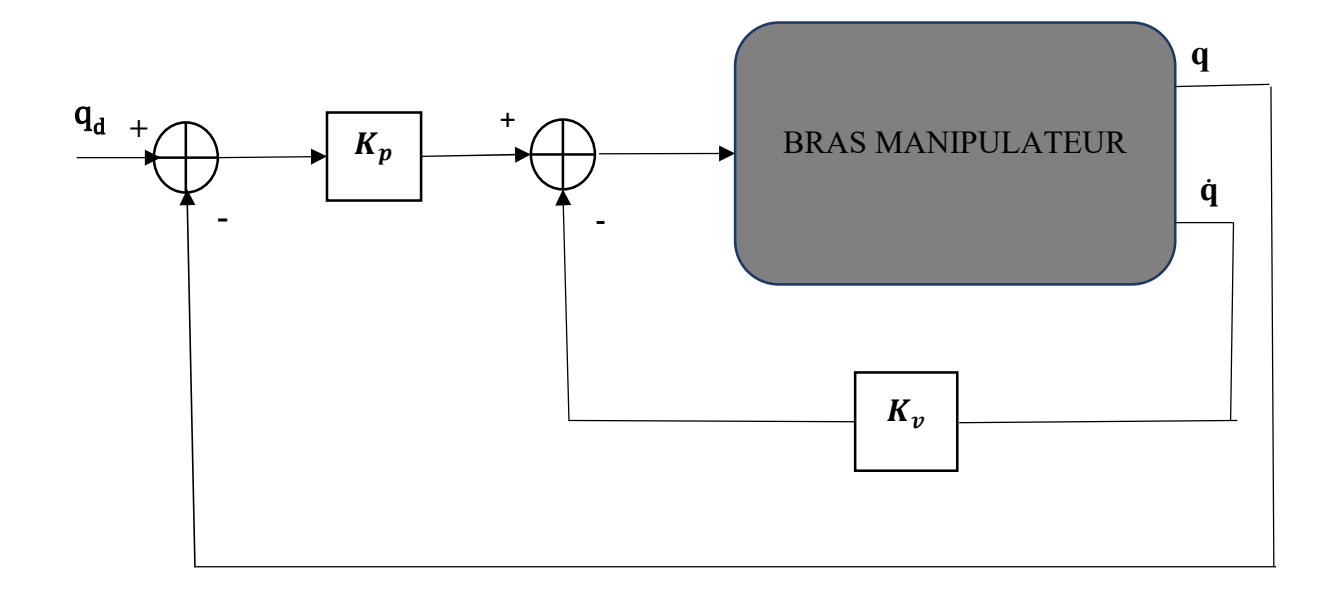

Figure Ⅲ.1 : Schéma bloc de la commande PD

### Ⅲ.2.1.2 Résultats des simulations du régulateur PD

 Le schéma de commande (figure III.1) du régulateur PD appliqué au RM à deux dll est validé par des tests de simulation, en utilisant le logiciel de calcul numérique Matlab/Simulink (figure II.2).

 Les gains des actions proportionnelles et dérivées sont positifs et leurs valeurs sont déterminées par des essais de simulations, où, on a effectué trois essais sachant que les matrices des gains sont :

- Gain1:  $K_p = [150 \ 0; 0 \ 50]^T$ ,  $K_v = [60 \ 0; 0 \ 20]^T$ ;
- Gain2:  $K_p = [380 \ 0; 0 \ 180]^T$ ,  $K_v = [140 \ 0; 0 \ 60]^T$ ;
- Gain3:  $K_p = [900 \ 0; 0 \ 250]^T$ ,  $K_v = [240 \ 0; 0 \ 70]^T$ .

Les valeurs désirées des positions des deux articulations ainsi que leurs vitesses de consignes sont:

- $q_{d1} = q_{d1} = 1$  rad, pour les positions désirées.
- $\dot{q}_{d1} = \dot{q}_{d2} = 0$  rad/s, pour les vitesses désirées.

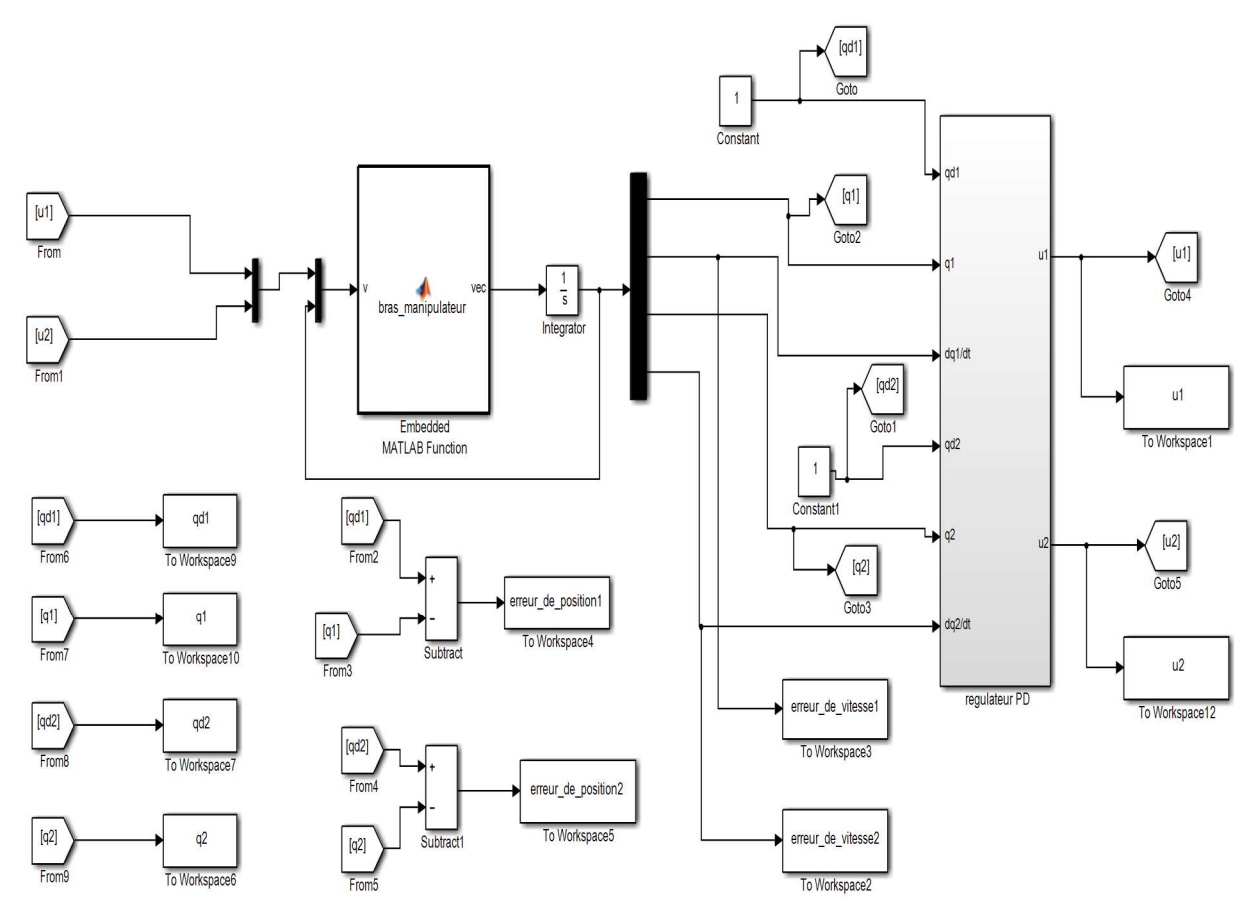

Figure Ⅲ.2 : Schéma de simulation du bras manipulateur avec régulateur PD

 Les allures des différents signaux (positions et vitesses des articulations, erreurs de régulation des psitions et des vitesses, signaux de commandes) de schéma de commande sont données à la figure III.3, où les essais pour les trois valeurs des gains du PD sont représentés.

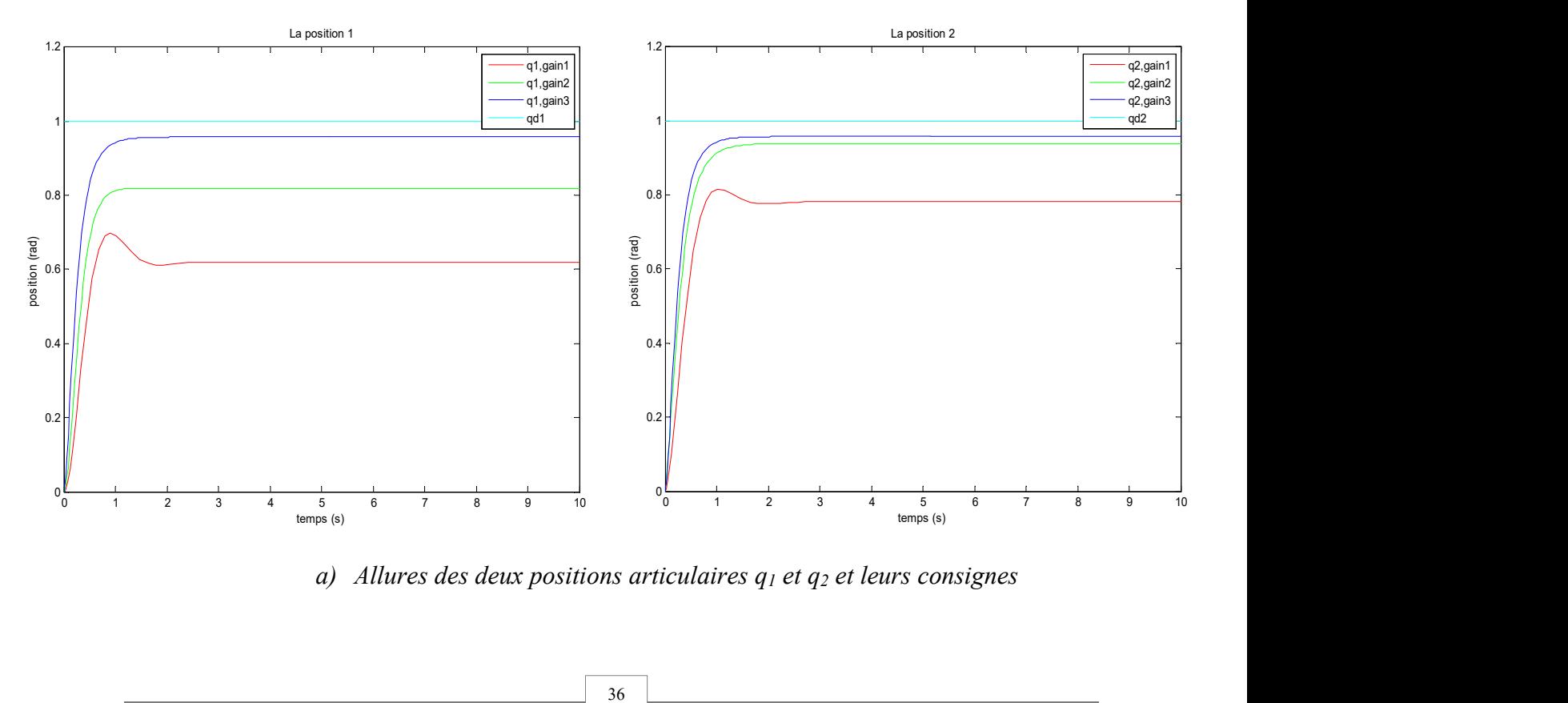

a) Allures des deux positions articulaires  $q_1$  et  $q_2$  et leurs consignes

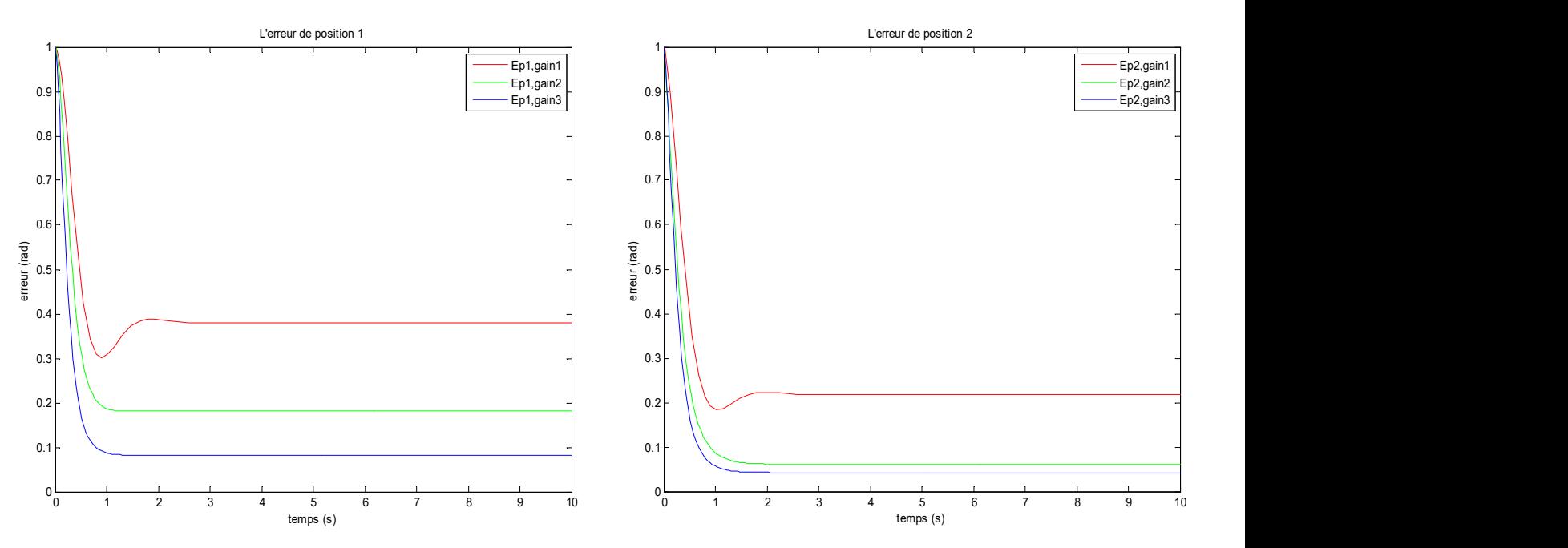

b) Allures des erreurs de régulation des positions

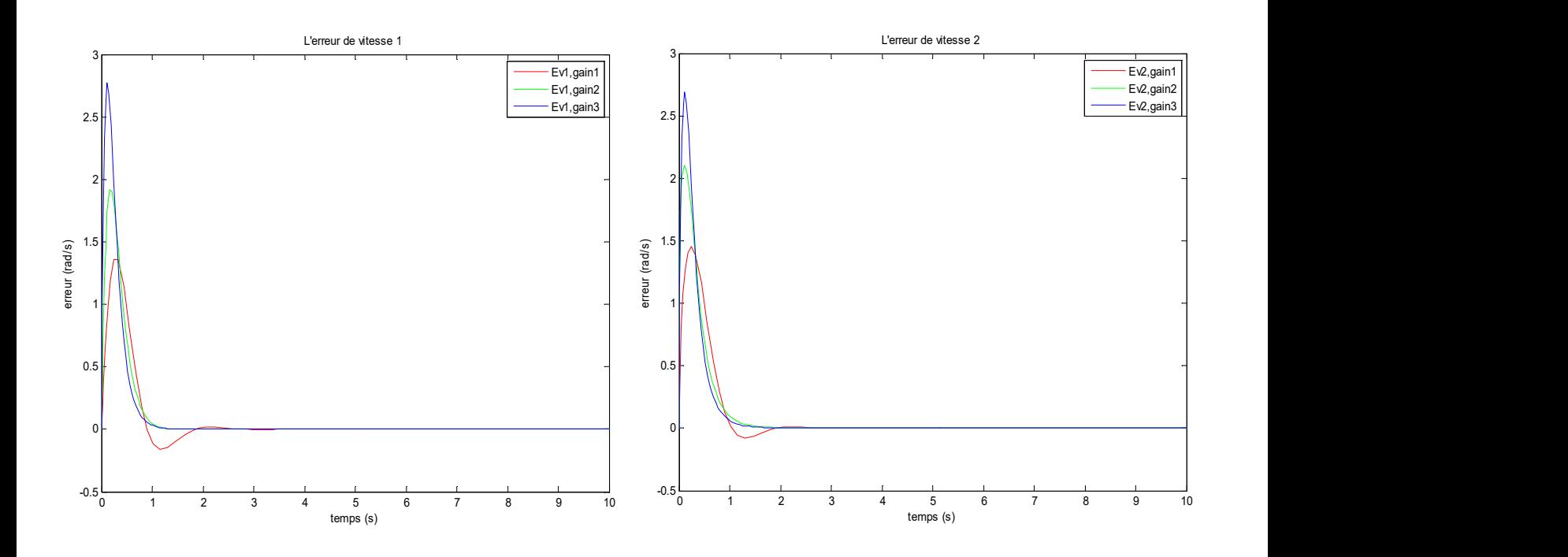

c) Allures des erreurs de régulation des vitesses

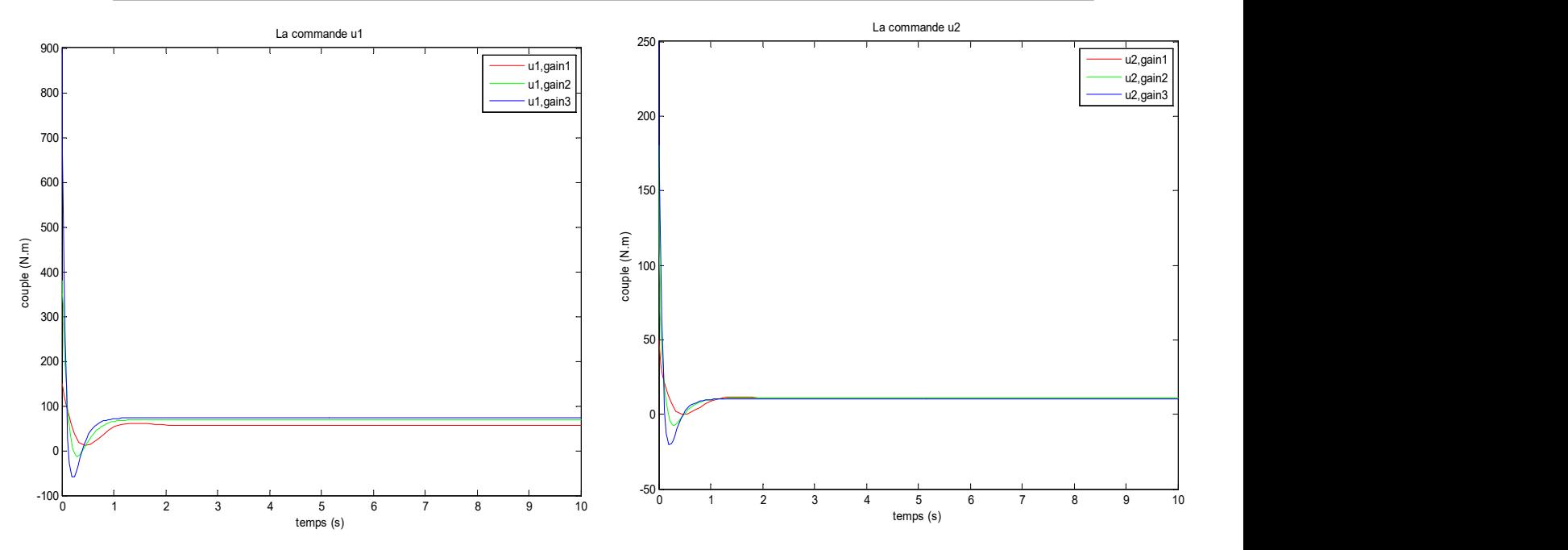

d) Allures des deux couples (signaux de commande)

#### Ⅲ.2.1.3 Interprétation des résultats de simulation

 Suite aux différents tests de simulation qui nous ont permets de déterminer les valeurs positives des gains, où les résultats (figure III.3) présentent des signaux convergents et stables au régime établi, où on remarque que les signaux de positions articulaires  $q_1$  et  $q_2$  atteignent leurs références avec un temps de repense entre 1.3s et 2.7s (selon les valeurs des gains du PD) qui est acceptable. On constate une erreur statique importante de régulation de position (38% pour q1 et 22% pour q2) pour les valeurs faibles gains (courbe rouge) et qui diminue (8% pour q1 et 4% pour q2) pour des gains élevés (courbe bleu). En augmentant les gains le système en boucle fermée devient plus rapide et plus précis, mais les signaux de commandes (les couples) augmentent, et par conséquents les actionneurs qui les gênèrent croient en volume et en poids. Donc, c'est les valeurs données par gains 2 qui satisfaites le compromis rapidité, précision et valeurs acceptables des signaux de commandes.

### Ⅲ.2.2 Régulateur PD avec compensation des termes de gravité « PD+ »

 La particularité de ce régulateur à celui étudié précédemment (régulateur PD), est l'ajout d'un terme dynamique non linéaire à la loi de commande du PD qui a pour rôle de compenser les couplages du termes des force de gravité, ce qui a permis d'avoir de meilleurs résultats à cause de l'élimination d'une partie des non linéarités existantes dans le MD du RM avec des effets néfastes sur la régulation, donc le régulateur obtenu est non-linéaire, noté « PD+ » (figure III.4) et il permet seulement le positionnement des articulation du RM à des valeurs

Figure Ⅲ.3 : Résultats des tests de simulation de la commande linéaire (PD) pour Trois valeurs différentes de ces gains.

désirées constantes (commande point à point), mais avec des performances meilleurs par rapport au «  $PD$  » [14].

# Ⅲ.2.2.1 Loi de commande du régulateur « PD+ »

En considérant le MD donnée par l'équation (Ⅲ.1), la loi de commande du régulateur « PD+ » est :

$$
\Gamma = G(q) + K_p e + K_v \dot{e} \tag{III.8}
$$

 Où, « e » et « ė » sont les vecteurs des erreurs des positions et des vitesses définit précédemment dans les étapes de formulation du PD.

En remplaçant l'équation (Ⅲ.8) dans (Ⅲ.1), on obtient la dynamique du RM en boucle fermée :

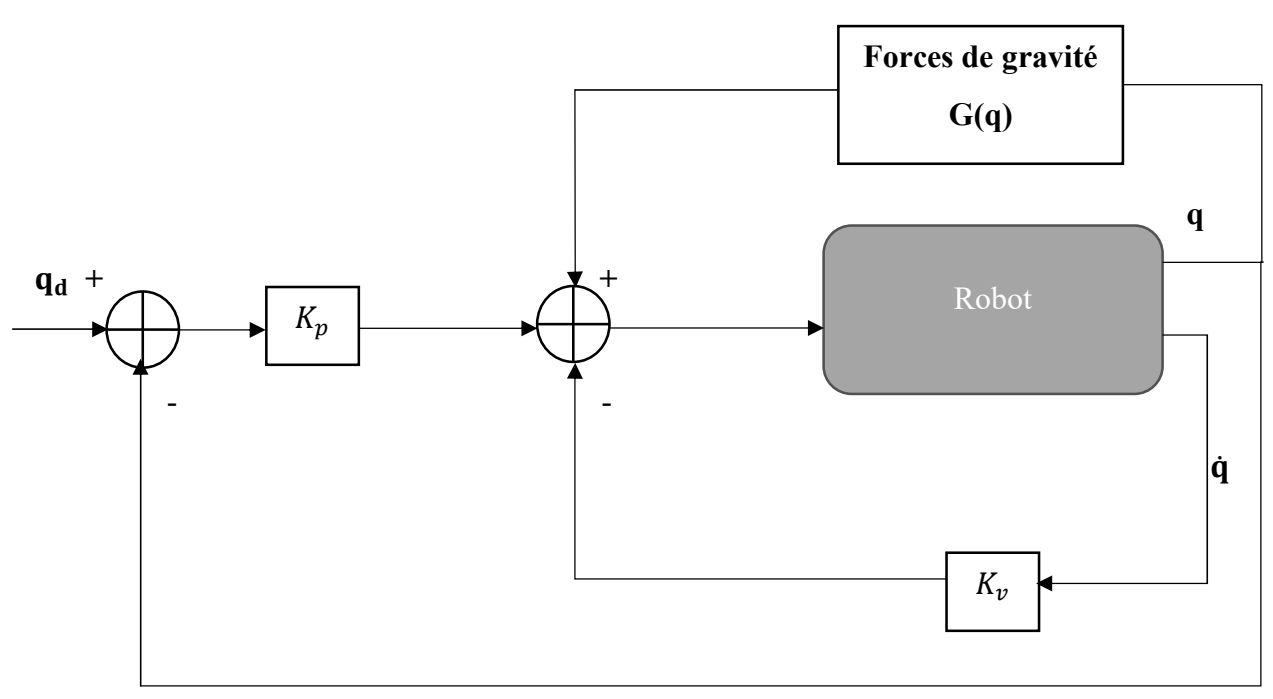

 $M(q)\ddot{e} + C(q)\dot{e} + K_n e + K_v \dot{e} = 0$  (III.9)

Figure Ⅲ.4 : Schémas bloc de la commande PD+.

# Ⅲ.2.2.2 Résultats des simulations du régulateur PD+

 La validation du schéma de commande (figure III.4) du régulateur PD+ appliqué au RM à deux dll par des tests de simulation est réalisée, en utilisant le logiciel de calcul numérique Matlab/Simulink (figure II.5). Les valeurs de consignes des positions et des vitesses articulaires sont les mêmes que schéma de commande avec le régulateur PD. On a procédé de la même manière que le cas du régulateur PD pour déterminer les gains du PD+ et ont déterminé les valeurs suivantes :

- Gain1:  $K_p = [60 \ 0; \ 0 \ 20]^T$ ,  $K_v = [35 \ 0; \ 0 \ 10]^T$ .
- Gain2:  $K_p = [200 \ 0; \ 0 \ 100]^T$ ,  $K_v = [90 \ 0; \ 0 \ 40]^T$ .
- Gain3:  $K_p = [1300 \ 0; \ 0 \ 550]^T$ ,  $K_v = [250 \ 0; \ 090]^T$ .

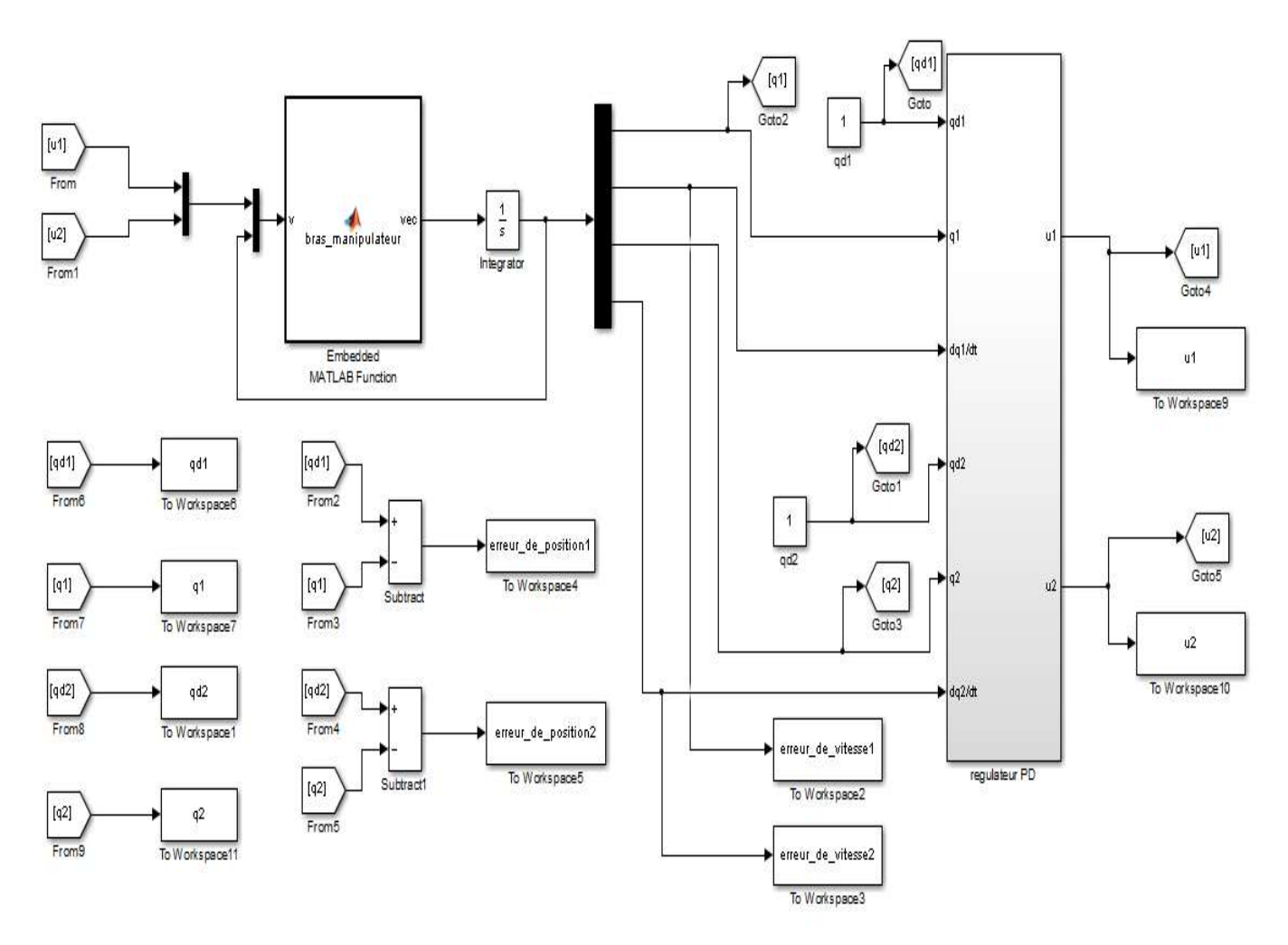

Figure Ⅲ.5 : Schéma de simulation du RM avec régulateur PD+

 La figure III.6 représente les allures des différents signaux (positions et vitesses des articulations, erreurs de régulation des positions et des vitesses, signaux de commandes) de schéma de commande du régulateur PD+ (figure III.5).

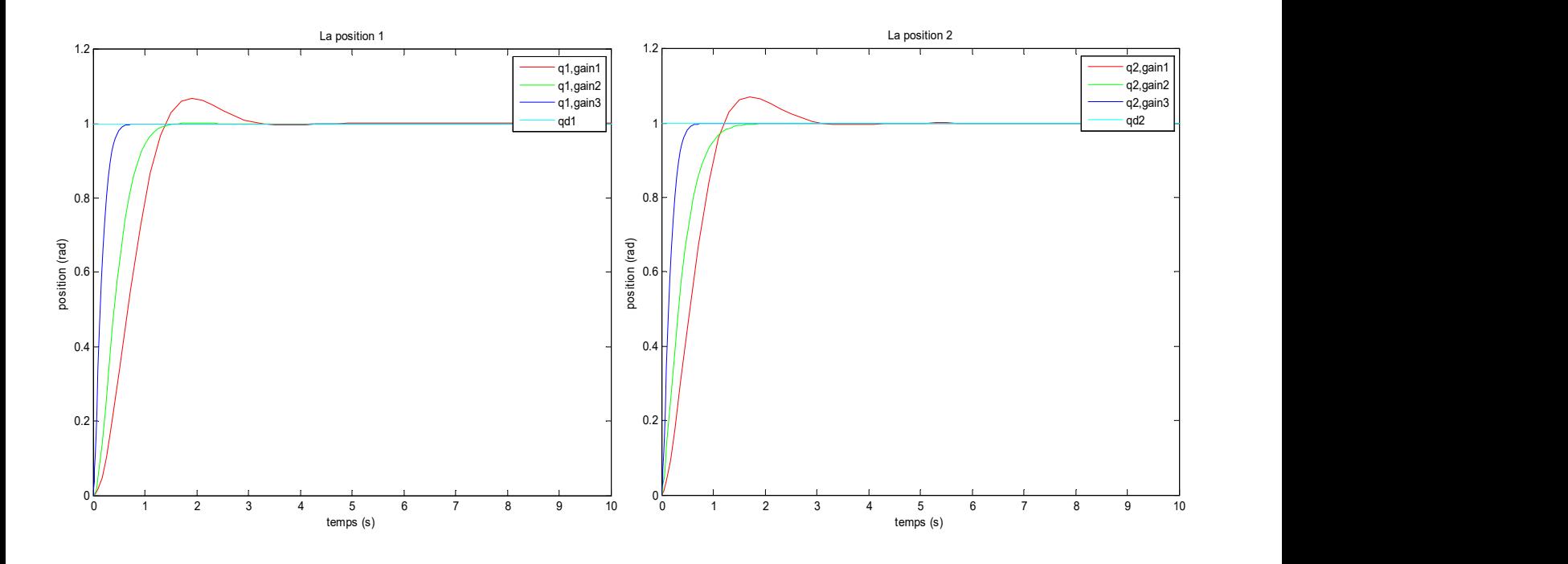

a) Allures des deux positions articulaires  $q_1$  et  $q_2$  et leurs consignes

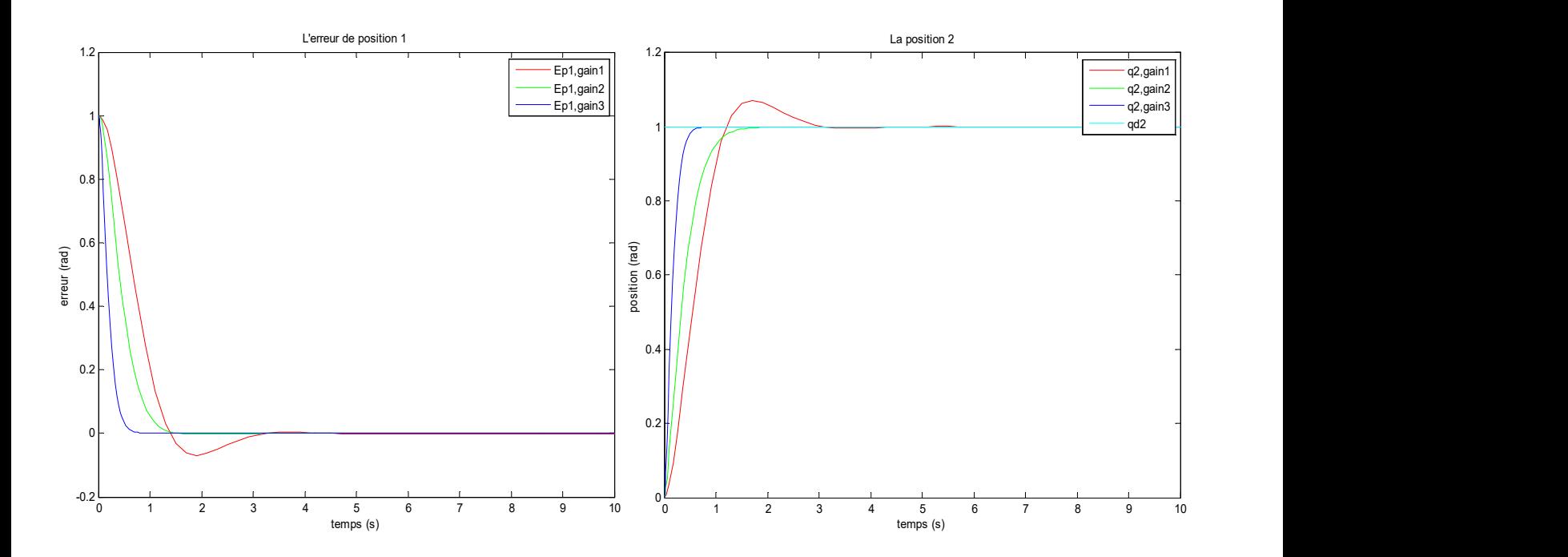

b) Allures des erreurs de régulation des positions

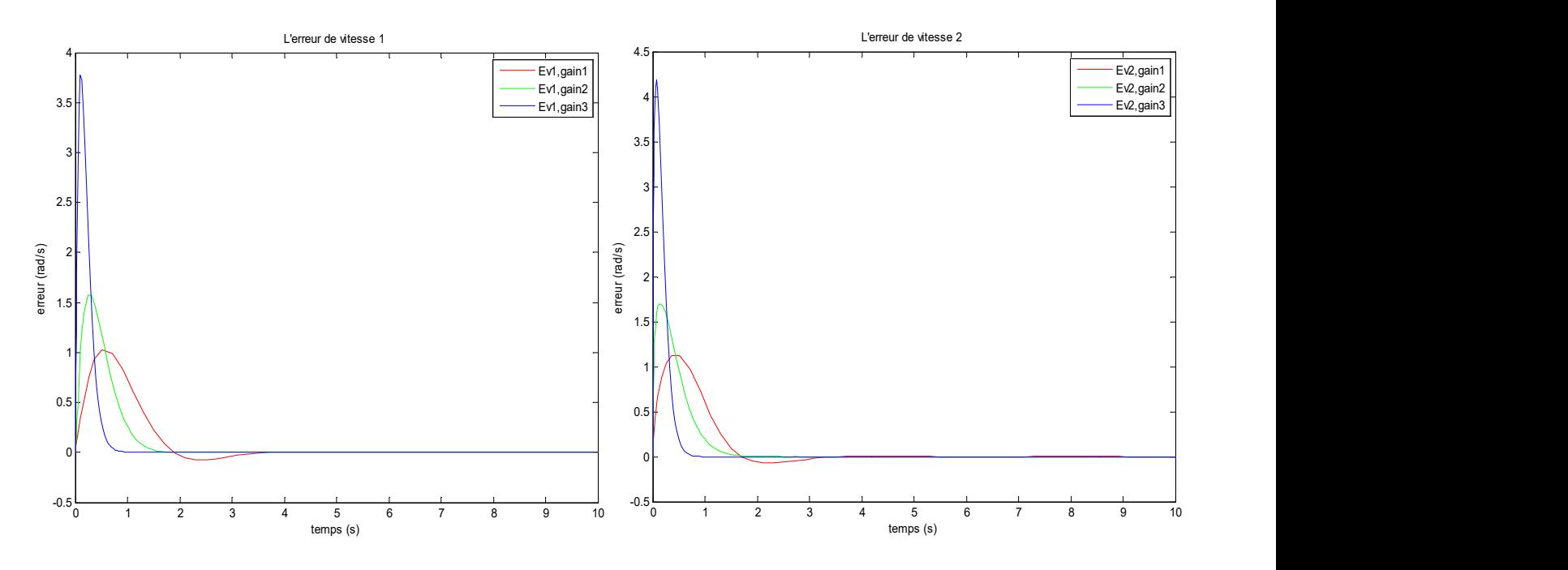

c) Allures des erreurs de régulation des vitesses

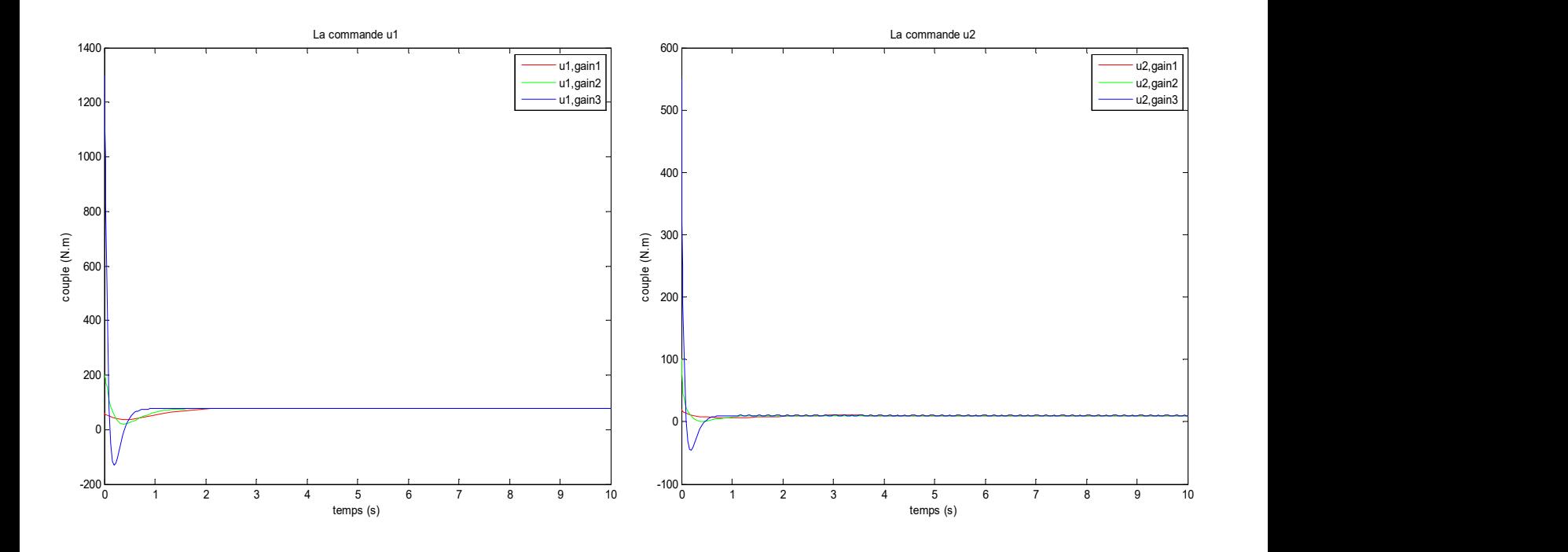

d) Allures des deux couples (signaux de commande)

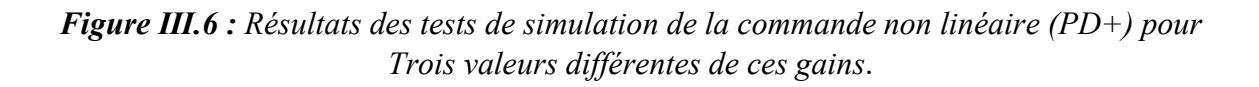

#### Ⅲ.2.2.3 Interprétation des résultats de simulation du régulateur PD+

 On remarque sur la (figure III.6) que tous les signaux du schéma de commande avec PD+ sont convergents et stables au régime permanent. Les positions articulaires q<sub>1</sub> et q<sub>2</sub> atteignent leurs références avec un temps de repense très court en particulier pour les valeurs des gains du PD+ qui sont élevées et avec des erreurs statiques presque nulles, or l'amplitudes des signaux de commandes sont importantes au régime transitoire ce qui nécessite de faire le compromis rapidité, précision et amplitude de ses signaux de commande, donc les valeurs des gains satisfaisants cette contrainte est le gain2. Donc le régulateur PD+ est plus performants par rapport au PD.

### Ⅲ.3 Commandes de poursuite de trajectoire

 Les commandes de suivi de trajectoire sont en général des algorithmes non-linéaires avancés. Elles permettent aux positions des articulations du RM de suivre des trajectoires variables et rapides dans son espace de travail, ce qui facilite au RM de réaliser des tâches complexes (la soudure, le déplacement des solide … etc.). L'une des contraintes de ce type de commandes est la nécessité d'utiliser des mesures précises des positions et des vitesses des articulations du RM.

#### Ⅲ.3.1 Commandes basé sur la passivité

 La commande basée sur la passivité (CBP) consiste à remodeler l'énergie naturelle des robots manipulateurs de sorte que la poursuite de trajectoire soit assurée, en exploitant la structure physique du robot ainsi que l'amélioration de son énergie totale en boucle fermée. Cela est possible en dimensionnant la commande de façon à obtenir le fonctionnement désiré en minimisant cette énergie via des gains d'amortissement.

 L'expression de la loi de CBP est la superposition d'un terme linéaire qui assure aux sorties régulées leurs maintient autour de leurs grandeurs de références et un deuxième terme qui assure la compensation des termes non linéaires d'une manière amortie, contrairement aux techniques de commandes qui compensent les non-linéarités par annulation [1],[15].

 Soit le MD du RM rigide décrit par l'équation (Ⅲ.1), pour montrer que RM et un system passif par rapport à l'entrée  $\Gamma$  (vecteur des couples) ainsi que la sortie q (vecteur des vitesses articulaires), il suffit que la relation ci-dessous définie par l'équation (Ⅲ.10) (inégalité de dissipation) soit vérifiée.

$$
\langle \dot{\mathbf{q}}, \Gamma \rangle = \int_0^t \dot{\mathbf{q}}^T(\mathbf{s}) \Gamma(\mathbf{s}) d\mathbf{s} \ge -\beta \tag{III.10}
$$

Où  $\beta = H_0(q(0), \dot{q}(0)) > 0$  et  $H_0(q, \dot{q})$  représente l'énergie totale du RM, donnée par la relation suivante :

$$
H_0(q, \dot{q}) = \frac{1}{2} \dot{q}^T M(q) \dot{q} + p(q)
$$
 (III.11)

avec  $p(q)$  est l'énergie potentiel du système qui est minimal si q = 0.

#### Ⅲ.3.1.1 Loi de la commande basée sur la passivité (loi de Paden et Panja [15])

 L'objectif de la CBP est de suivre asymptotiquement le vecteur des trajectoires désirées des positions définies par  $q_d$  ainsi que celles des vitesses  $\dot{q}_d$  et accélérations  $\ddot{q}_d$  désirées. Cette commande est formulée de manière que l'énergie totale du robot en boucle fermée atteint son minimum aux points  $(e, \dot{e}) = (0,0)$  représentants les vecteurs des erreurs de vitesses et des accélérations.

La loi de la CBP est :

$$
\Gamma = M(q)\ddot{q}_d + C(q)\dot{q}_d + G(q) - K_p e + v \tag{III.12}
$$

avec,  $v = -K_v \dot{e}$  (III.13)

 En remplaçant (Ⅲ.12) dans le MD (Ⅲ.1), on obtient la dynamique RM en boucle fermée  $(BF)$ :

$$
M(q)\ddot{e} + C(q)\dot{e} + K_p e = v \tag{III.14}
$$

où,  $e = q - q_d$ ,  $\dot{e} = \dot{q} - \dot{q}_d$  et  $\ddot{e} = \ddot{q} - \ddot{q}_d$  représentent respectivement les vecteurs des erreur de position, de vitesse et d'accélération du RM. Les matrices  $K_p$  et  $K_v$  sont diagonales et définies positives.

Afin de montrer que le système en BF est passif entre l'entré «  $v$  » et la sortie «  $\dot{e}$  », on définit la fonction d'énergie en BF suivante :

$$
H_1(e, \dot{e}) = \frac{1}{2} \dot{e}^T M(q) \dot{e} + \frac{1}{2} e^T K_p e \tag{III.15}
$$

 On dérive la fonction (Ⅲ.15) le long des trajectoires du système en BF (Ⅲ.14), après calcul on obtient :

$$
\dot{H}_1(e,\dot{e}) = \dot{e}^T v \tag{III.16}
$$

En remplaçant par l'équation (III.13) dans (III.16) nous obtenons :

$$
\dot{H}_1(e,\dot{e}) = -\dot{e}^T K_v \dot{e}
$$
\n(III.17)

Ce qui vérifie la passivité du système en boucle fermée.

 La figure III.7 représente le schéma bloc de la CBP appliquée au RM à deux dll suspendues.

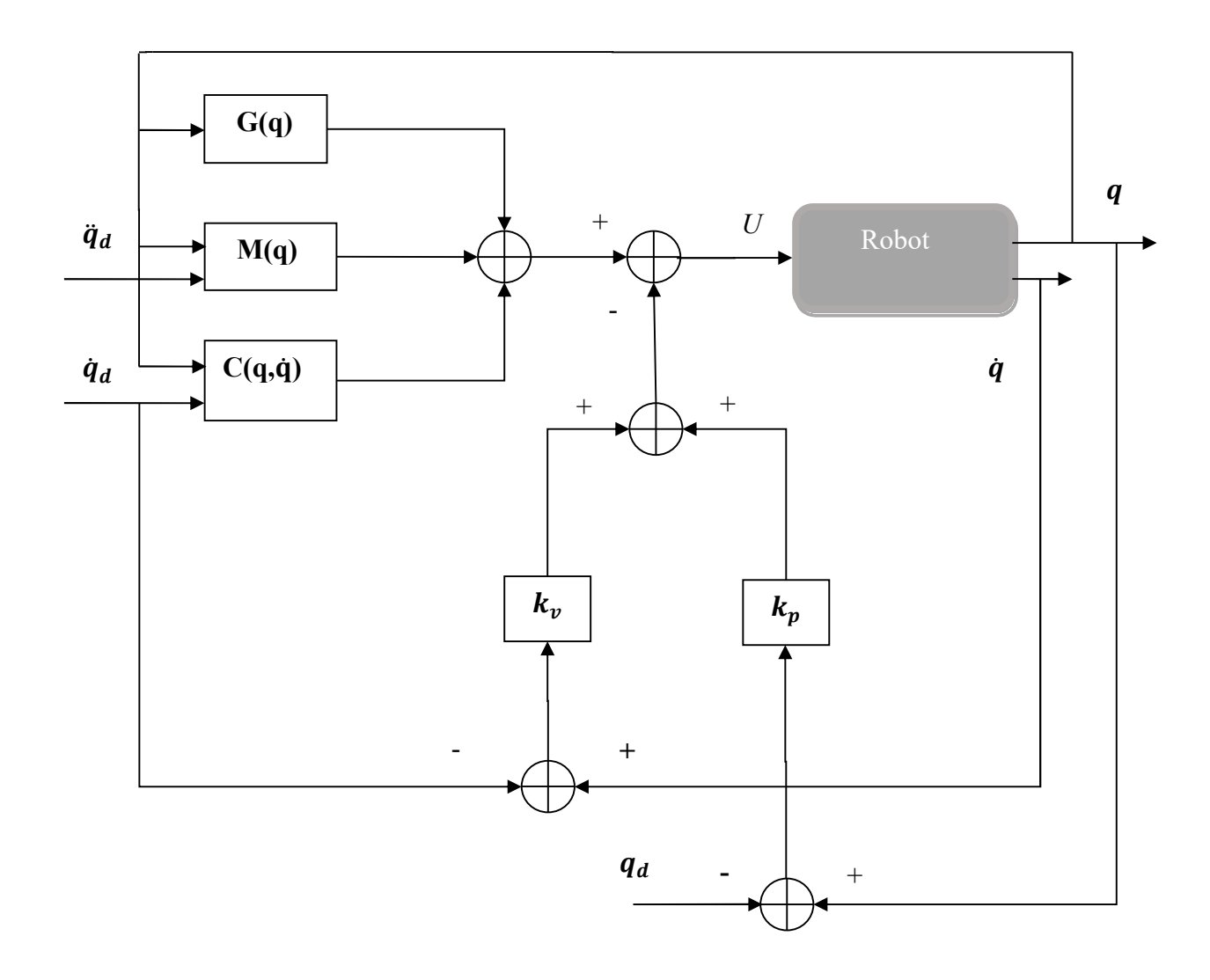

Figure Ⅲ.7 : Schémas bloc de la CBP (loi de Paden et Panja)

 Le schéma de simulation ainsi que les résultats sont donnés respectivement par figures III.9 et III.10.

### Ⅲ.3.1.2 Commande basée sur la passivité associée au mode glissant (commande de

### Stoline et Li)

 Une commande non linéaire avancée et fortement robuste par rapport aux perturbations externes ainsi qu'aux variations paramétriques du RM est proposée par Slotine et Lie [15]. Elle se base sur le concept de passivité et la théorie des modes glissants (MG) pour résoudre les problèmes de poursuite de trajectoire. L'expression de la loi de commande est donnée par :

$$
\Gamma = M(q)\ddot{q}_r + C(q,\dot{q})\dot{q}_r + G(q) - K_p e + v \tag{III.18}
$$

$$
0\dot{u}, \qquad \qquad v = -K_d s_1 \tag{III.19}
$$

$$
\text{Avec} \qquad \dot{q}_r = \dot{q}_d - A_1 e \tag{III.20}
$$

$$
s_1 = \dot{q} - \dot{q}_r = \dot{e} + \Lambda_1 e \tag{III.21}
$$

En remplaçant (Ⅲ.18) dans le modèle dynamique (Ⅲ.1), on obtient la dynamique en BF du RM :

$$
M(q)\dot{s}_1 + C(q,\dot{q})s_1 + K_p e = v \tag{III.22}
$$

 $\Lambda_1$  est une matrice diagonale et définit positive  $(\Lambda_1 = \Lambda_1^T > 0)$  et s<sub>1</sub> est la surface de glissement qu'on surnomme la matrice de la surface de glissement. Les matrices  $K_p$ ,  $K_v$  sont diagonales et définies positives.

Afin de prouver la passivité du système en BF entre l'entrée  $v$  et la sortie  $s_1$  (définie par (III.18)), on calcul la dérivée temporelle de la fonction d'énergie suivantes :

$$
H_1(e, s_1) = \frac{1}{2} s_1^T M(q) s_1 + \frac{1}{2} e^T K_p e
$$
 (III.23)

 On dérive l'équation (Ⅲ.22) le long des trajectoires (Ⅲ.22) du système en BF et on obtient le résultat suivant :

$$
\dot{H}_1(e, s_1) = -s_1^T K_d s_1 - e^T A_1 K_p e \tag{III.24}
$$

En intégrant (III.24) sur [0 t], on obtient :

$$
\int_0^t \dot{H}_1(e, s_1) = \int_0^t -s_1^T K_d s_1 dt + \int_0^t -e^T A_1 K_p e dt = H_1(t) - H_1(0) \tag{III.25}
$$

Donc

$$
\int_0^t s_1^T v dt = H_1(t) - H_1(0) + \int_0^t e^T A_1 K_p e dt
$$
 (III.26)

Puisque l'énergie est une quantité physique positive et  $e^T A_1 k_p e$  est une forme quadratique, nous obtenons :

$$
\int_0^t s_1 v \, dt \ge -H(0) \tag{III.27}
$$

Alors, le système en BF est passif car il vérifie l'inégalité de dissipation [15].

 Le schéma bloc de la CBP associée aux modes glissants (CBPMG) est donné par la figure III.8 est son schéma de simulation par Matlab/Simulink est donné par la figure III.11.

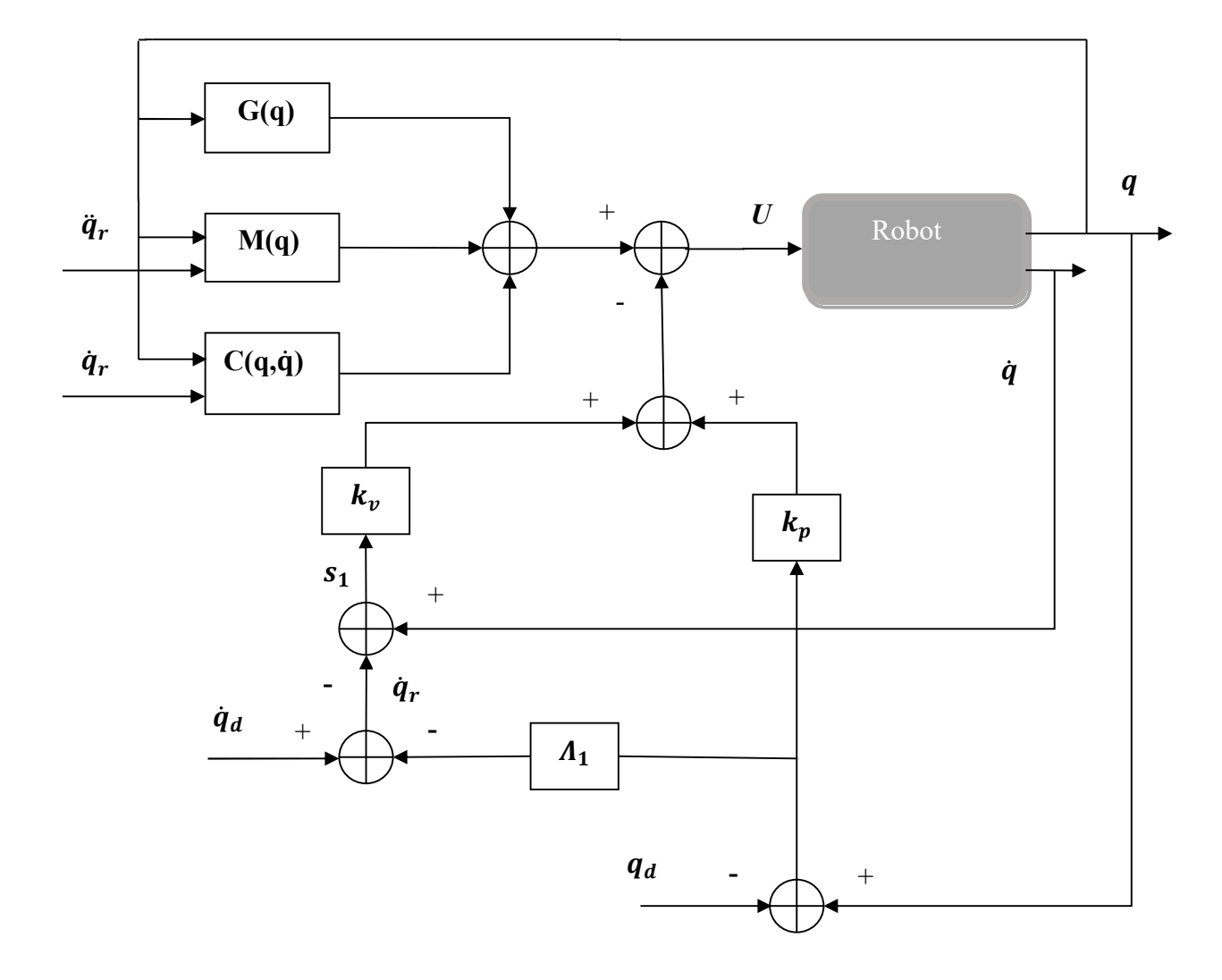

Figure Ⅲ.8 : Schémas bloc de la commande CBP associée aux MG.

## Ⅲ.3.1.3 Résultats des simulations de la CBP et la CBPMG

 On valide par des tests de simulation les deux schémas de commande de suivi de trajectoires (figure III.7 pour la CBP et figure III.8 pour la CBPMG).

A) D'abord on test la CBP. Les gains du terme d'amortissement de la CBP sont déterminés par des essais de simulation, où, on a effectué trois essais sachant que les matrices des gains sont :

- Gain1:  $K_p = [90 \ 0; \ 0 \ 40]^T$ ,  $K_v = [70 \ 0; \ 0 \ 30]^T$ .
- Gain2:  $K_p = [180 \ 0; \ 0 \ 80]^T$ ,  $K_v = [140 \ 0; \ 0 \ 70]^T$ .
- Gain3:  $K_p = [800 \ 0; \ 0 \ 300]^T$ ,  $K_v = [600 \ 0; \ 0 \ 25]^T$ .

- Les trajectoires des consignes des positions, des vitesses et des accélérations des deux articulations sont :

- $q_{d1} = q_{d1} = 0.253 \sin (0.4 \text{nt})$  [rad], pour les positions désirées.
- $\dot{q}_{d1} = \dot{q}_{d2} = 0.318 \cos(0.4 \text{nt})$  [rad/s], pour les vitesses désirées.
- $\dot{q}_{d1} = \ddot{q}_{d2} = -0.4 \sin (0.4 \text{nt}) \left[ \text{rad/s}^2 \right]$ , pour les accélérations désirées

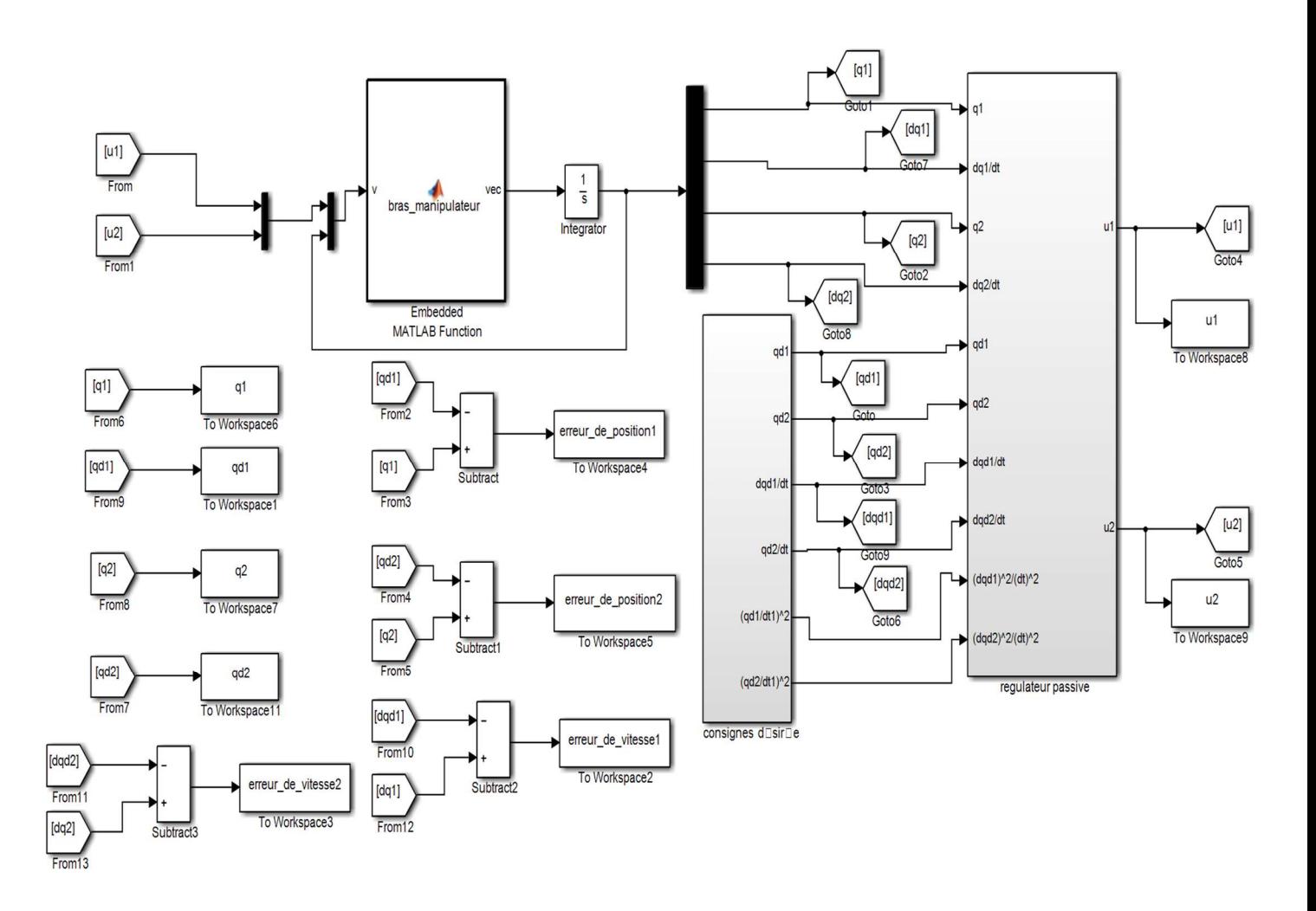

Figure Ⅲ.9 : Schémas de simulation de la CBP (loi de Paden et Panja)

 les résultat de simulation du schéma de sommande de la CBP sont donnés par la figure III.10.

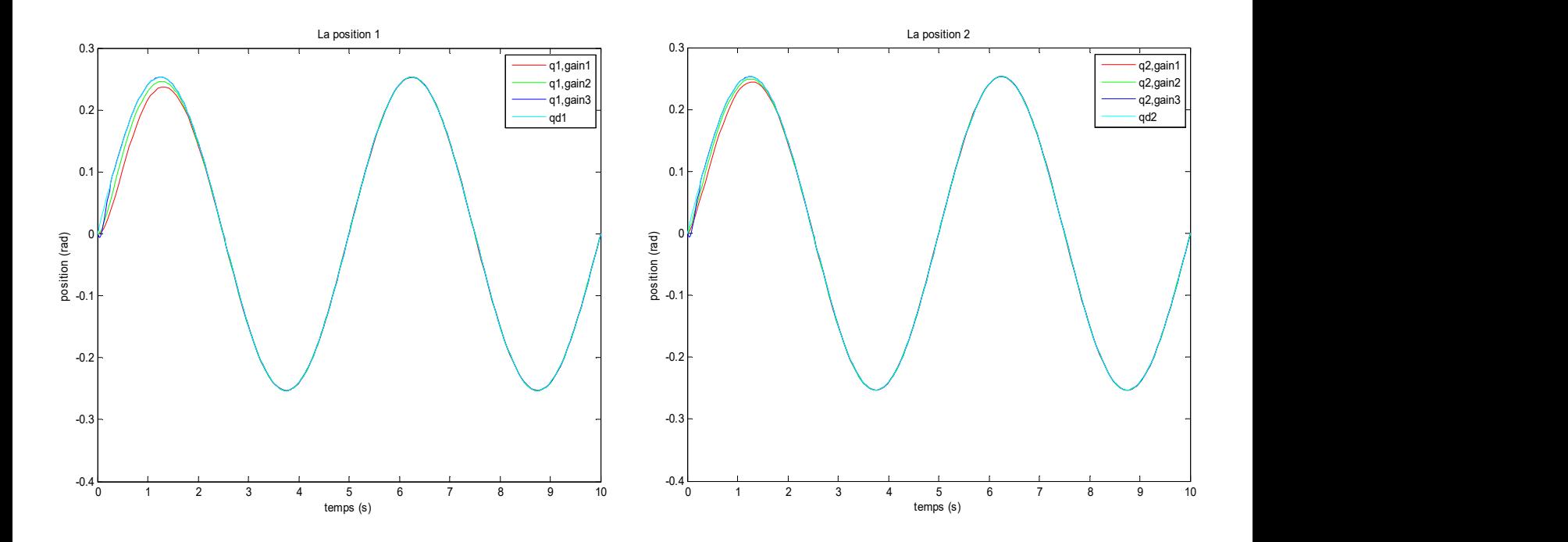

a) Allures des deux positions articulaires  $q_1$  et  $q_2$  et leurs consignes

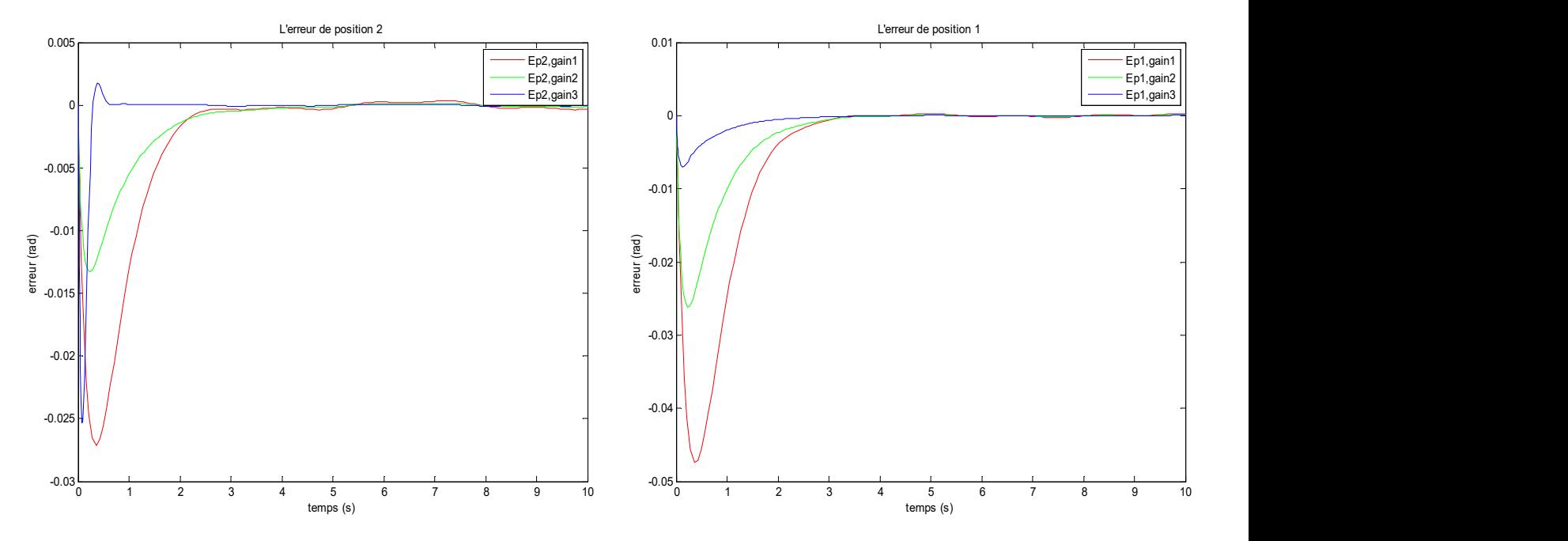

b) Allures des erreurs de régulation des positions

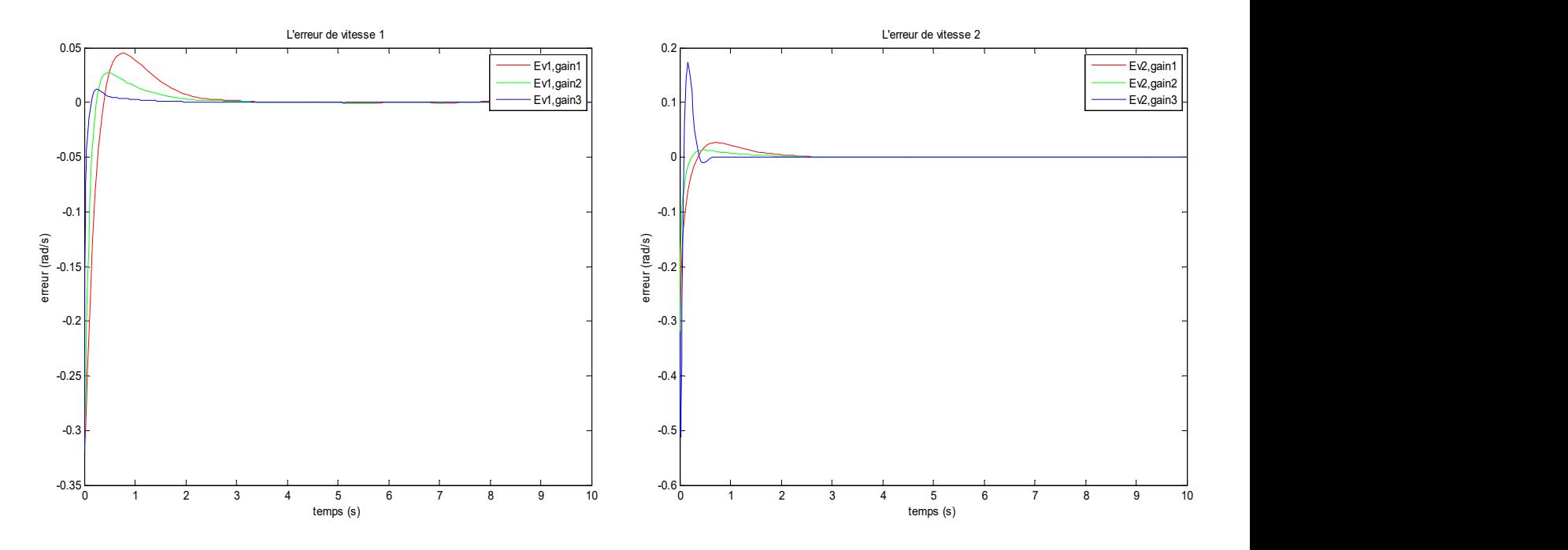

c) Allures des erreurs de régulation des vitesses

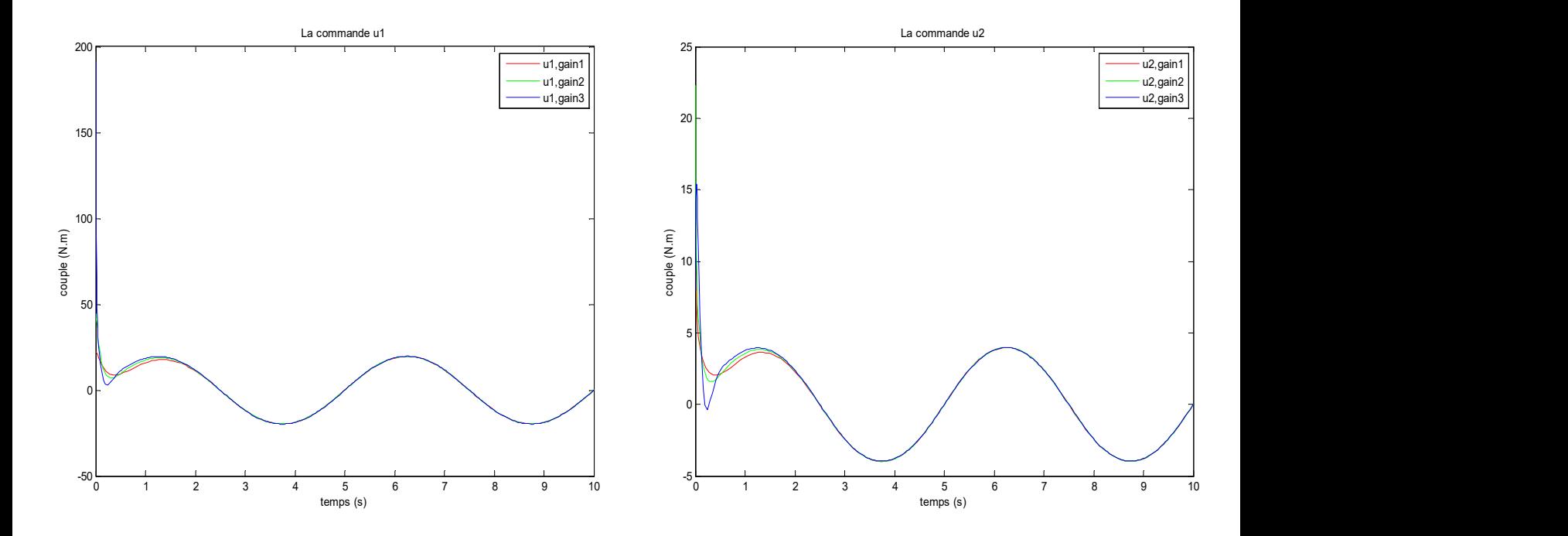

d) Allures des deux couples (signaux de commande)

Figure III.10 : Résultats des tests de simulation de la CBP pour trois valeurs différentes des Gains

B) Les tests par simulation de la CBPMG (figure III.11) sont réalisés dans les mêmes conditions que la CBP, où on a imposé les mêmes trajectoires de références des positions, des vitesses et des accélérations. La loi de commande CBPMG utilise trois matrices des gains :  $-K_p$ ,  $K_v$ , pour la partie CBP et  $\Lambda_1$  pour la partie MG. Les matrices  $K_p$ ,  $K_v$  sont les meilleurs valeurs (Gains2 :  $K_p = [180 \ 0 \ ; \ 0 \ 80]^T$ ,  $K_v = [140 \ 0 \ ; \ 0 \ 70]^T$ ) trouvées pour la CBP, et avec des essais de simulation on a déterminé les valeurs de la matrice  $\Lambda_1$ , où les valeurs retenues sont :

- Gain1 :  $\Lambda_1 = [3 \ 0 \ ; 0 \ 9]^T$ ;
- Gain2 :  $\Lambda_1 = [24 \ 0 \ ; \ 0 \ 25]^T$ ;
- Gain3 :  $\Lambda_1 = [80 \ 0 \ ; \ 0 \ 80]^\text{T}$ .

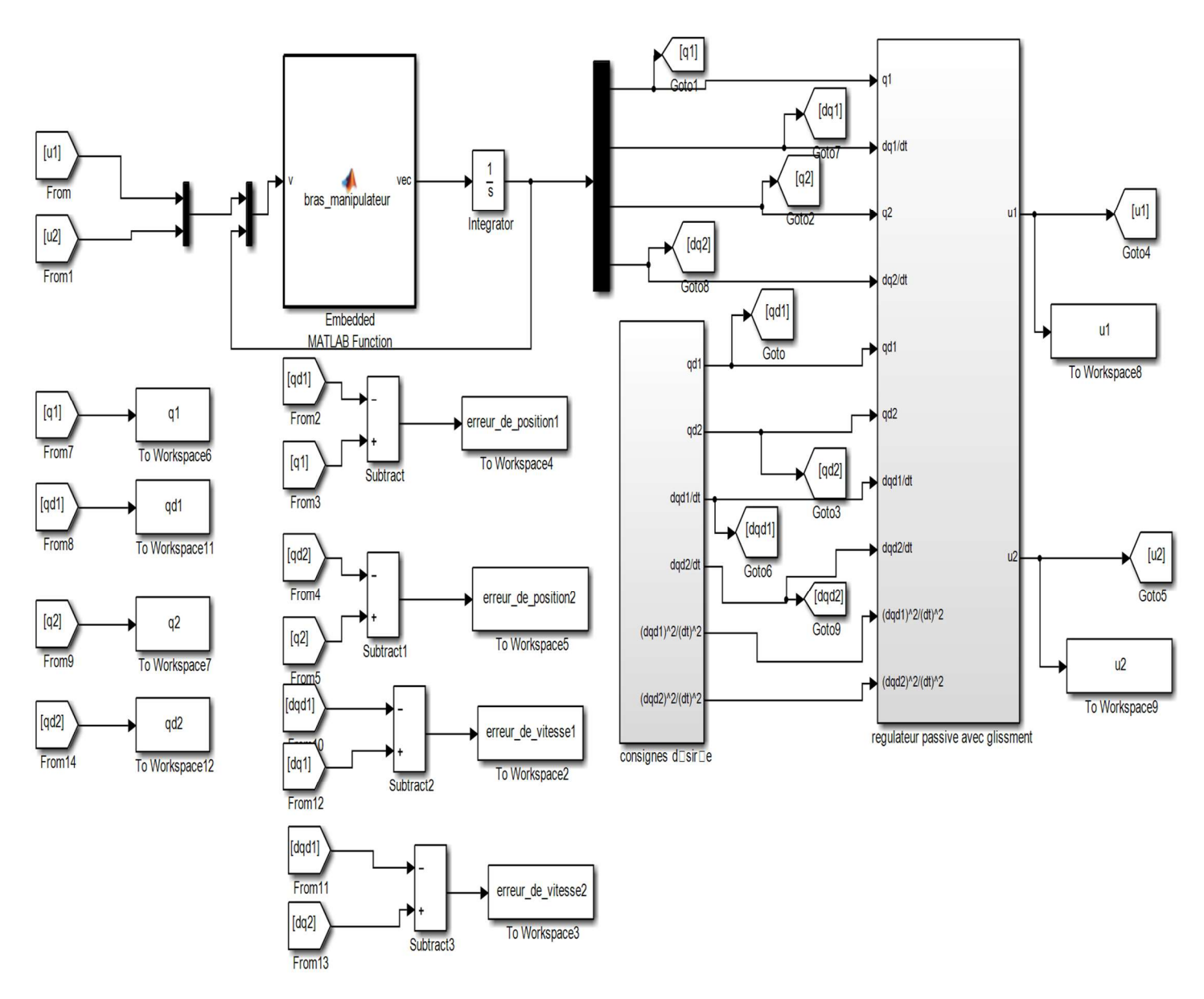

Figure Ⅲ.11 : Schémas de simulation de la CBPMG (loi de Slotine et Lie)

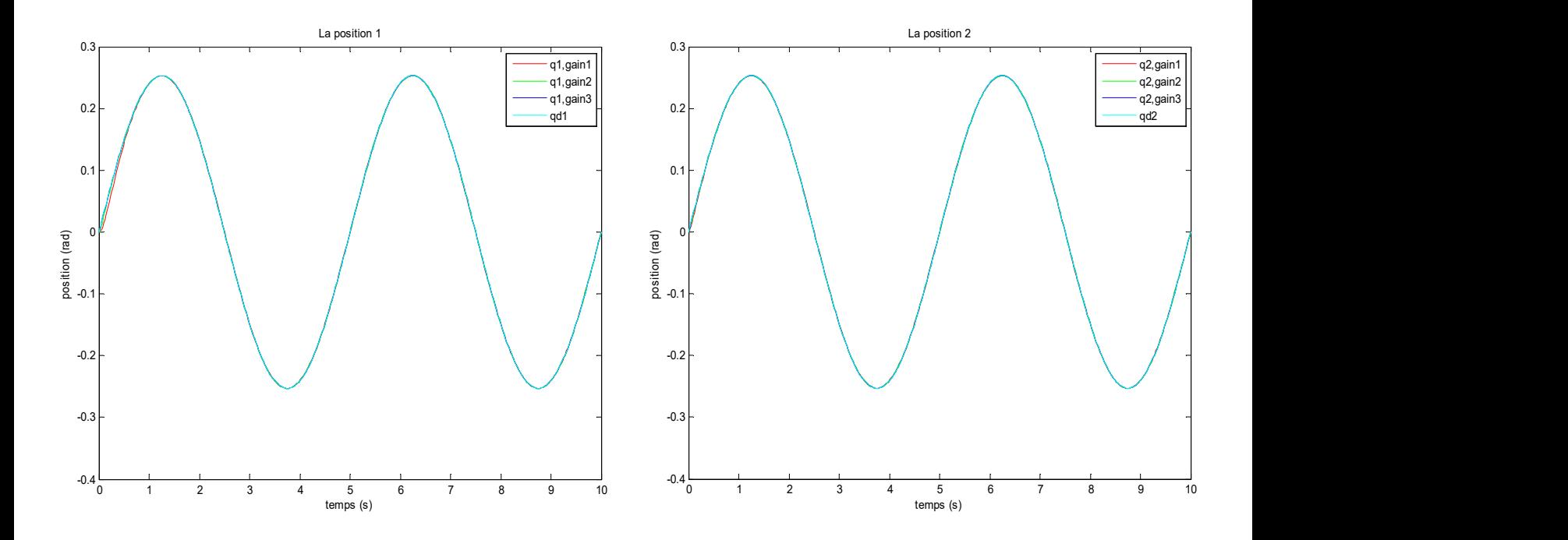

a) Allures des deux positions articulaires  $q_1$  et  $q_2$  et leurs consignes

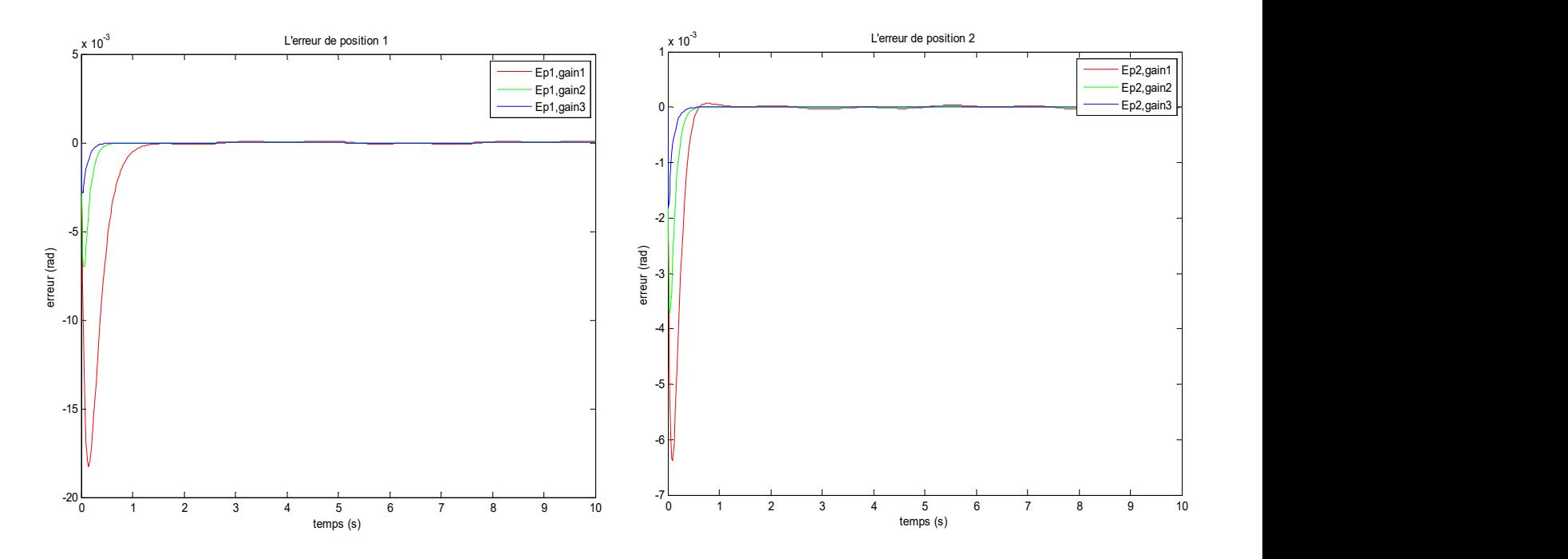

b) Allures des erreurs de régulation des positions

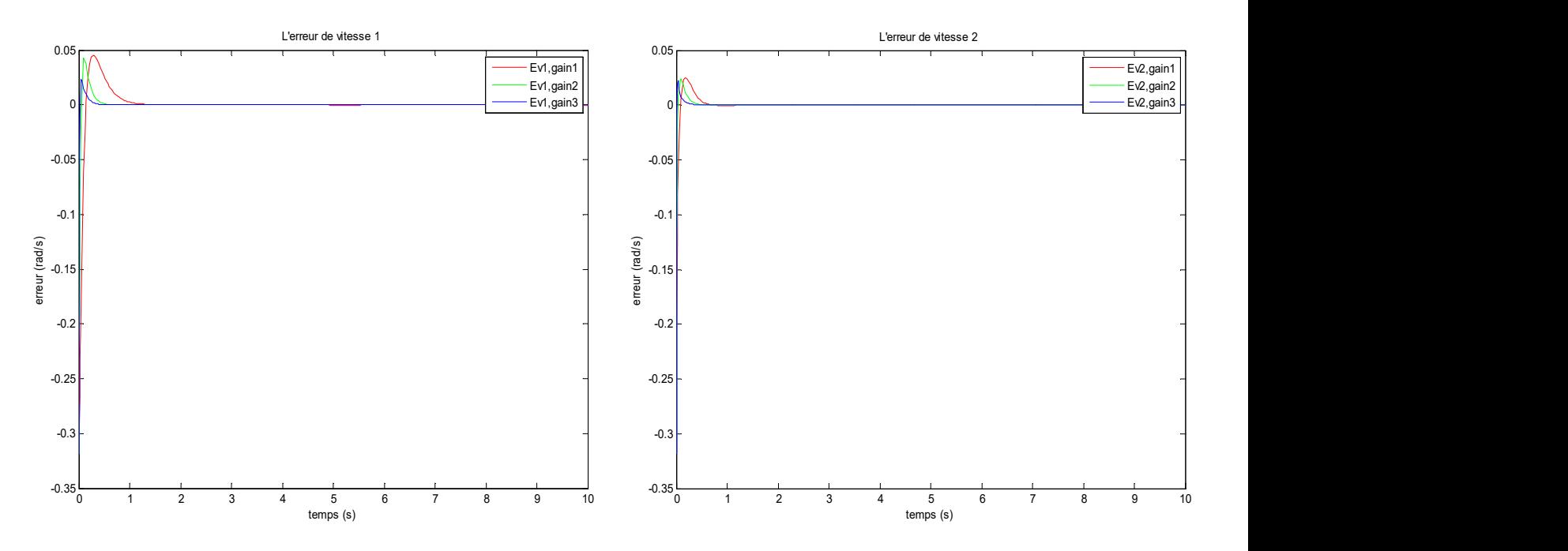

c) Allures des erreurs de régulation des vitesses

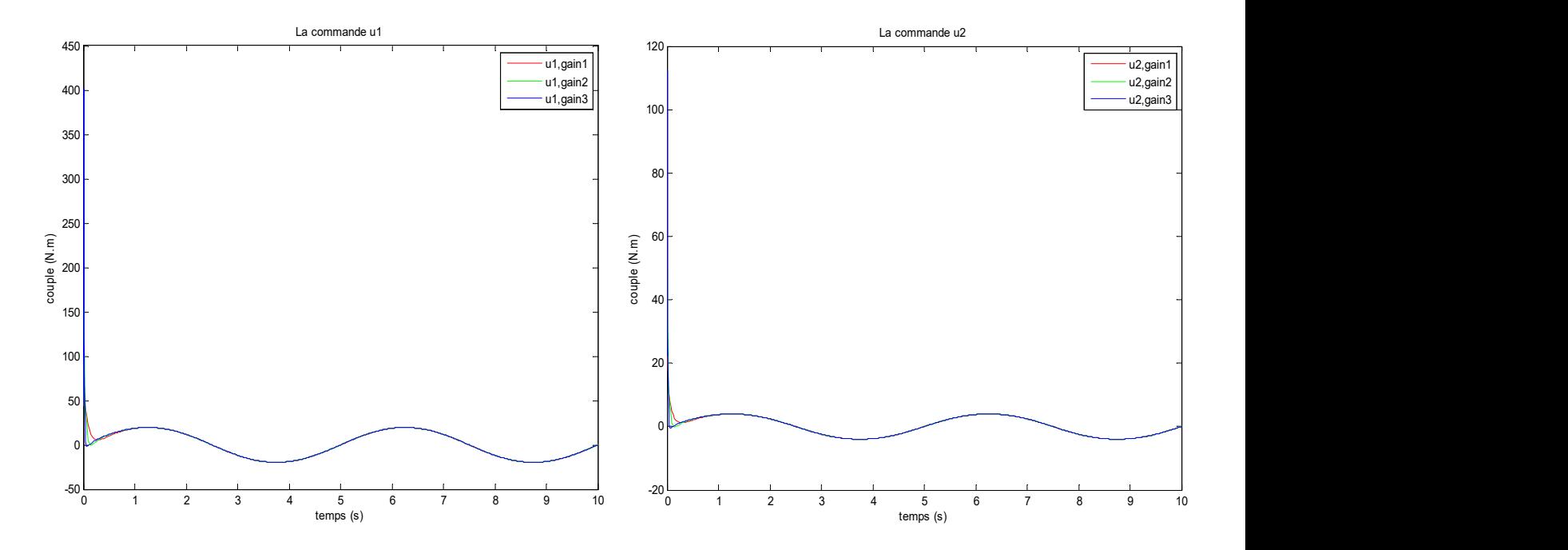

d) Allures des deux couples (signaux de commande)

Figure Ⅲ.12 : Résultantes des tests de simulation de la CBPMG Pour différentes valeurs de la matrice des gains du terme des MG.

## Ⅲ.3.1.3 Interprétation des résultats des tests de simulation de la CBP et la CBPMG

 On constate d'après les résultats de simulation (figure III.12 pour la CBP et figure III.12 pour la CBPMG) que tous signaux convergent est se stabilisent au régime établi. On remarque que toutes les variables positions, vitesses et accélérations articulaires suivent leurs trajectoires de références avec un temps de repense acceptable et une erreur faible, où les performances de la CBP augmente avec l'augmentation de ces gains sachant qu'il faut considérer l'amplitude des signaux de commande. La CBPMG présente des performances meilleures que la CBP, où on remarque un temps de repense plus rapide, une erreur de poursuite plus faible mais les signaux de commande ont une amplitude plus grande. L'efficacité de la CBPMG est dû au terme du MG qui assure une compensation des termes non-linéaires d'une manière plus rapide et avec une meilleure précision.

# Ⅲ.4 Commande basée sur la passivité associée aux modes glissant avec observateur basé sur la passivité de la vitesse articulaire du RM

 Les mesures sont souvent entachées des bruits ce qui dégradent les performances de la boucle de commandes. En effet, les capteurs utilisés pour les mesures des vitesses articulaires dans les RM sont généralement des tachymètres, où les mesures sont réalisées en plein mouvement du RM, ce qui engendre du bruit et entache ces grandeurs, alors les performances de la commande sont dégradées. Une solution qui permet d'éviter l'utilisation des capteurs de vitesses est l'utilisation des observateurs. Il est préférable avant la conception de l'observateur de vérifier que le système (RM) est observable afin de s'assurer si l'estimation des états est possible [1][13].

 Un observateur d'état et un « co-système » dynamique qui permet de reconstruire ou d'estimer les variables non mesurées (qui sont nécessaires pour le calcul de la commande) du système dynamique à partir des entrées et sorties du système commandé. Les entrées de l'observateur sont les entrées et les sorties du système (RM), et la sortie de l'observateur sont les états estimés (observés) [13]. La figure III.13 représente le principe de fonctionnement d'un observateur.

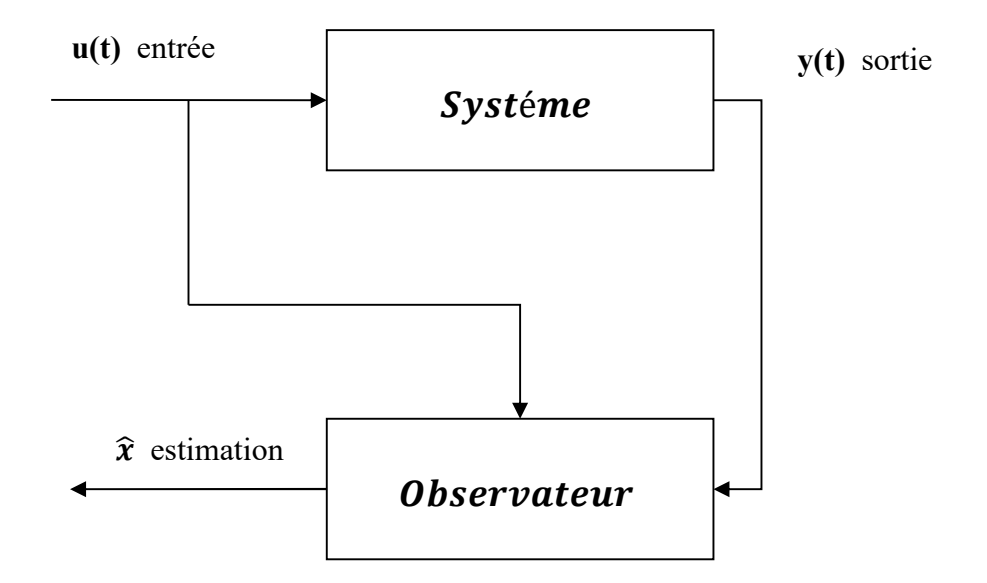

Figure Ⅲ.13 : Schéma de principe du fonctionnement d'un observateur

Les équations générant l'observateur sont données comme suite :

$$
\begin{cases}\n\dot{z}(t) = f_0(z(t), y(t), u(t)) \\
\hat{x}(t) = h_0(z(t), y(t))\n\end{cases}
$$
\n(III.28)

avec,  $\hat{x}(t) \in \mathbb{R}^n$ ,  $y(t) \in \mathbb{R}^p$ ,  $u(t) \in \mathbb{R}^m$ ,  $z(t) \in \mathbb{R}^q$ , où  $\hat{x}(t)$ ,  $u(t)$ ,  $y(t)$  sont les vecteurs d'état, d'entré, de sortie du système commandé et  $z(t)$  est le vecteur d'état de l'observateur,  $f_0$  est le champ du vecteur défini sur  $\mathfrak{R}^q$ ,  $h_0$  est une fonction définie de  $\mathfrak{R}^q \times \mathfrak{R}^p \to \mathfrak{R}^n$ . Si l'observateur est complet «  $q = n$  » (c'est-à-dire on estime tous les états du système), si non «  $q \le n$  ».

#### Ⅲ.4.1 Calcul de la loi de CBPMG avec observateur :

 La CBPMG est la loi de « Stoline et Li », qu'on a déjà étudiée précédemment, où, on estime le vecteur des vitesses articulaire  $\dot{q}$  avec un observateur non linéaire basé sur la passivité. L'expression de la loi de CBPMG avec observateur est [15] :

$$
\Gamma = M(q)\ddot{q}_r + C(q, \dot{q}_0)\dot{q}_r + G(q) - K_v(\dot{q}_0 - \dot{q}_r) - K_p e \tag{III.29}
$$

avec ,

$$
\dot{q}_r = \dot{q}_d - \Lambda(\hat{q} - q_d) \tag{III.30}
$$

$$
\dot{q}_0 = \dot{\hat{q}} - A(q - \hat{q}) \tag{III.31}
$$

Les équations d'état de l'observateur de vitesse sont :

$$
\dot{\hat{q}} = z + L_d(q - \hat{q})\tag{III.32}
$$

$$
\dot{z} = \ddot{q}_r + L_{p2}(q - \hat{q}) + M^{-1}(q)K_p(q_d - \hat{q})
$$
 (III.33)

où,  $\dot{q}$  est le vecteur des vitesses observées (estimées),  $\Lambda$  est une matrice diagonale des gains tel que  $A = A^T > 0$ , et  $L_d$  et  $L_{p2}$  sont des matrices définies positives symétriques qui définissent la dynamique de l'observateur est et sont définies par les expressions suivantes :

$$
L_d = l_d I_2 + A_2 \tag{III.34}
$$

$$
L_{p2} = l_d A_2 \tag{III.35}
$$

avec,  $l_d$  qui est un scalaire positif,  $I_2$  une matrice d'identité 2×2 et  $I_2$  qui est une matrice diagonale.

En remplaçant l'équation (Ⅲ.29) dans le modèle dynamique (Ⅲ.1) nous obtenons la dynamique suivante du robot en boucle fermée :

$$
M(q)\dot{s}_1 + C(q,\dot{q})\dot{q} - C(q,\dot{q}_0)\dot{q}_r + k_v(\dot{q}_0 - \dot{q}_r) + k_p e = 0 \tag{III.36}
$$

avec ,

$$
\dot{s}_1 = \ddot{q} - \ddot{q}_r \tag{III.37}
$$

$$
e = q - q_d \tag{III.38}
$$

avec, e est le vecteur d'erreur d'asservissement des positions.

On a aussi l'erreur d'observation (d'estimation)  $e_{ob}$ , ainsi que sa dérivée  $\dot{e}_{ob}$  qui représente l'erreur de vitesse observée (estimée) qui sont écrite par :

 $e_{ob} = q - \hat{q}$  (III.39)

$$
\dot{e}_{ob} = \dot{q} - \dot{\hat{q}} \tag{III.40}
$$

 La figure III.14 représente le schéma bloc de la CBPMG avec observateur basé sur la passivité de la vitesse articulaire du RM à deux dll suspendu.

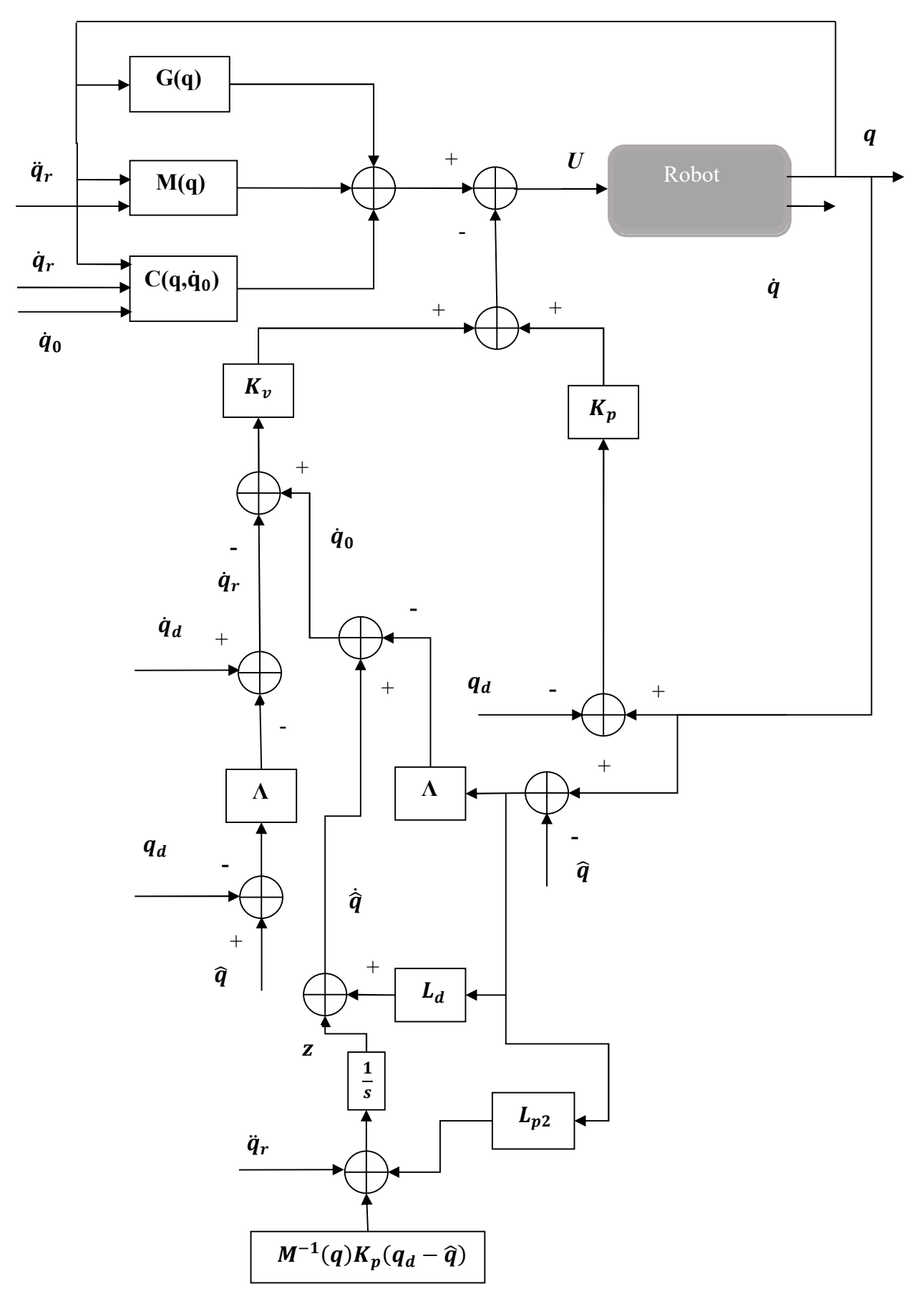

Figure Ⅲ.14 : Schémas bloc de la CBPMG avec observateur de la vitesse articulaire du RM

## Ⅲ.4.2 Résultats de simulation de la CBPMG avec observateur de la vitesse

 On valide le schéma de la CBPMG avec observateur (figure III.14) avec des tests de simulation, où les trajectoires de consignes des positions, des vitesses et des accélérations articulaires sont les mêmes que utilisées dans le schéma de la CBPMG. Les différents gains positifs de la commande et de l'observateur sont déterminés par des essais de simulation, où on fixe ceux la commande et on présente les résultats de simulations pour trois valeurs différentes des gains de l'observateur dont les valeurs sont :

- Gain1: $L_d$ = [120 0 ; 0 80]<sup>T</sup>,  $L_{p2}$ = [0.5 0 ; 0 0.4]<sup>T</sup>.
- Gain2: $L_d$ = [240 0 ; 0 180]<sup>T</sup>,  $L_{p2}$ = [1 0 ; 0 1]<sup>T</sup>.
- Gain3: $L_d$ = [450 0 ; 0 200]<sup>T</sup>, $L_{p2}$ = [3 0 ; 0 2]<sup>T</sup>.

Les gains de la loi de CBPMG sont:

 $K_p = [800 \ 0 \ ; \ 0 \ 300]^T$  $K_v = [600\ 0\ ;\ 0\ 25]^T$  $\Lambda = [0.01 \ 0 \ ; 0 \ 0.01]^T$ 

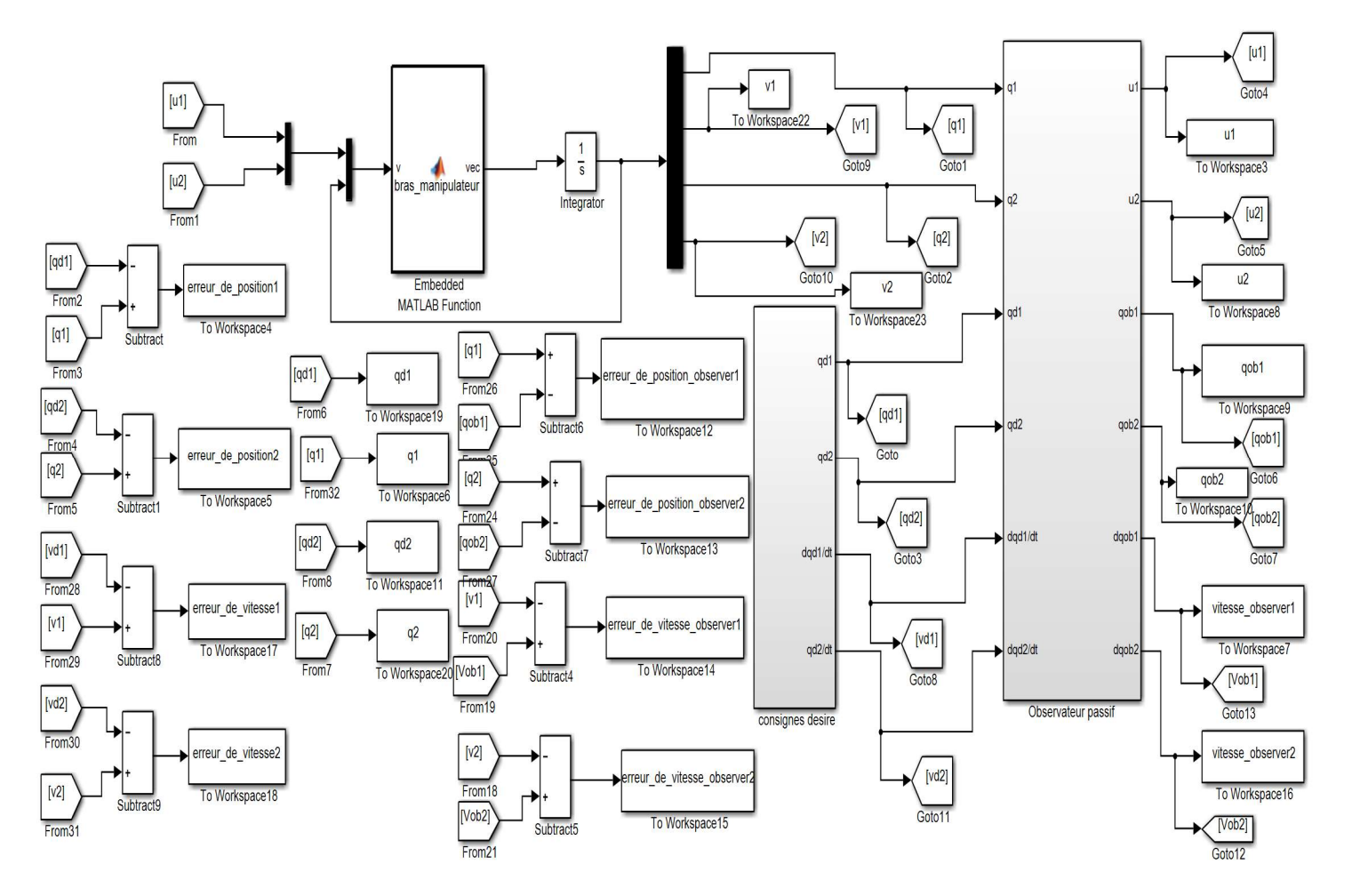

Figure Ⅲ.15 : Schémas de simulation de la CBPMG avec observateur basé sur la passivité des vitesses articulaires du RM

58

 La figure III.16 représente les résultats de simulation de schéma de la figure III.14 pour trois valeurs différentes des gains de l'observateur.

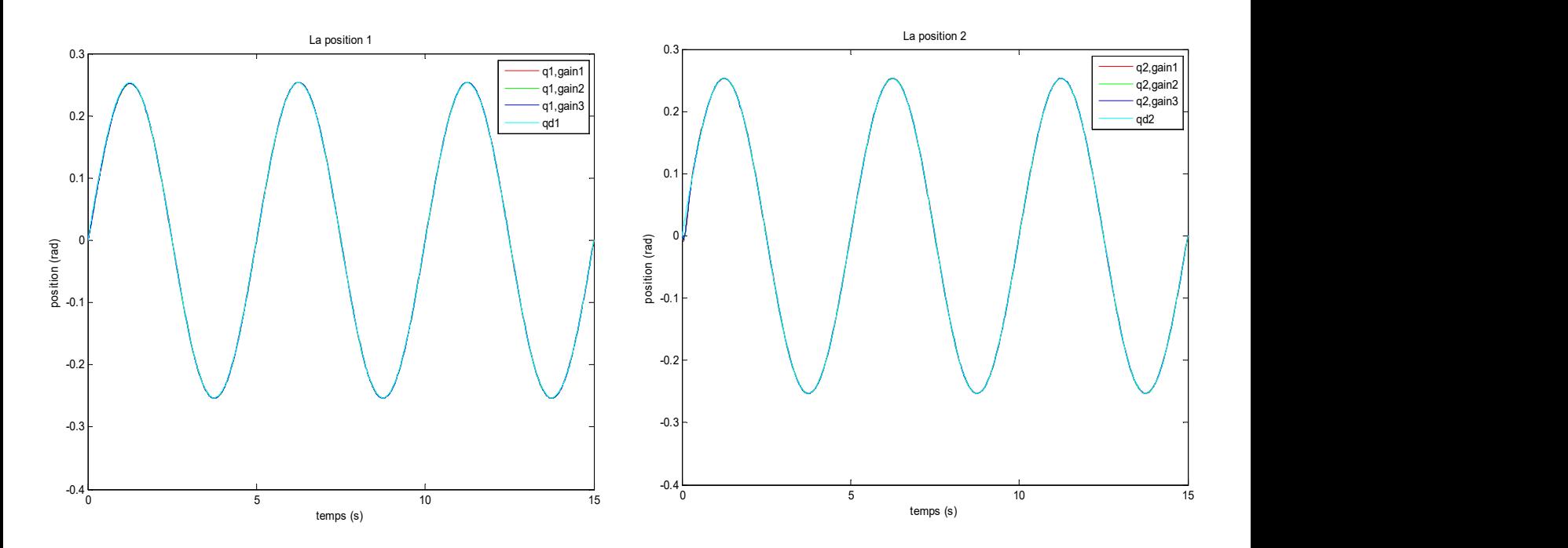

a) Allure des deux positions articulaires avec leur trajectoire de référence.

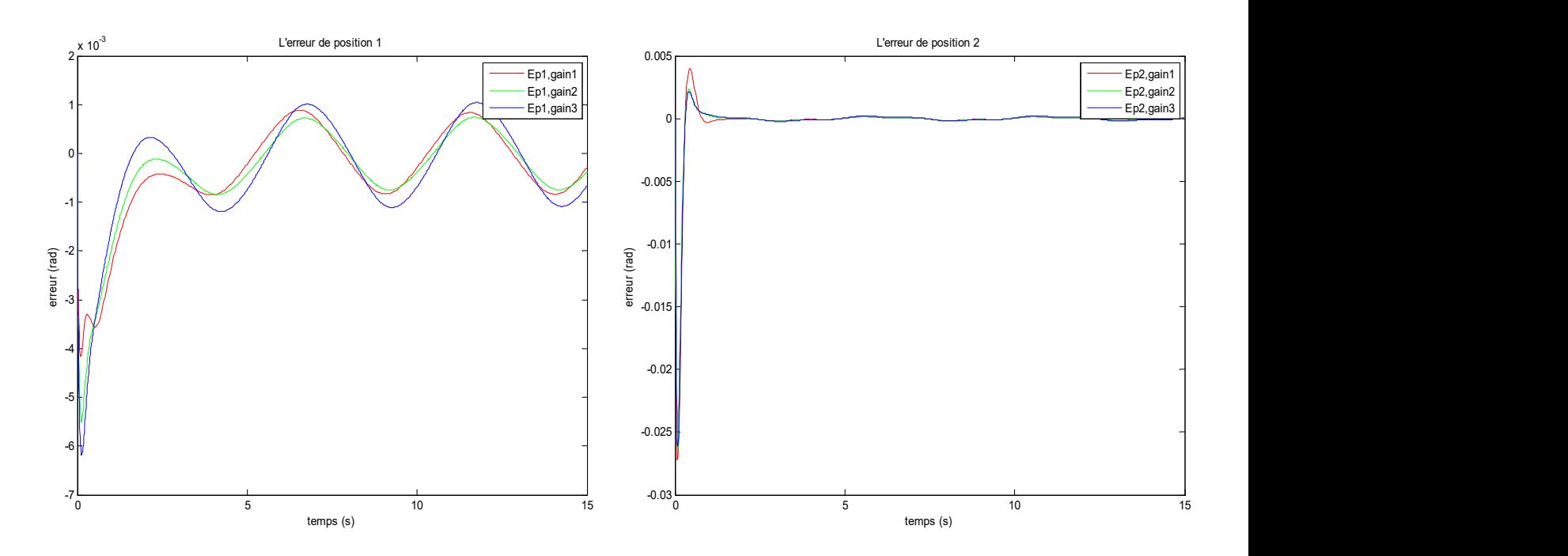

b) Allures des erreurs de poursuites des positions articulaires

59

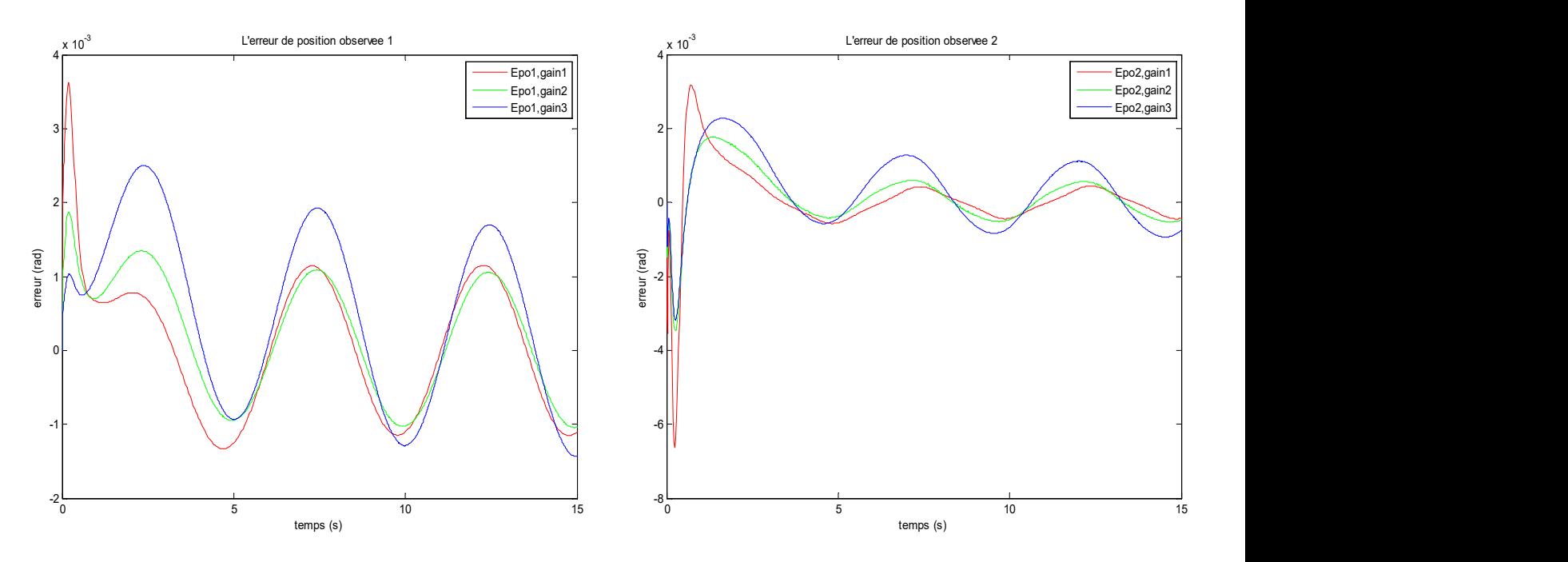

c) Allures des erreurs d'observations des positions articulaires

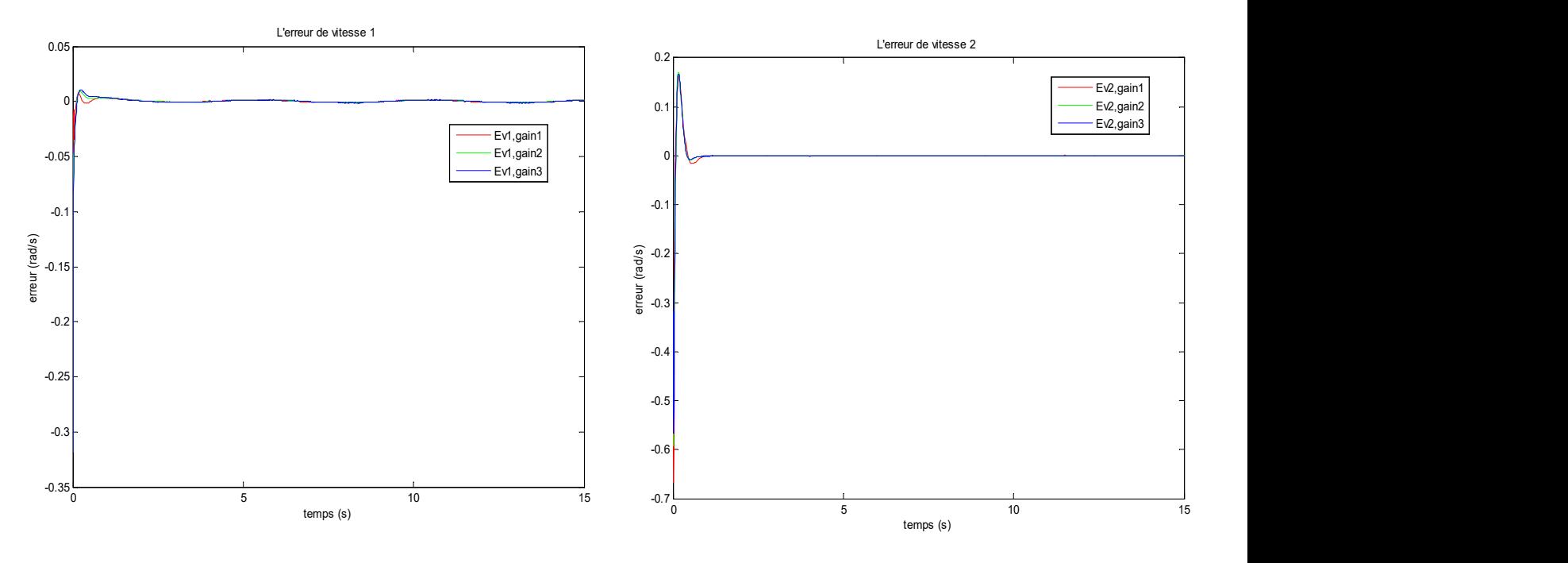

d) Allures des erreurs de poursuites des vitesses articulaires
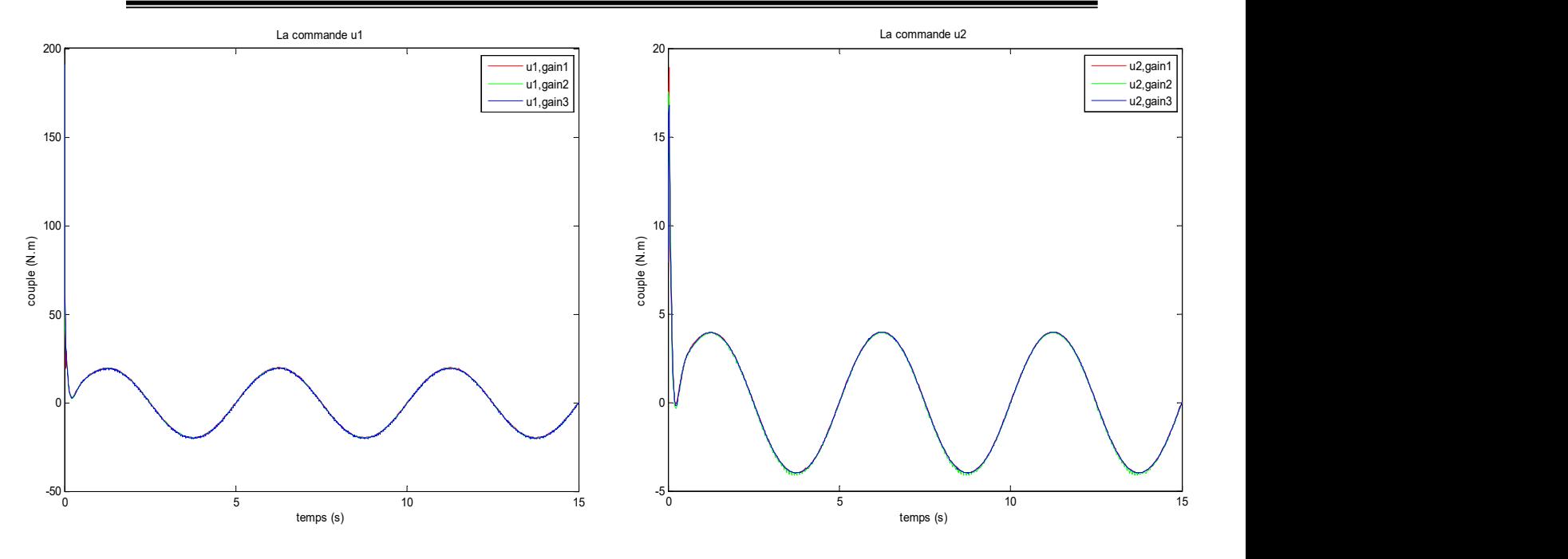

e) Allures des signaux de commande (les deux couples)

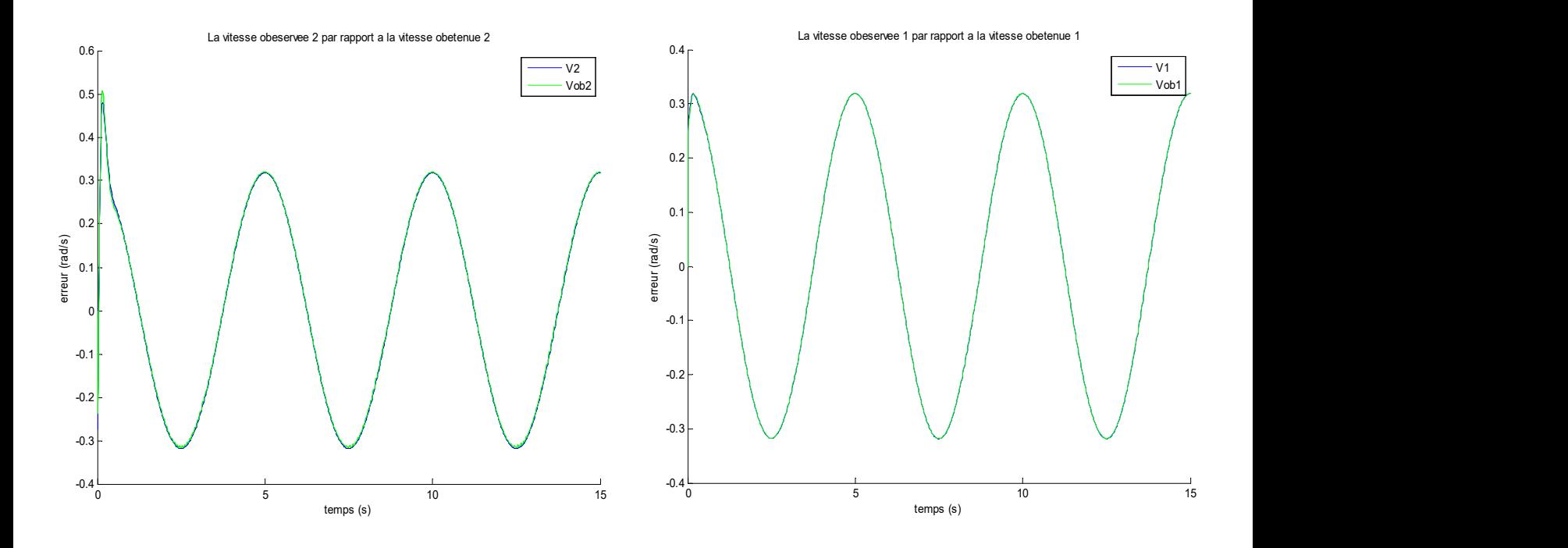

f) Allures des vitesses observées par rapport aux vitesse obtenues

Figure Ⅲ.16 : courbes résultants de la simulation de la commande passive avec mode glissant à base d'observateur

#### Ⅲ.4.3 Interprétation des résultats de simulation de la CBPMG avec observateur

 On remarque d'après les résultats obtenus, que les signaux de positions et de vitesses articulaires suivent avec précision rapidité leurs références, car les erreurs de poursuites de positions et de vitesse sont très faibles. On constate que l'observateur reconstruit d'une manière fiable (précise et rapide) les vitesses articulaires car les erreurs d'observations sont aussi très faibles, et les performances de l'observateur augmente avec l'augmentation de ces gains. On constate aussi que les signaux de commandes sont stables donc l'observateur ne perturbe pas l'algorithme de commande.

## Ⅲ.5 Conclusion

 Les lois de commandes formulées sont presque toutes performantes à l'exception de la commande « PD », car elle est linéaire et elle s'applique à un système fortement non-linéaire. La commande la plus performante est la CBPMG car c'est la superposition de deux techniques qui sont complémentaires. L'observateur non-linéaire de vitesse a un rôle important dans la mise en œuvre pratique de la CBPMG. Dans toutes les lois de commandes, le couple de la première articulation présente une amplitude plus grande par rapport à la deuxième, car sont actionneur supporte l'inertie des deux segments, de même les erreurs de poursuites de la deuxième articulation sont plus importantes.

 Dans le chapitre suivant, on étudie les effets des variations paramétriques sur les différentes commandes étudiées lors de ce chapitre et on effectuera une étude comparative.

Chapitre Ⅳ

# Evaluation des lois de commandes

## Ⅳ.1 Introduction

 En industrie, les RM sont confrontées à plusieurs contraintes (défaillance des actionneurs ; surcharge électrique ; erreur de modélisation, variations paramétriques… etc) auxquelles ils doivent faire face afin de satisfaire les exigences du cahier des charges en particulier en industrie, en termes de précision, de rapidité et de robustesse.

 L'objectif de ce chapitre est l'étude comparative des différentes commandes par rapport aux variations paramétriques du RM afin de mettre en évidence la robustesse des lois de commandes présentées dans le chapitre précèdent.

## Ⅳ.2 Tests de robustesse par rapport aux variations paramétriques du RM

 On réalise des tests de simulation où on introduit des variations paramétriques de +45% puis de +90% sur les matrices et vecteurs du MD du RM à deux dll suspendu étudié aux chapitres précédents. Ensuite, on présente et on compare les erreurs de régulation, de poursuite et d'observation des positions et des vitesses articulaires obtenues pour différentes lois de commandes, où on utilise les meilleures valeurs des gains déterminées dans le chapitre précédent.

#### Ⅳ.2.1 Résultats des tests de simulation des commandes point à point

#### Ⅳ.2.1.1 Commande proportionnelle dérivée « PD »

 En utilisant le schéma de simulation du régulateur PD, on présente à la figure IV.1 cidessous les erreurs de régulation des positions et des vitesses pour des variations paramétriques de +45% et de +90% .

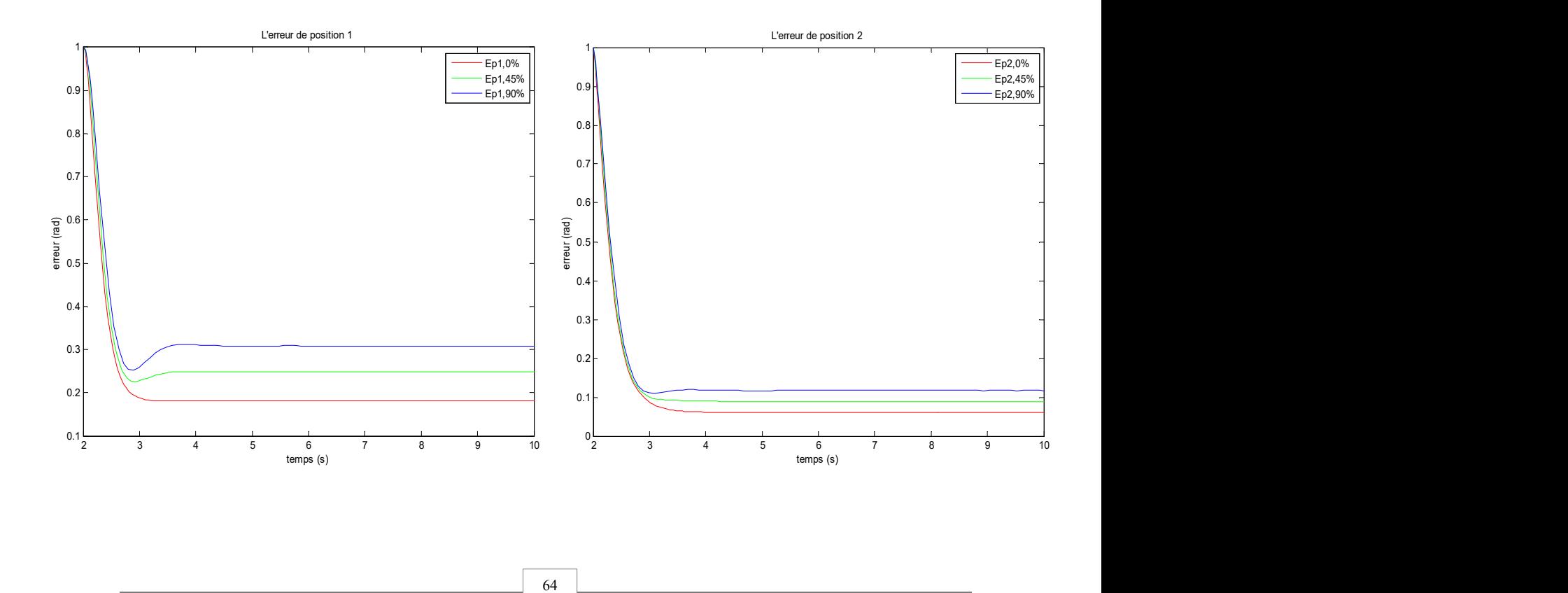

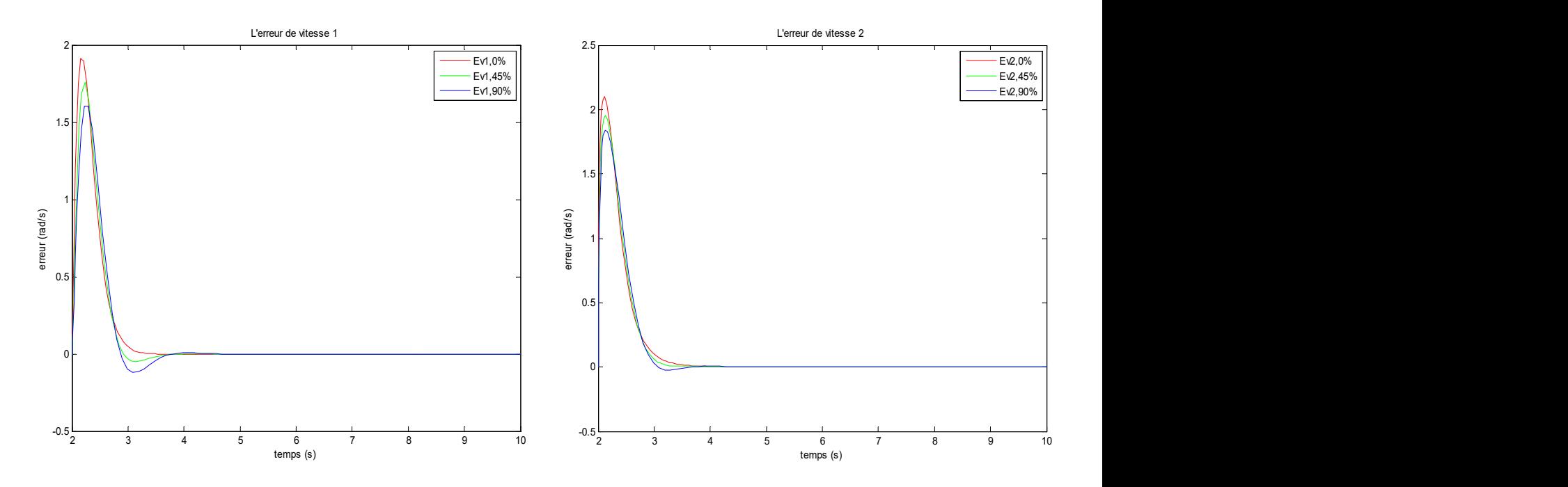

Figure IV.1 : Allures des erreurs de régulation de position et des vitesses articulaires du régulateur PD avec des variations paramétriques du RM

#### Ⅳ.2.1.2 Commande PD avec compensation des termes de gravités « PD+ »

 On effectue les mêmes tests et dans les mêmes conditions que le régulateurs PD, on présente les mêmes signaux.

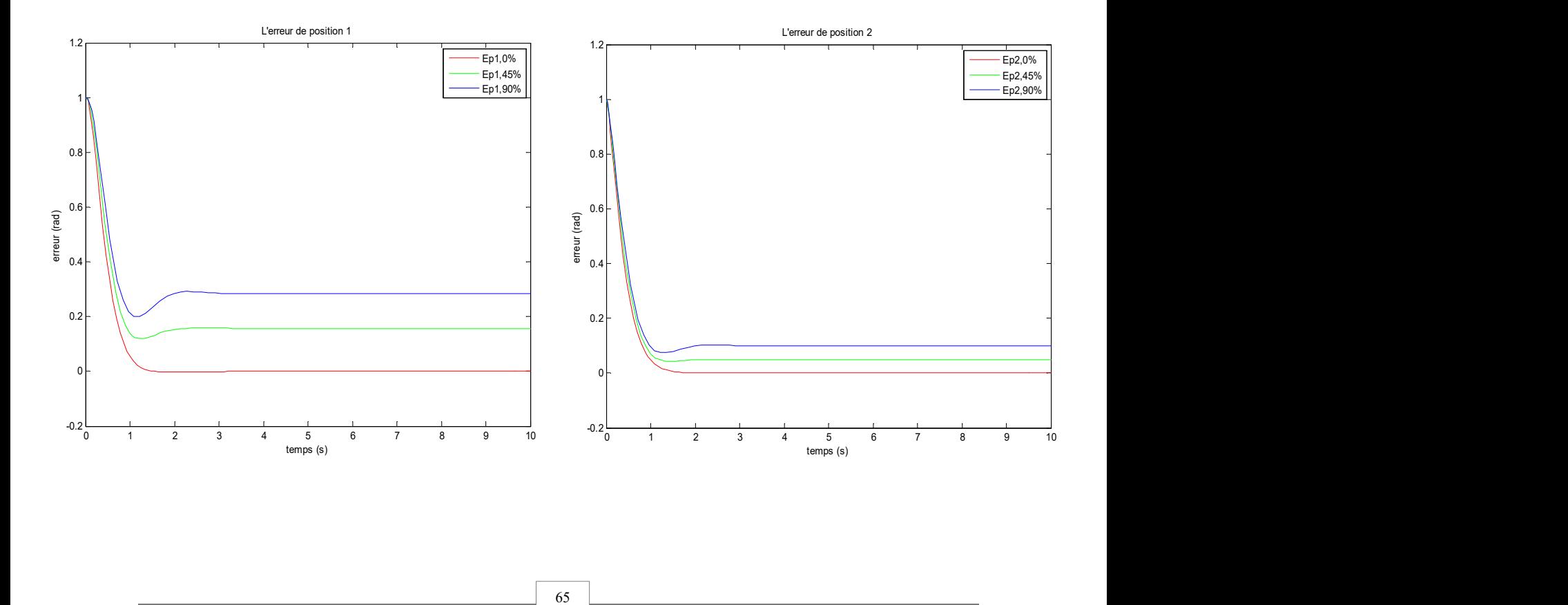

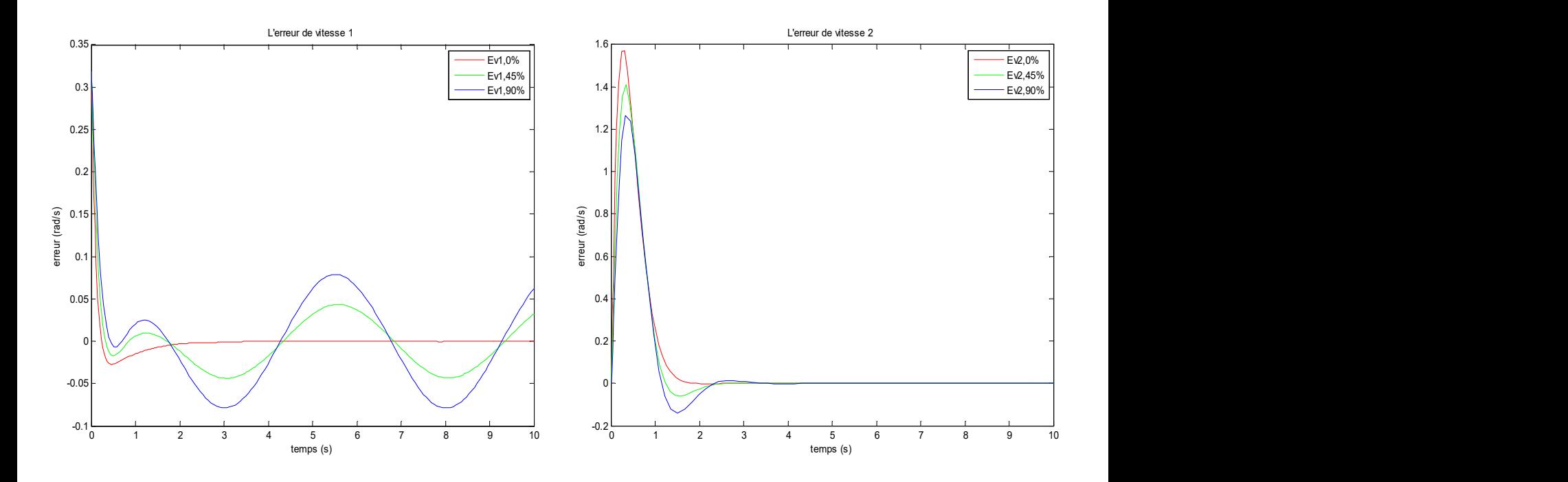

Figure IV.2 : Allures des erreurs de régulation de position et des vitesses articulaires du régulateur PD+ avec des variations paramétriques du RM.

#### Ⅳ.2.2 Résultats des tests de simulation de poursuite des trajectoires

#### Ⅳ.2.2.1 Commande basée sur la passivité

 On effectue les mêmes tests et dans les mêmes conditions que le régulateurs PD, à l'exceptions ou on impose des trajectoires de références pour les positions, les vitesses et les accélérations articulaires, et on présente les mêmes signaux.

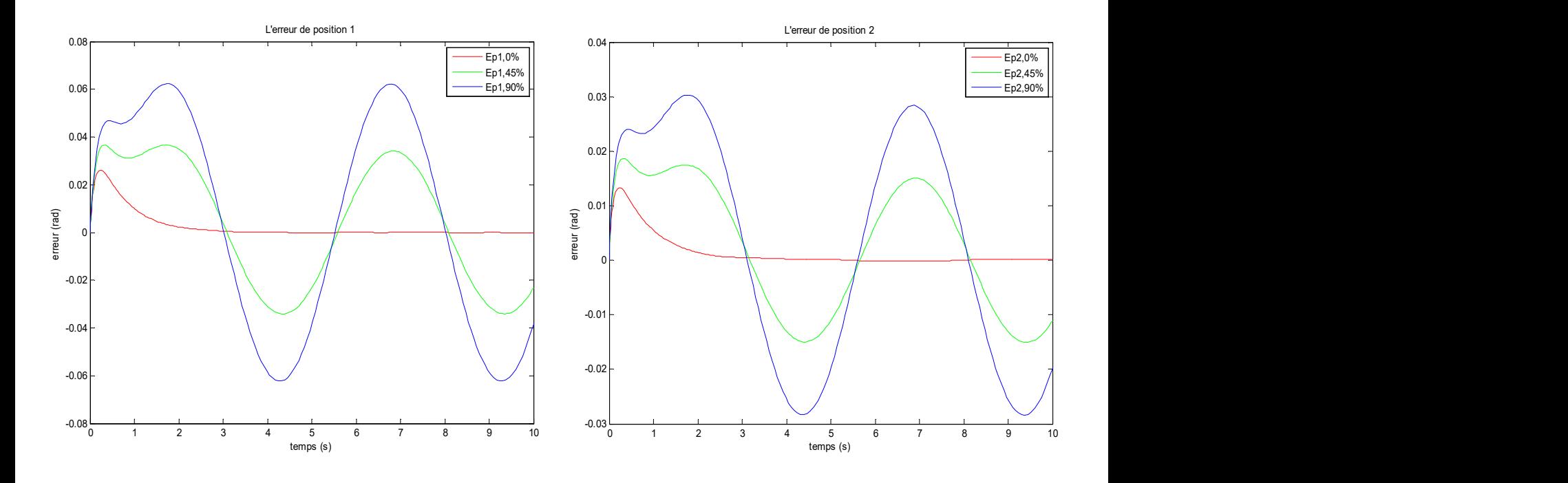

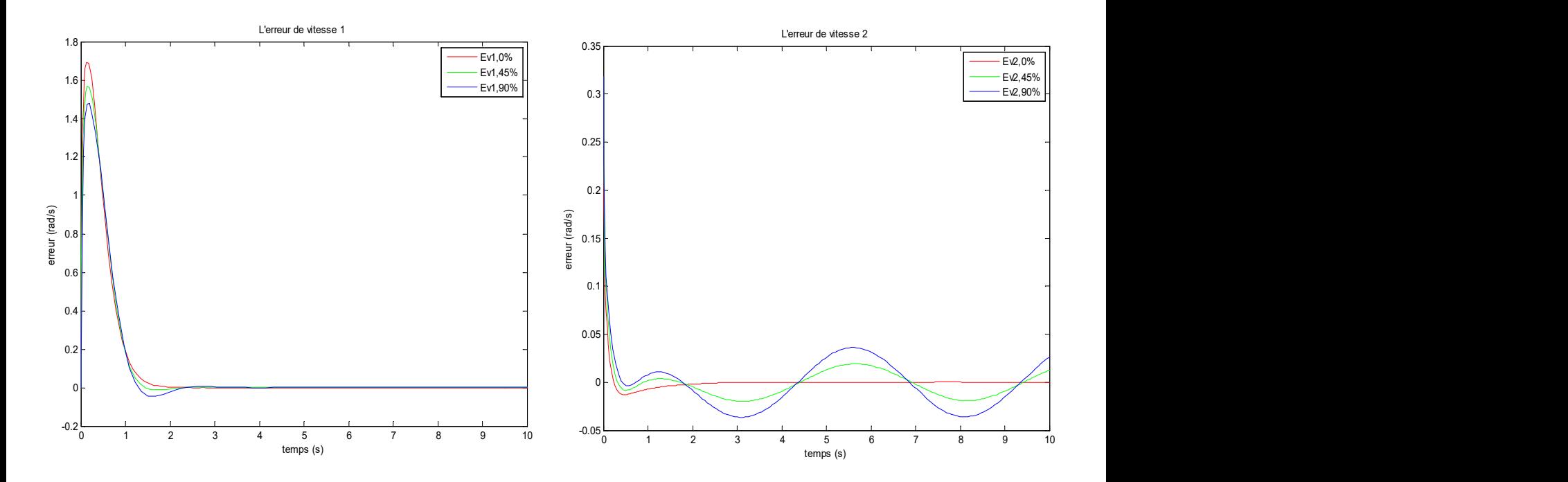

Figure IV.3 : Allures des erreurs de poursuite des trajectoires de position et des vitesses articulaires de la CBP avec des variations paramétriques du RM

#### Ⅳ.2.2.2Commande basée sur la passivité associée aux mode glissants

 On effectue les mêmes tests et dans les mêmes conditions que la CBP, et on présente les mêmes signaux.

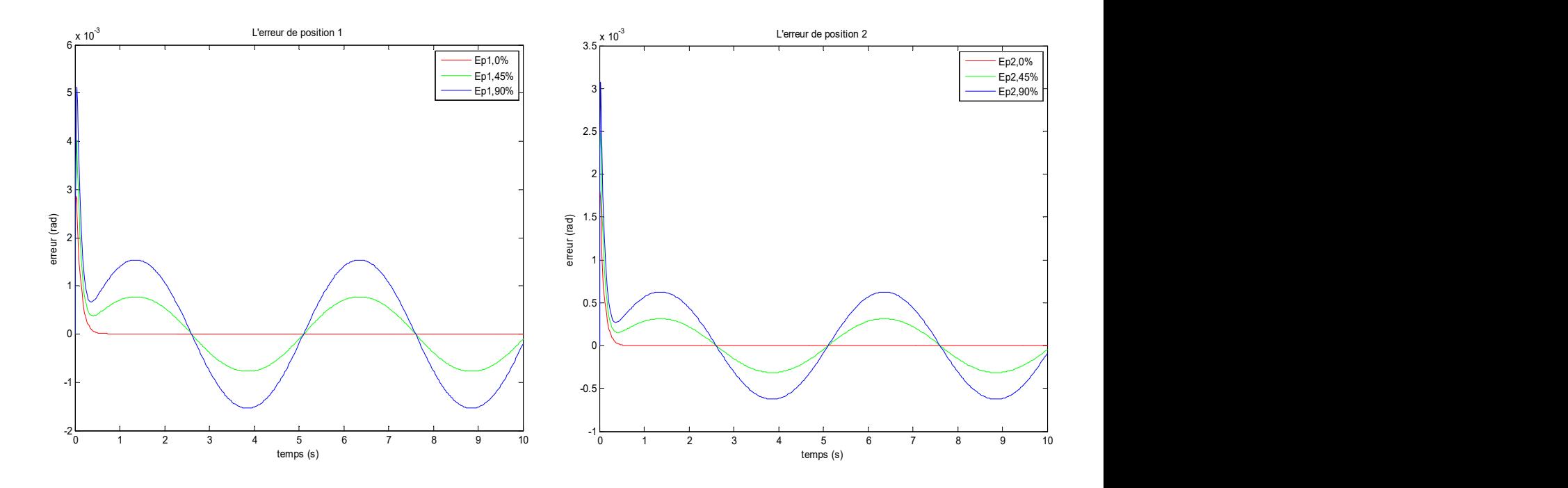

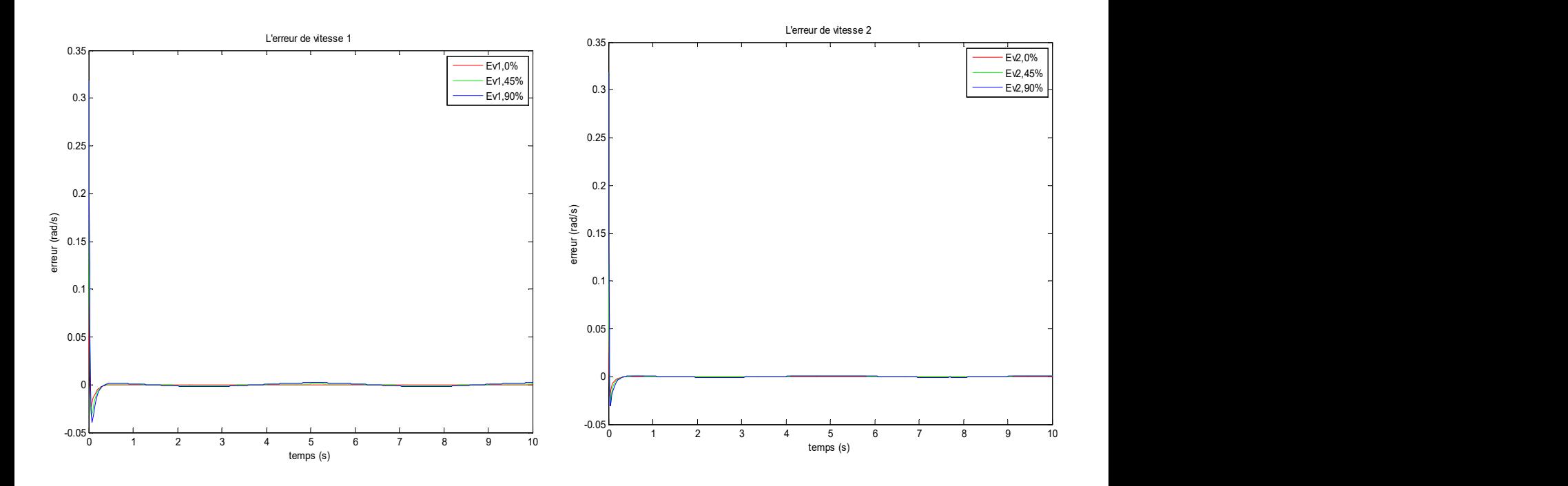

Figure IV.4 : Allures des erreurs de poursuite des trajectoires de position et des vitesses articulaires de la CBPMG avec des variations paramétriques du RM.

#### Ⅳ.2.2.3 Commande basée sur la passivité associée aux mode glissants avec observateur :

 On effectue les mêmes tests et dans les mêmes conditions que la CBPMG, on présente les mêmes signaux ainsi que les erreurs d'observation des vitesses ou des positions.

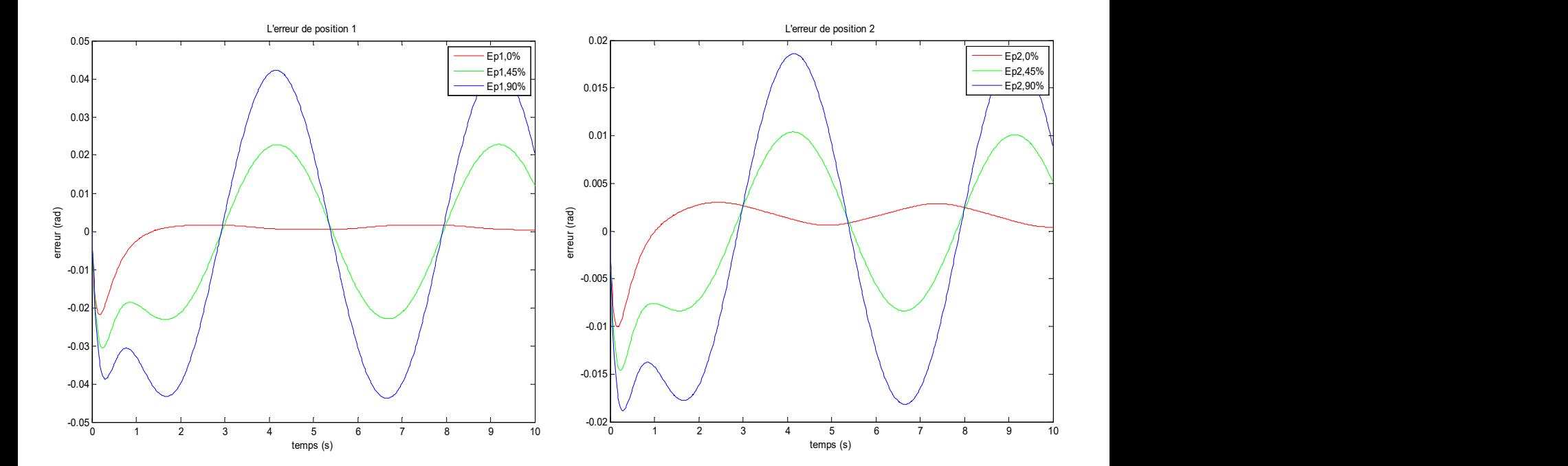

68

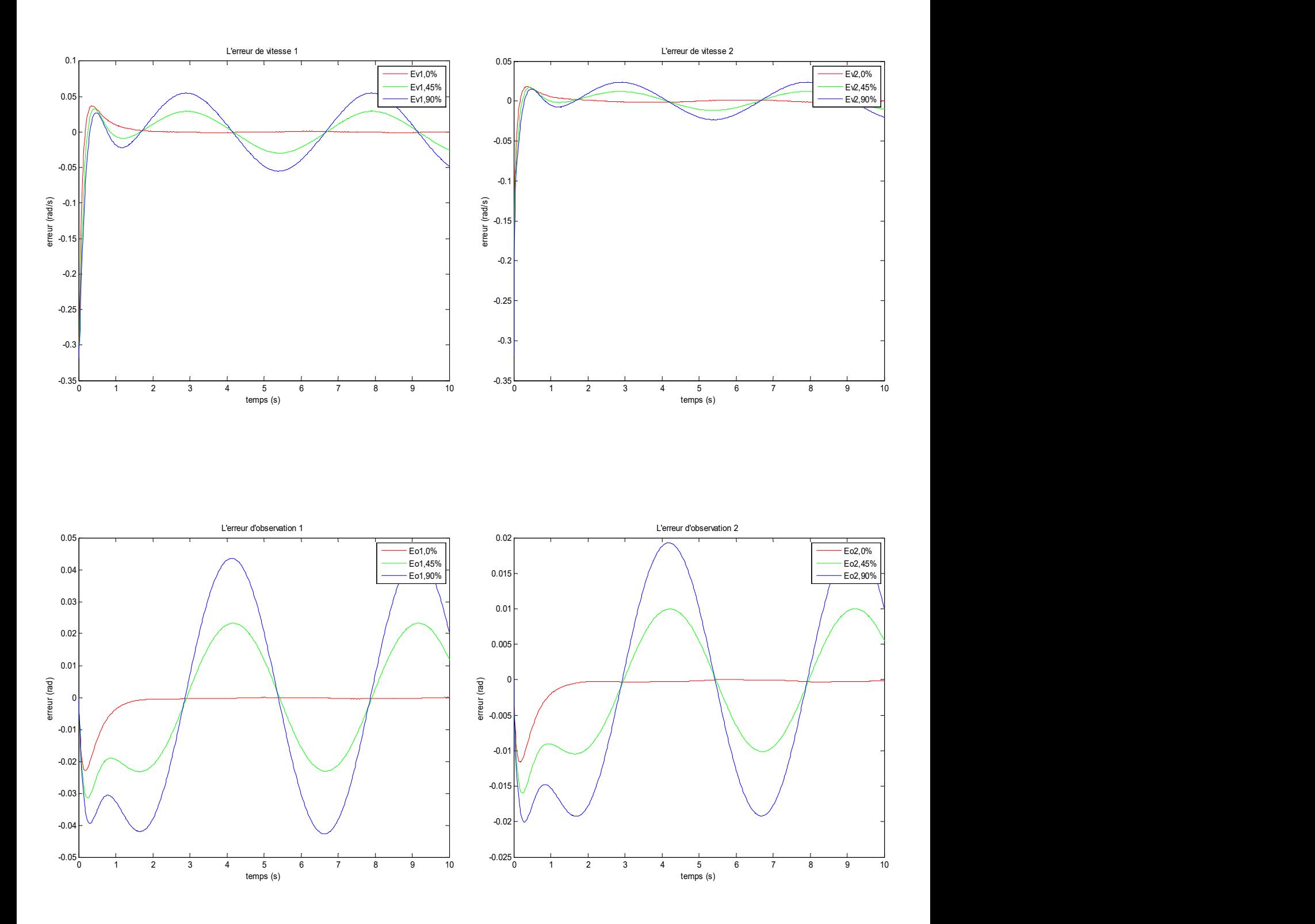

Figure IV.5 : Allures des erreurs de poursuite des trajectoires de position et des vitesses ainsi que d'observation des positions ou des vitesses articulaires de la CBPMG avec des variations paramétriques du RM

## Ⅳ.3 Tableau récapitulatif des erreurs des positions et des vitesses articulaires des différentes commandes avec variations paramétriques

 Les deux tableaux ci-dessous présentent les erreurs de position et de vitesse au régime établi de toutes les commandes étudiées avec des variations paramétriques du RM.

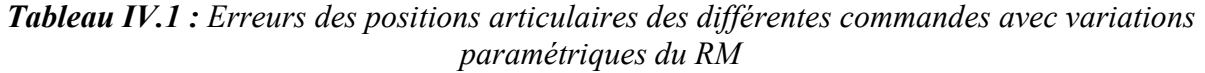

| Variations<br>paramétriques | $0\%$     |                       | $+45\%$   |                       | $+90\%$   |                       |
|-----------------------------|-----------|-----------------------|-----------|-----------------------|-----------|-----------------------|
| Erreurs $(\% )$             | Position1 | Position <sub>2</sub> | Position1 | Position <sub>2</sub> | Position1 | Position <sub>2</sub> |
| PD                          | 18        |                       | 25        |                       | 31        | 11.8                  |
| $PD+$                       |           |                       | 16        |                       | 28        | 10                    |
| <b>CBP</b>                  |           |                       | 3.2       | 1.5                   |           | 2.5                   |
| <b>CBPMG</b>                |           |                       | 0.21      | 0.1                   | 0.5       | 0.2                   |
| CBMPG+Observateur           | $\theta$  |                       | 0.87      | 0.5                   | 1.78      | 1.01                  |

Tableau IV.2 : Erreurs des vitesses articulaires des différentes commandes avec variations paramétriques du RM

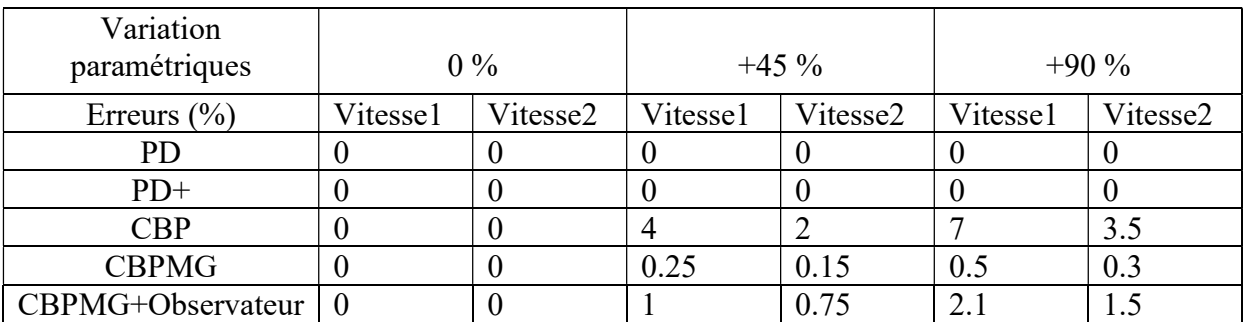

## Ⅳ.4 Remarques et interprétation des résultats de simulation

#### a) Commande point à point

 L'objectif est de positionner les bras du robot manipulateur afin de maintenir les positions articulaires autour d'une valeur constante désirée. Ce type de commande a donc des limites lorsqu'on a pour but un suivi de trajectoire.

 D'après le tableau récapitulatif et en observant les résultats de simulation on remarque que l'erreur de position augmente avec l'augmentation des paramètres du robot et ça pour les deux commandes PD et PD+. Tandis que l'erreur de vitesse est nulle pour ces deux dernières.

 On peut alors dire que ce type de commande est sensible aux variations paramétriques du RM.

 Cependant l'erreur est plus faible pour la commande PD+, cela est dû à la compensation de terme de gravité.

#### b) Commande avec poursuite de trajectoire

#### 1) Commande basée sur la passivité

 Cette commande considère le robot comme un système passif, c'est à dire un système qui dissipe de l'énergie. Elle utilise la conservation des propriétés énergétiques en boucle fermée.

 D'après les tableaux IV.1 et IV.2, on remarque une légère augmentation de l'erreur de position par rapport aux variations paramétriques du RM et celle de vitesse augmente moins (de 2% à 7%), donc la CBP est robuste.

#### 2) Commande basée sur la passivité associée aux modes glissants

 D'après les tableaux IV.1 et IV.2, es erreurs de position et de vitesse sont insignifiantes, don l'association de la technique des MG à la CBP, permet d'obtenir une commande fortement robuste.

#### 3) Commande basée sur la passivité associée aux modes glissants avec observateur

 On remarque d'après les deux tableaux IV.1 et IV.2, l'augmentation de l'erreur de position et de celle de vitesse est très faible, donc la CBPMG avec observateur basé sur la passivité constitue un système de commande complet fortement robuste.

## Ⅳ.5 Conclusion

Les commandes du type point à point (PD et PD+) qui permettent le positionnement du RM sont sensibles aux variations paramétriques du RM, en particulier le PD.

 La CBP est robuste par rapport aux variations paramétriques du RM mais légèrement sensibles aux forte variations. L'association de la CBP avec le MG rend la commande résultante fortement robuste. La CBPMG avec observateur est aussi fortement robuste car l'observateur se base sur le concept de la passivité. On constate que les variables de la première articulation sont plus sensibles par rapport à ceux de la deuxième articulation car cette articulation supporte l'inertie des deux segments du RM.

## Conclusion générale

 Le travail présenté dans ce mémoire nous a permis de s'initier à l'étude et la commande des RM rigides. On a constaté la complexité de leurs modélisations, en particulier le MD. Le RM qui a fait l'objet de notre étude est à deux dll suspendu, ce qui rend l'effet du terme des forces de gravité important, donc les performances de la commande PD nécessitent des gains de valeurs très élevés mais qui présente des erreurs statiques pour le positionnement du RM. On a constaté que la CBP qu'on a appliqué (première génération) présente une légère faiblesse de sa robustesse si les variations paramétriques sont importantes. La solution à cette limite est l'association de la technique des MG à cette variante de la CBP, où on obtient la CBPMG qui est fortement robuste, très précis et très rapide. La mise en œuvre pratique des commandes des RM est généralement délicate, à cause des mesures des vitesses articulaires qui sont des grandeurs nécessaires pour le calcul des commandes car les vitesses sont mesurées en plein mouvement du RM, donc il y a des bruits qui entachent ces mesures, une solution à ce problème est d'éviter l'utilisation des capteurs, où les vitesses sont estimées par un observateur. Dans notre étude on a utilisé un observateur non-linéaire basée sur la passivité qui est bien compatible à la CBP ou la CBPMG, cela facilite de prouver la stabilité global (RM, Commande et observateur). Une difficulté de la CBP est la détermination de ces gains où leur nombre augmente avec celui des articulations du RM.

 Une autre contrainte de la commande des RM est que l'articulation proche du bâti (base) du RM, car elle est couplée avec toutes les autres articulations, elle nécessite un actionneur puissant car elle supporte l'inertie de tous les segments du RM.

Les perspectives à ce travail sont :

- Il est intéressant de prendre en considération lors de la modélisation (MD) du RM la dynamique des actionneurs ;

- La validation au moins de la CBPMG avec observateur sur un banc d'essais.

# RéféRences bibliogRaphiques

[1]- Abdeasameud Abdelkader , « Analyse de la théories de commande d'une certaine classe des systèmes non linéaires :Approches classique, Robuste et  $H_{\infty}$ . Application aux Robots Manipulateur Rigides », Mémoire présente en vue de l'obtention du diplôme de magister, Ecole militaire polytechnique, Alger ,1999.

[2]- AZOUI NAWAL, « Commande non linéaire d'un bras manipulateur », Mémoire présenté en vue de l'obtention du diplôme de magister en électronique, 2009.

[3]- MENDIL Boubekeur, Chap1-BrasRobots, cours UED Robotique université Bejaïa,2022.

[4]- IFR International Federation of robotics, https://ifr.org/robot-history.

[5]- Abdelkrim Bahloul, « Sur la commande des robots manipulateurs industriels en comanipulation robotique », Mémoire présenté en vue de l'obtention du diplôme de Doctorat, Université Paris-Saclay, 2018.

[6]- Coralie Germain,« Conception d'un robot parallèle à deux degrés de liberté pour des opérations de prise et de dépose »,Mémoire présenté en vue de l'obtention du diplôme de Doctorat, Ecole Centrale de Nantes (ECN),France, 2013.

[7]- E. Dombre, « Analyse et modélisation des robots manipulateurs », 2ème éd. France : Hermès Sciences, 2001.

[8]- R. Gourdeau, ELE4203 Robotique : « Modélisation des Robots Manipulateurs, Département de génie électrique », Ecole Polytechnique de Montréal, 4 novembre 2010.

[9]- Khalil.W, Dombre. E, « Modélisation identification et commande des robots », 2éme édition, Hermes Science Publication, Paris, 1999.

[10]- Jean-Louis Boimond , « Cours de robotique » ,ISTIA Université Angers, France .

. [11]- Laetitia Matignon, « introduction à la robotique Licence 1 ère année »,GREYC-CNRS Université de Caen ,France, 2011/2012 .

[12]- Benzouaoui Ahmed , «Contrôle Robuste Des Robots Manipulateurs Rigides» , mémoire en vue de l'obtention du diplôme de Magister ,Université des sciences et technologie d'Oran,2010.

[13]- Benadda Hakima, « Application des commandes non linéaires avec observateur d'un robot manipulateur », mémoire en vue de l'obtention du diplôme de Magister, Université des Sciences et de la Technologie d'Oran,2013.

[14]- Mohamed Boudiaf , « Développement d'un Système Intelligent Distant Basé sur les Concepts d'Intelligence artificielle : Application aux Bras Manipulateurs », Mémoire présenté en vue de l'obtention du diplôme de doctorat, Oran, 2015.

[15]- Berghuis H. and Nijmeijer, (1993b) « A Passivity Approach to Controller-Obseiver Design for Robots », IEEE. Trans. on Robotics and Automation, Vol.9, pp. 740-754.

## annexes

## Programme du bras Manipulateur sur Matlab function :

```
function vec =bras manipulateur(v)
g=9.81;
u=v(1:2);x=v(3:6);%u(1)= couple 1
su(2) = couple 2%x(1) = position 1\xi x(2) = \text{vitesse } 1\xi x(3) = position 2\xi x(4) = vitesse 2
c=1.01*sin(x(3));c11=-c*x(4);
c12=-c*(x(2)+x(4));c21=c*x(2);c22=0;m11=9.77+2.02*cos(x(3));
m12=1.26+1.01*cos(x(3));m21=1.26+1.01*cos(x(3));m22=1.26;
gl=q*(8.1*sin(x(1))+1.13*sin(x(1)+x(3)));
q2=q*1.13*sin(x(1)+x(3));%M : la matrice d'inertie 
%C : le vecteur des terme de coriolis et des forces centrifuges 
%G : le vecteur de forces de gravite 
M=1*[m11 m12;m21 m22];
C=1*[c11 c12;c21 c22];
G=1*(g1;g2);couples=[u(1);u(2)];
W=inv(M)*(C*((x(2);x(4)])-G + couples);vitesse1=x(2);
acceleration1=W(1);
vitesse2=x(4);
acceleration2=W(2);
vec=[vitesse1 acceleration1 vitesse2 acceleration2];
```
## Les différents gains utilisés lors des tests de robustesses du chapitre 4

Pour la commande PD :

- $k_p = [380 \ 0 \ ; 0 \ 150]^T$
- $k_v = [140 \ 0 \ ; 0 \ 60]^T$

Pour la commande PD+ :

- $k_p = [200 \ 0 \ ; 0 \ 100]^T$
- $k_v = [90 \ 0 \ ; 0 \ 40]^T$

Pour la commande basée sur la passivité (Paden et Panja) :

- $k_p = [180 \ 0 \ ; 0 \ 80]^T$
- $k_v = [140 \ 0 \ ; 0 \ 70]^T$

Pour la commande basée sur la passivité associée au mode glissant (Slotine et Li) :

- $k_p = [180 \ 0 \ ; 0 \ 80]^T$
- $k_v = [140 \ 0 \ ; 0 \ 70]^T$
- $\Lambda_1 = [24 \ 0 \ ; 0 \ 25]^T$

Pour la commande basée sur la passivité associée au mode glissant avec observateur :

- $k_p = [8000; 0.300]^T$
- $k_v = [600 \ 0 \ ; 0 \ 25]^T$
- $L_d = [240 \ 0 \ ; 0 \ 180]^T$
- $L_{p2} = [1 \ 0 \ ; 0 \ 1]^T$
- $A = [0.01 \ 0 \ ; 0 \ 0.01]^T$

## Résumé

 Dans le contexte de faire fonctionner un robot manipulateur, pour la réalisation de tâches complexes et/ou dangereuses, difficiles à accomplir par l'être humain, le degré d'autonomie des systèmes robotiques existants est insuffisant. C'est pour cette raison que le développement des lois de commande non linéaire est devenu très intéressant pour l'amélioration des performances de ces robots.

 L'objectif de ce travail est l'exploitation des différentes commandes non-linéaires pour voir leurs efficacités concernant «la précision, rapidité, stabilité et consommation énergétique » sur un système supposé rigide, en prenant un bras manipulateur robuste deux degrés de libertés suspendu comme candidat pour notre étude.

 Après avoir donné une brève introduction à la robotique, nous sommes passés à la modélisation du robot manipulateur, on montre les modèles géométriques et dynamiques de notre système à étudier

 Une synthèse sur les lois de commandes dynamiques classiques des robots manipulateurs rigides a été ensuite proposée, pour traiter et résoudre le problème de poursuite de trajectoire, à savoir la commande proportionnelle dérivée (PD) avec compensation de l'effet de gravitée dite commande « point à point ». Afin d'améliorer les performances on présente la commande basée sur la passivité et la commande passive avec mode glissant pour passer ensuite à l'étude d'un observateur par mode glissant, ces commandes sont dites commandes « poursuite de trajectoires ». Les résultats de simulation via « Matlab Simulink » de chaque commande ont été présentés.

 On finit par une étude comparative des différentes commandes, en effectuant un test de robustesse sur chaque commande d'où l'intérêt est de montrer leurs efficacités. Nous avons déduit que la commande passive avec mode glissant et celle à base d'observateur sont les plus performantes.

 Mots clés : Robot manipulateur, bras manipulateur rigide, commande non-linéaire, commande point à point, commande poursuite de trajectoire, commande passive, mode glissant, commande à base d'observateur, robustesse.